### e-ISSN 2502-2180 p-ISSN 0854-2759

# GEOMATIKA Vol. 22 No. 1, Mei 2016

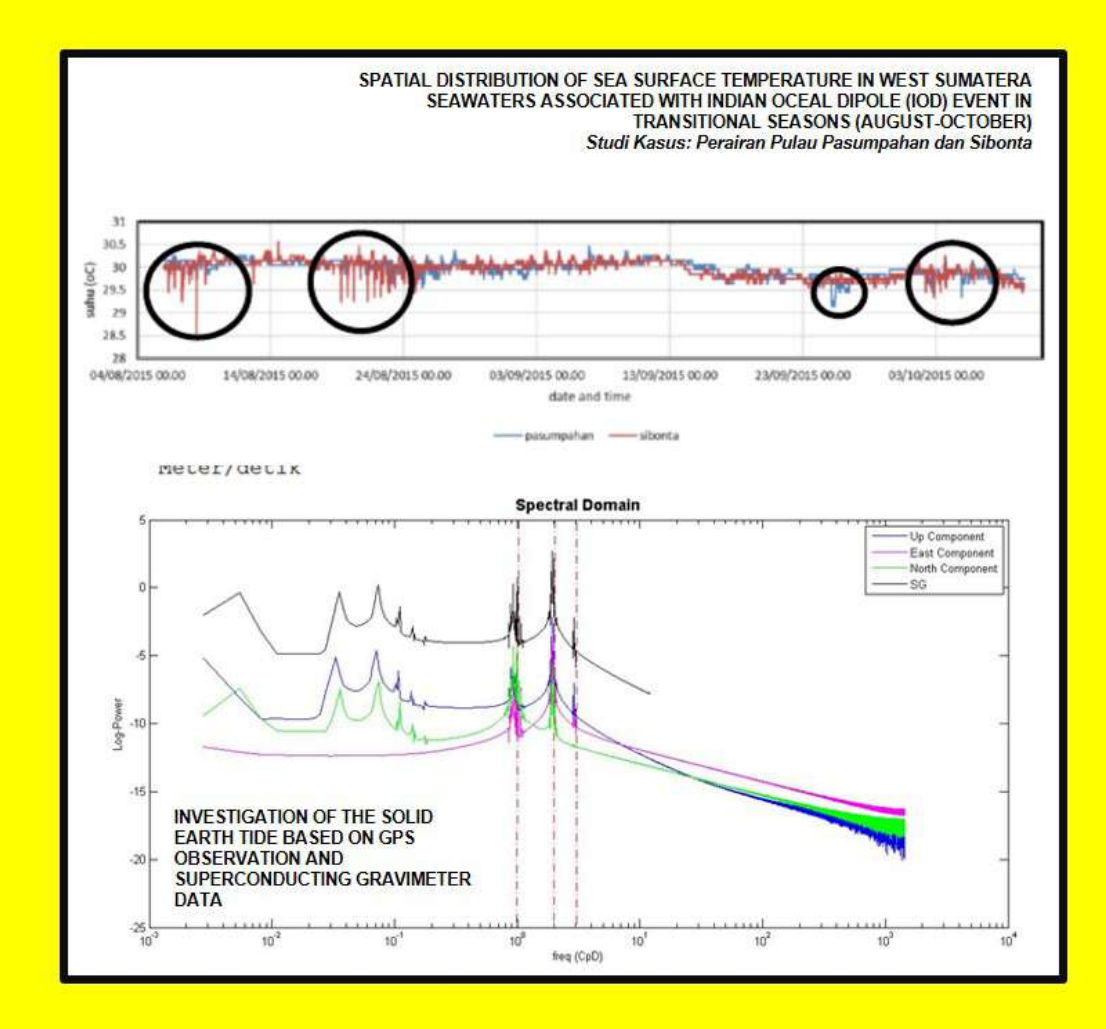

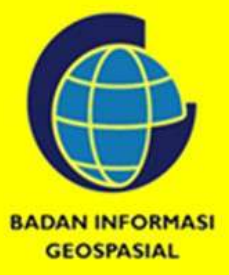

Diterbitkan oleh: BADAN INFORMASI GEOSPASIAL Jl. Raya Jakarta-Bogor, Km. 46 Cibinong Telp. 021-8752062 fax. 021-8752064

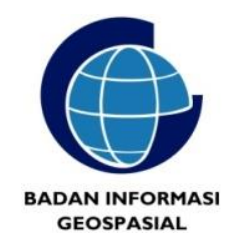

# **ISSN: 0854-2759 Jurnal Ilmiah GEOMATIKA**

#### **Hasil Penelitian dan Kajian Ilmiah dalam Bidang Informasi Geospasial Vol. 22 No. 1, Agustus 2016**

Jurnal Ilmiah Geomatika diterbitkan oleh Badan Informasi Geospasial (BIG) sebagai media komunikasi ilmiah, riset dan teknologi terkait pengumpulan, pengolahan dan analisis data menghasilkan informasi Geospasial Dasar, antara lain mencakup bidang-bidang Ilmu Kebumian (Geodesi, Geologi, Geografi), Teknologi Informasi Spasial, termasuk juga Penginderaan Jauh, Sistem Informasi Geografis dan Batas Wilayah. Pernyataan penulis dalam artikel yang dimuat pada majalah ini merupakan pendapat individu penulis bukan pendapat penerbit.

Jurnal terbit 2 kali setiap tahun, 2 nomor 1 volume, bulan **Agustus dan Desember**.

#### **Pengarah:**

Kepala Badan Informasi Geospasial

#### **Penanggung Jawab:**

Kepala Pusat Penelitian Promosi dan Kerja Sama

#### **Mitra Bestari :**

**Nama : Kepakaran : Instansi :**  Dr. Widiatmaka Pengembangan Wilayah IPB Prof. Bangun Mulyo Sukojto Penginderaan Jauh - SIG ITS Dr. Kosasih Prijatna Dr. Ira Mutiara Anjasmara Geodesi Fisik ITS Geodesi Fotogrametri Dr. Harintaka Geodesi Fotogrametri UGMDr. Abdul Basith Geodesi Kelautan UGM

#### **Dewan Editor: Nama : Jabatan Instansi :**

Prof. Dr. Ing. Fahmi Amhar Prof. Dewayany Dr. Antonius Bambang. W Dr. Suprajaka, MT Dr. Ibnu Sofian

#### **Redaktur Pelaksana: Nama : Instansi :**

Dra. Niendyawati, M.Sc Ir. Bambang Riadi, MT Dadan Ramdani, MT Badan Informasi Geospasial Ir. Bambang Riadi, MT Badan Informasi GeospasialDadan Ramdani, MT Badan Informasi Geospasial Florence Elfriede Silalahi, ST Badan Informasi Geospasial Nadya Oktaviani, ST Badan Informasi Geospasial Agung Syetiawan, ST Badan Informasi Geospasial Danang Budi Susetyo, ST Badan Informasi Geospasial Mochamad Irwan Hariyono, Prayudha Hartanto, ST, MT Fahrul Hidayat, ST Herutopo Wahyuono, A.Md

Geodesi Fisik Geodesi Kelautan

Ketua Dewan Editor Anggota **Anggota** Anggota **Anggota** 

Badan Informasi Geospasial Badan Informasi Geospasial Badan Informasi Geospasial Badan Informasi Geospasial Badan Informasi Geospasial Badan Informasi Geospasial

Prof. Dr. Sobar Sutisna Geodesi Batas WIlayah Badan Informasi Geospasial ITB UGM UGM

Badan Informasi Geospasial Badan Informasi Geospasial Badan Informasi Geospasial Badan Informasi Geospasial Badan Informasi Geospasial

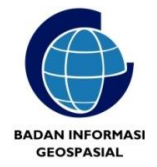

#### **Alamat Redaksi:**

Sekretariat Redaksi Jurnal Ilmiah Geomatika Badan Informasi Geospasial (BIG) Jl. Jakarta-Bogor KM 46 Cibinong 16911 Telp/fax: +62-21- 87906041, E-mail: jurna[l.geomatika@big.go.id](mailto:balitka@bakosurtanal.go.id) Website [: www.big.go.id;](http://www.big.go.id/) Geoportal : http://tanahair.indonesia.go.id

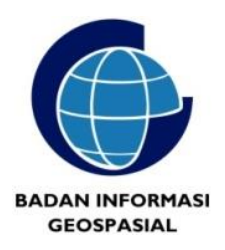

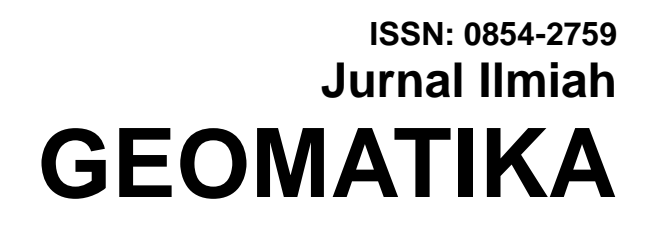

## **Hasil Penelitian dan Kajian Ilmiah dalam Bidang Informasi Geospasial**

**Vol. 22 No. 1, Agustus 2016**

**"Halaman ini sengaja dikosongkan"**

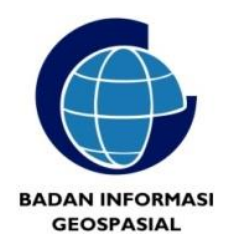

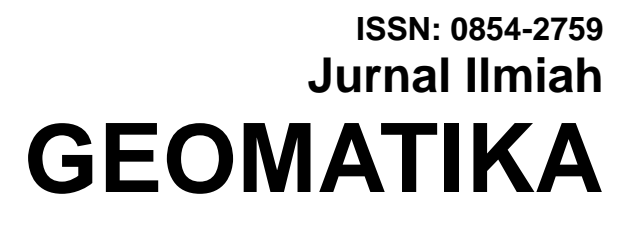

**Hasil Penelitian dan Kajian Ilmiah dalam Bidang Informasi Geospasial Vol. 22 No. 1, Agustus 2016**

# **DAFTAR ISI**

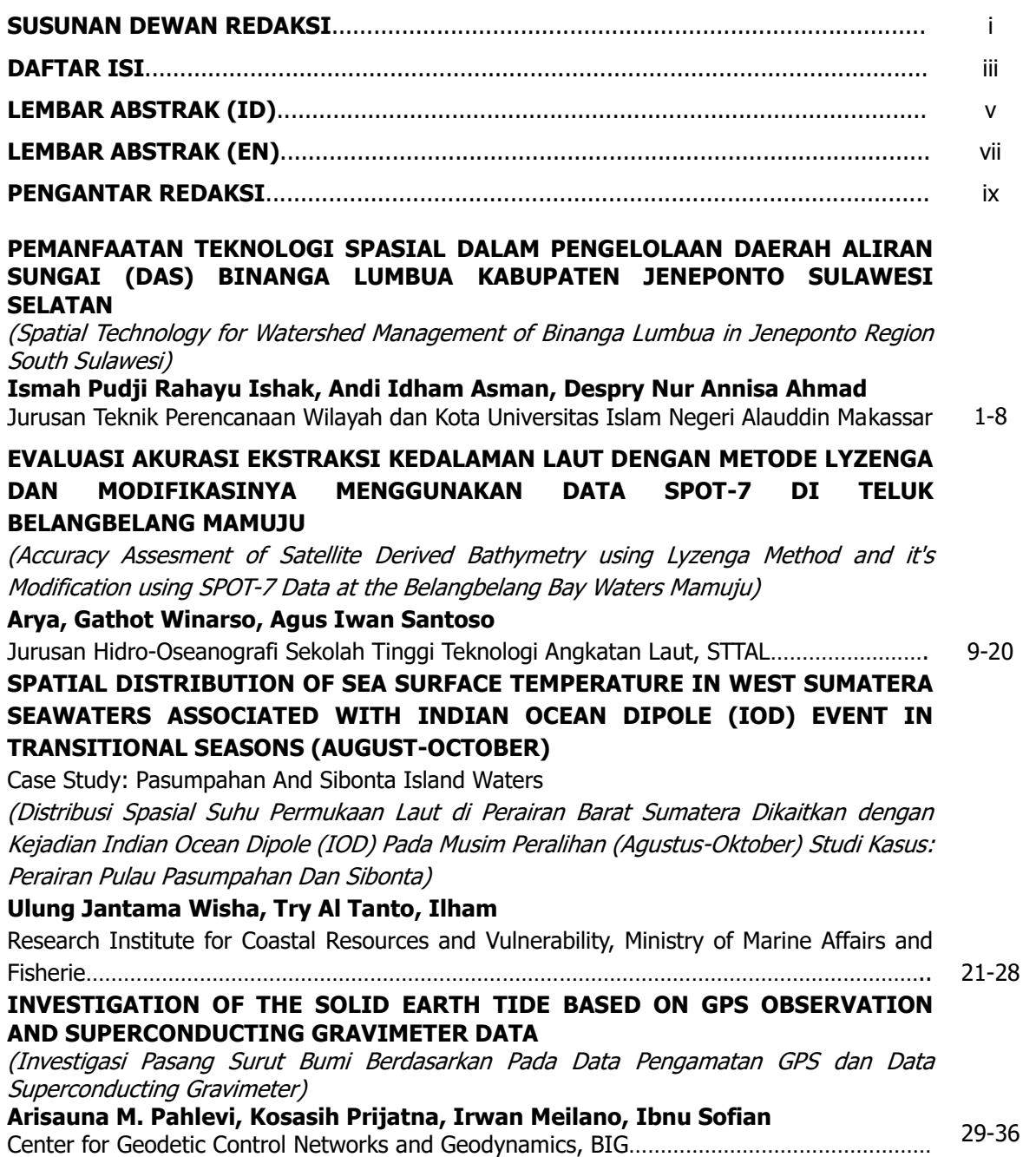

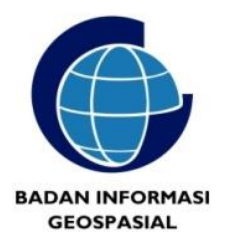

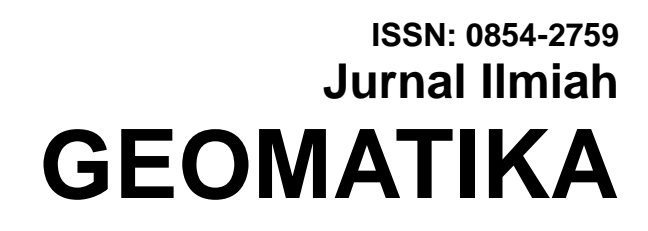

### **Hasil Penelitian dan Kajian Ilmiah dalam Bidang Informasi Geospasial**

**Vol. 22 No. 1, Agustus 2016**

#### **DEVELOPING OF TRIGRS (TRANSIENT RAINFALL INFILTRATION AND GRID-BASED REGIONAL SLOPE–STABILITY ANALYSIS) INTO TRIGRS MAP FOR LANDSLIDE SUSCEPTIBILITY MAPPING**

(Pengembangan Program TRIGRS (Transient Rainfall Infiltration and Grid-Based Regional Slope – Stability Analysis) Menjadi TRIGRS MAP Untuk Pemetaan Kerentanan Longsor) **Yunarto, Khori Sugianti, Sukristiyanti** Pusat Penelitian Geoteknologi, LIPI……………………………………………………………………………… 37-46

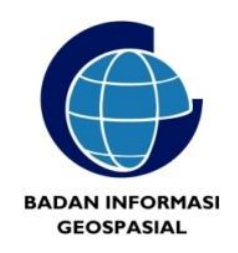

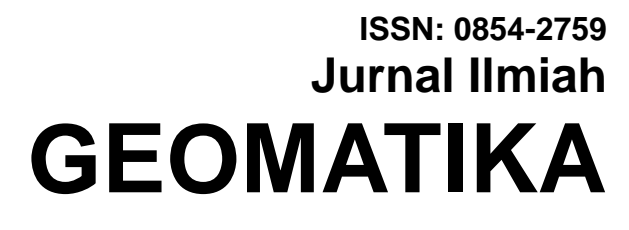

**Hasil Penelitian dan Kajian Ilmiah dalam Bidang Informasi Geospasial**

**Vol. 22 No. 1, Agustus 2016**

# **LEMBAR ABSTRAK (ID)**

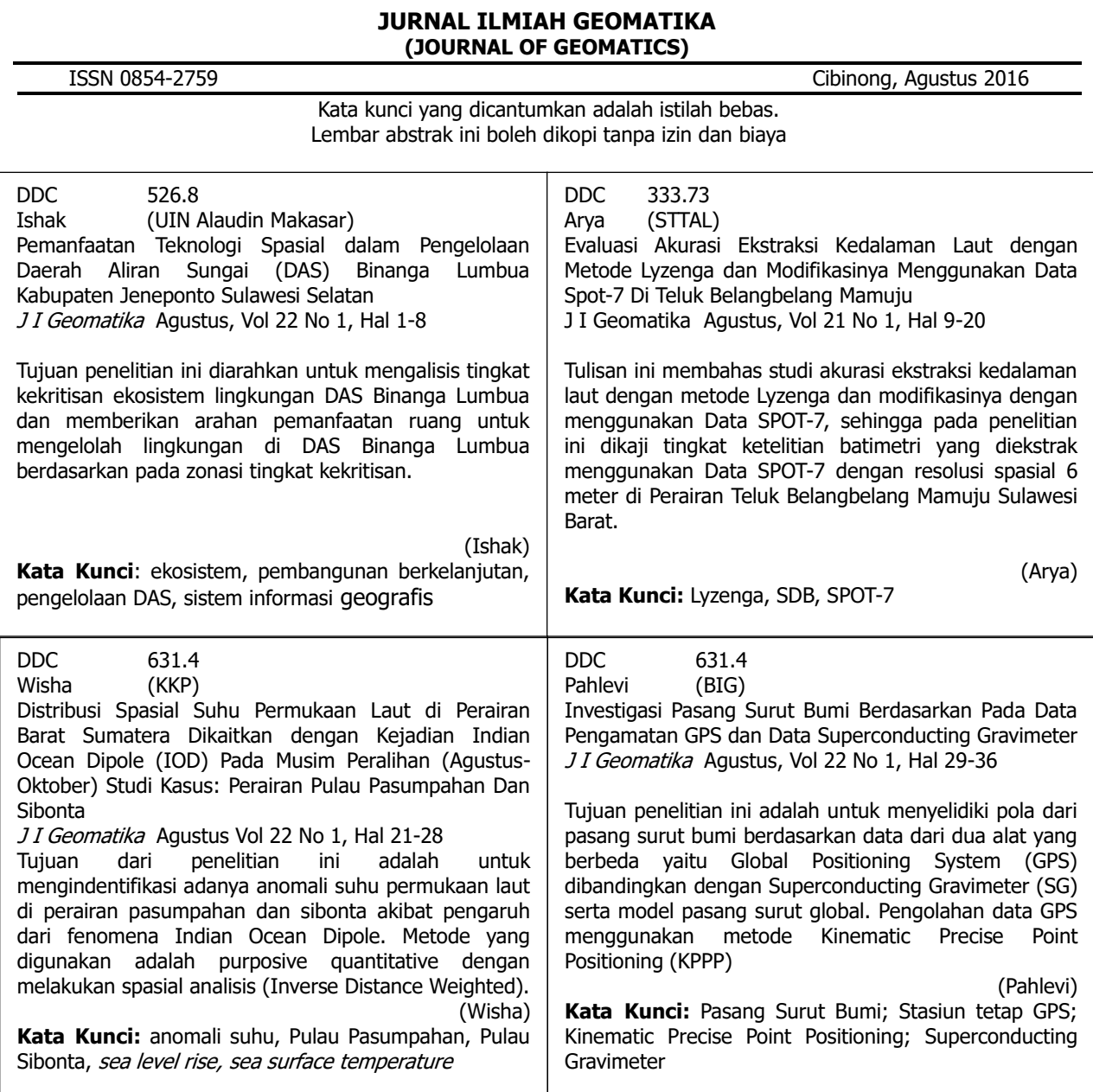

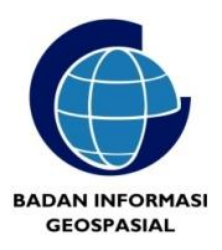

# **ISSN: 0854-2759 Jurnal Ilmiah GEOMATIKA**

#### **Hasil Penelitian dan Kajian Ilmiah dalam Bidang Informasi Geospasial**

**Vol. 22 No. 1, Agustus 2016**

DDC 341.4<br>Yunarto (LIPI) Yunarto

Pengembangan Program TRIGRS (Transient Rainfall Infiltration and Grid-Based Regional Slope – Stability Analysis) menjadi TRIGRS MAP untuk Pemetaan Kerentanan Longsor

J I Geomatika Agustus, Vol 22 No 1, Hal 37-46

Tujuan dari makalah ini adalah untuk menyajikan hasil dari pengembangan TRIGRS MAP, dengan menggunakan metode teknik pemetaan terintegrasi antara MapInfo dan Visual Basic. Implementasi TRIGRS MAP untuk wilayah Kabupaten Bandung menghasilkan peta tingkat kerentanan tanah longsor di daerah tersebut

(Yunarto) **Kata Kunci:** SIG, TRIGRS, pemetaan kerentanan longsor, pemetaan terintegras

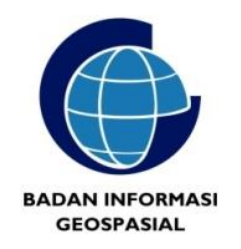

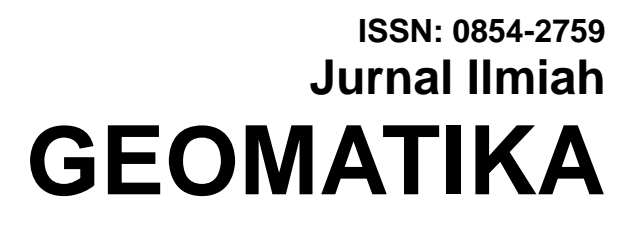

**Hasil Penelitian dan Kajian Ilmiah dalam Bidang Informasi Geospasial**

**Vol. 22 No. 1, Agustus 2016**

# **LEMBAR ABSTRAK (EN)**

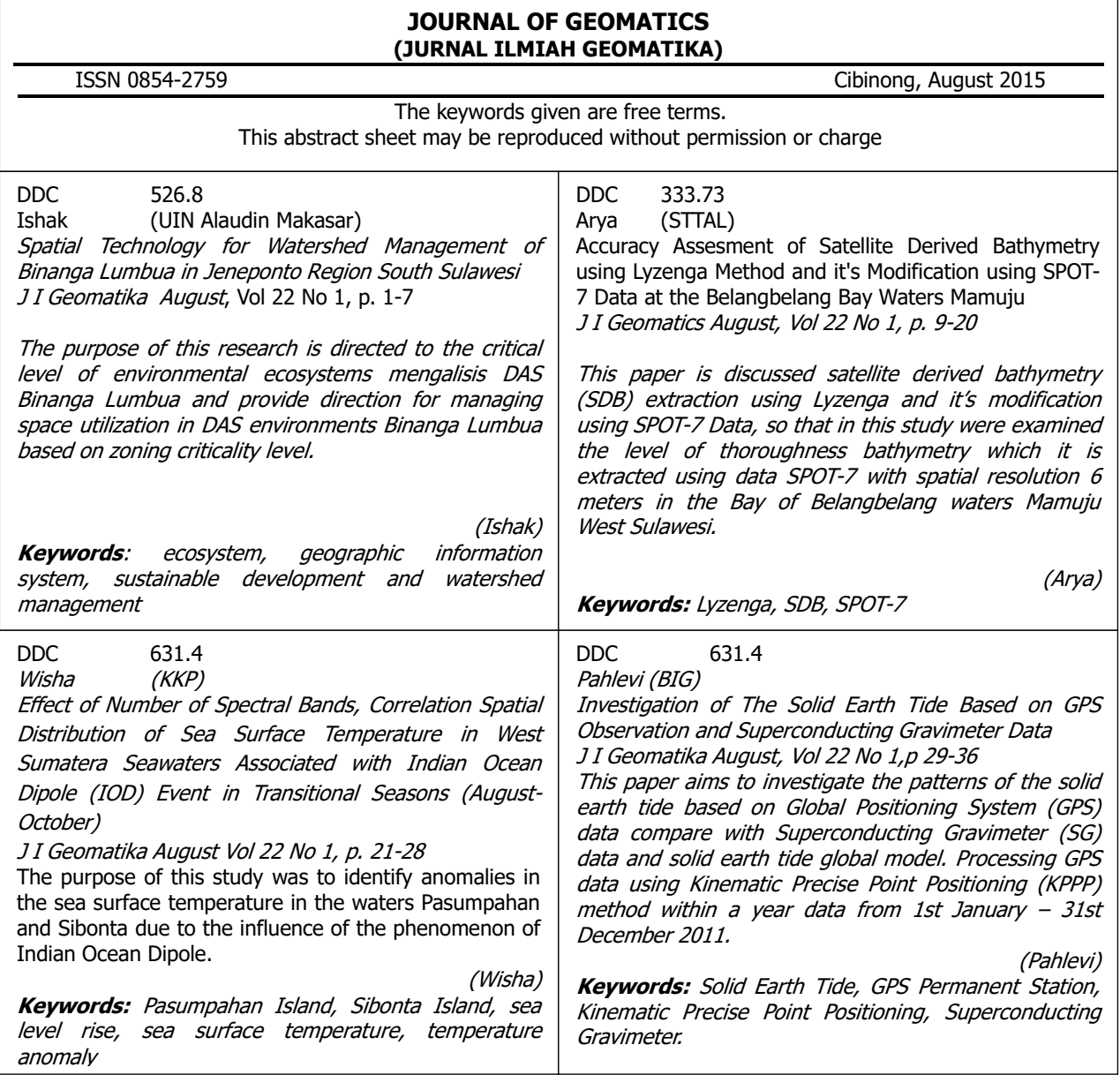

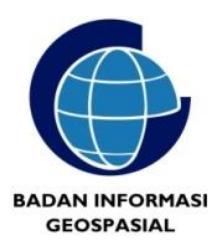

# **ISSN: 0854-2759 Jurnal Ilmiah GEOMATIKA**

### **Hasil Penelitian dan Kajian Ilmiah dalam Bidang Informasi Geospasial**

**Vol. 22 No. 1, Agustus 2016**

DDC 341.4<br>
Yunarto (LIPI) Yunarto

Developing of Trigrs (Transient Rainfall Infiltration and Grid-Based Regional Slope–Stability Analysis) Into Trigrs Map for Landslide Susceptibility Mapping J I Geomatika August, Vol 22 No 1, p. 37-46

The purpose of this paper is present the result of development of TRIGRS MAP by using integrated mapping technique between MapInfo and Visual Basic. Implementation of TRIGRS MAP for Bandung Regency area has generated a landslide susceptibility map of the area.

(Yunarto) **Keywords:** GIS, TRIGRS, landslide susceptibility mapping, integrated mapping

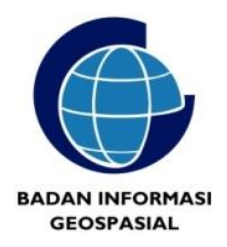

# **ISSN: 0854-2759 Jurnal Ilmiah GEOMATIKA**

**Hasil Penelitian dan Kajian Ilmiah dalam Bidang Informasi Geospasial Vol. 22 No. 1, Agustus 2016**

# **PENGANTAR REDAKSI**

Puji syukur kehadirat Tuhan Yang Maha Esa, Jurnal Ilmiah Geomatika Volume 22 Nomor 1 Agustus 2016 dapat kembali terbit. Dengan semangat untuk selalu memberikan yang terbaik, redaksi berharap agar setiap edisinya semakin berkualitas dengan memuat penelitian yang berguna dan *up to date* sesuai bidang Informasi Geospasial Dasar, melalui riset dan teknologi survei pemetaan dalam bidang-bidang ilmu kebumian, penginderaan jauh, sistem informasi geografis, global positioning system (GPS), batas wilayah dan lain-lain

Jurnal Ilmiah Geomatika (JIG) edisi Volume 22 No. 1 Agustus 2016 ini menyajikan berbagai tulisan penelitian yang terdiri dari sebelas makalah ilmiah yang berasal dari peneliti, mahasiswa serta dosen dari berbagai instansi seperti UIN, STTAL, KKP, BIG, dan LIPI. Kajian yang dimuat pada edisi ini bertema Geodesi dan Geomatika dalam bidang lingkungan, tata ruang dan pesisir.

Penelitian Pertama diarahkan untuk mengalisis tingkat kekritisan ekosistem lingkungan DAS Binanga Lumbua dan memberikan arahan pemanfaatan ruang untuk mengelolah lingkungan di DAS Binanga Lumbua berdasarkan pada zonasi tingkat kekritisan. Penelitian kedua membahas studi akurasi ekstraksi kedalaman laut dengan metode Lyzenga dan modifikasinya dengan menggunakan Data SPOT-7, sehingga pada penelitian ini dikaji tingkat ketelitian batimetri yang diekstrak menggunakan Data SPOT-7 dengan resolusi spasial 6 meter di Perairan Teluk Belangbelang Mamuju Sulawesi Barat. Penelitian ketiga bertujuan untuk mengindentifikasi adanya anomali suhu permukaan laut di perairan pasumpahan dan sibonta akibat pengaruh dari fenomena *Indian Ocean Dipole*. Penelitian keempat bertujuan untuk menyelidiki pola dari pasang surut bumi berdasarkan data dari dua alat yang berbeda yaitu Global Positioning System (GPS) dibandingkan dengan Superconducting Gravimeter (SG) serta model pasang surut global. Penelitian kelima menyajikan hasil dari pengembangan TRIGRS MAP, dengan menggunakan metode teknik pemetaan terintegrasi antara MapInfo dan Visual Basic.

Redaksi mengucapkan terimakasih atas kontribusi para penulis, editor, mitra bestari, dan berbagai pihak sehingga edisi ini dapat diterbitkan. Juga kepada pembaca yang budiman, kami harapkan saran dan kritik serta sumbangan pemikiran untuk perbaikan dan kemajuan Jurnal Ilmiah ini kedepan. Semoga terbitan ini bermanfaat bagi pembaca.

Cibinong, Agustus 2016

Redaksi

## **PEMANFAATAN TEKNOLOGI SPASIAL DALAM PENGELOLAAN DAERAH ALIRAN SUNGAI (DAS) BINANGA LUMBUA KABUPATEN JENEPONTO SULAWESI SELATAN**

(Spatial Technology for Watershed Management of Binanga Lumbua in Jeneponto Region South Sulawesi)

**Ismah Pudji Rahayu Ishak<sup>1</sup> , Andi Idham Asman<sup>1</sup> dan Despry Nur Annisa Ahmad<sup>2</sup>** <sup>1</sup>Jurusan Teknik Perencanaan Wilayah dan Kota Universitas Islam Negeri Alauddin Makassar <sup>2</sup>Magister Perencanaan Pengelolaan Pesisir dan Daerah Aliran Sungai Fakultas Geografi, UGM Jl. Sultan Alauddin No. 63, Makassar, Sulawesi Selatan, Indonesia E-mail: ismahrahayu@yahoo.com

Diterima (received): 18 Februari 2016; Direvisi (revised): 1 Maret 2016; Disetujui untuk dipublikasikan (accepted): 10 Mei 2016

#### **ABSTRAK**

Permasalahan yang dialami DAS Binanga Lumbua dari hasil observasi singkat sebelumnya mengindikasikan bahwa DAS ini mengalami kekritisan. Salah satu hal yang dapat dilakukan dari adanya indikasi kekritisan pada DAS ini adalah dengan tetap menjaga keseimbangan ekosistem di DAS melalui upaya Pengelolaan DAS menggunakan teknologi spasial Sistem Informasi Geografis (SIG). Tujuan penelitian ini diarahkan untuk mengalisis tingkat kekritisan ekosistem lingkungan DAS Binanga Lumbua dan memberikan arahan pemanfaatan ruang untuk mengelolah lingkungan di DAS Binanga Lumbua berdasarkan pada zonasi tingkat kekritisan. Metode analisis yang digunakan adalah teknik analisis tumpang susun (overlay) dengan mengunakan teknologi spasial GIS. arahan pemanfaatan ruang di kawasan DAS Binanga Lumbua berdasarkan hasil analisis kesesuaian lahan terbagi dalam 4 fungsi kawasan, yaitu kawasan budidaya tanaman tahunan seluas 4.846 Ha atau 37% dari luas keseluruhan DAS. Kawasan budidaya tanaman semusim sebesar 4% dari luas total atau seluas 572 Ha. Kawasan lindung memiliki luasan terendah, yaitu 401 Ha atau 3% saja dari luas total. Fungsi kawasan penyangga memiliki luas wilayah terbesar yaitu 7.239 Ha atau 55% dari luas total DAS Binanga Lumbua. Berdasarkan penelitian pengelolaan DAS berbasis SIG di DAS Binanga Lumbua yang telah dilakukan, dapat disimpulkan bahwa tingkat kekritisan pada hulu DAS Binanga Lumbua mengakibatkan kekritisan diseluruh daerah di DAS Binanga Lumbua baik dihulu, tengah maupun hilir yang dilihat dari aspek hidrogeomorfologi.

**Kata kunci:** ekosistem, pembangunan berkelanjutan, pengelolaan DAS, sistem informasi geografis

#### **ABSTRACT**

Problems experienced by the DAS Binanga Lumbua brief observation of the results previously indicated that the basin is experiencing criticality. One of the things that can be done from any indication of this is the critical watershed while maintaining the ecological balance in the watershed through watershed management efforts using spatial technology Geographic Information System (GIS). The purpose of this research is directed to the critical level of environmental ecosystems mengalisis DAS Binanga Lumbua and provide direction for managing space utilization in DAS environments Binanga Lumbua based on zoning criticality level. The analytical method used is the analysis technique overlaying (overlay) by using GIS spatial technologies. landing utilization of space in the watershed areas Binanga Lumbua based on results of land suitability analysis is divided into four function area, ie annual crop cultivation area covering an area of 4846 hectares or 37% of the total area of the watershed. Seasonal crops cultivation area of 4% of the total area or an area of 572 hectares. Protected areas have the lowest area, which is 401 hectares or 3% of the total area. The function of the buffer zone has the largest area is 7239 hectares or 55% of the total watershed Binanga Lumbua. Based on the research of GIS-based watershed management in the watershed Binanga Lumbua that has been done, it can be concluded that the critical level on the upstream Binanga Lumbua result in critical watershed areas throughout Binanga good Lumbua dihulu, middle and downstream which is viewed from the aspect hidrogeomorfologi.

**Keywords:** ecosystem, geographic information system, sustainable development and watershed management

#### **PENDAHULUAN**

DAS merupakan satu kesatuan ekosistem yang unsur-unsur utamanya terdiri atas sumberdaya alam tanah, air, vegetasi dan sumberdaya manusia sebagai pelaku pemanfaat sumberdaya alam tersebut (Surprayogi dkk., 2015). Sebagai satu kesatuan tata air, DAS dipengaruhi kondisi lingkungan ekosistem bagian hulu, khususnya kondisi biofisik daerah tangkapan dan daerah resapan air di banyak tempat yang rawan terhadap ancaman gangguan manusia. Hal ini mencerminkan bahwa kelestarian DAS ditentukan oleh pola perilaku dan keadaan sosial-ekonomi.

Dari 458 Daerah Aliran Sungai (DAS) di Indonesia, 60 diantaranya dalam kondisi kritis berat, 222 kritis dan 176 lainnya berpotensi krisis akibat alih fungsi lahan yang membuat penyangga lingkungan itu tidak berfungsi optimal (Suryantoro, 2013). Akibat makin hilangnya vegetasi di bagian hulu DAS di pegunungan, ratusan DAS kini tak lagi mampu berfungsi menyerap air hujan di bagian hulu, bahkan mengalami erosi dan menyebabkan aliran air DAS makin banyak membawa sedimentasi dari hulu ke hilir. Bahkan fungsi DAS mengalirkan air dari daratan ke laut kini juga sudah banyak yang terganggu karena badan sungai sepanjang hilir sampai ke hulunya makin menyempit dan rusak akibat pemukiman dan industri yang mengambil bantaran sungai.

Hal yang serupa juga terjadi pada DAS Binanga Lumbua di wilayah Kabupaten Jeneponto Provinsi Sulawesi Selatan. Hasil observasi singkat yang pernah dilakukan sebelumnya tentang permasalahan DAS ini adalah kekritisan. Hal tersebut terindikasi karena pada saat musim hujan, wilayah ini mengalami banjir akibat luapan dari DAS. Ketika musim kemarau, wilayah ini mengalami kekeringan dan benar-benar tandus. Adanya kekritisan pada DAS ini juga dapat menimbulkan tiga bencana seperti erosi, banjir dan kekeringan. Salah satu hal yang dapat dilakukan dari adanya indikasi kekritisan pada DAS ini adalah dengan tetap menjaga keseimbangan ekosistem di DAS melalui upaya Pengelolaan DAS menggunakan teknologi spasial Sistem Informasi Geografis (SIG). SIG merupakan teknologi informasi spasial yang menghasilkan data digital yang dapat memberikan informasi mengenai karakteristik dari suatu wilayah, serta mengilustrasikan potensi kerusakan lahan yang dapat digunakan sebagai penunjang dalam pengelolaan DAS, sekaligus melakukan monitoring perkembangannya secara berkelanjutan.

#### **METODELOGI**

DAS adalah suatu ekosistem sekaligus sistem hidrologi dimana seluruh air yang mengalir bermuara pada outlet yang tunggal (Wani SP dan Garg K, 2008; Departemen Kehutanan, 2001). Ekosistem adalah suatu sistem ekologi yang terbentuk oleh hubungan timbal balik yang tidak dapat dipisahkan antara makhluk hidup dengan lingkungannya dan saling mempengaruhi satu sama lainnya (Suprayogi dkk., 2015).

DAS merupakan suatu ekosistem berarti bahwa pembahasan DAS tidak sebatas tentang unit hidrologi yang ada tetapi juga harus membahas tentang aspek sosial, ekologi, ekonomi dan kebijakan yang diberlakukan di DAS tersebut. Adapun DAS sebagai suatu kesatuan tata air, yakni dipengaruhi oleh kondisi bagian hulu, khususnya kondisi biofisik daerah tangkapan dan daerah resapan air yang di banyak tempat rawan terhadap ancaman gangguan manusia (Purnama, 2016). Fungsi dari keberadaan air yang ada di DAS ini selain untuk kebutuhan harian bagi seluruh makhluk hidup, air yang ada di DAS juga dapat dijadikan sebagai pembangkit listrik tenaga air, seperti yang telah dilakukan di Negara China (Bach, et al., 2011). Hal-hal itulah yang kemudian menyebabkan perlunya dilakukan upaya pengelolaan DAS yang berkelanjutan. Salah satu teori pengelolaan DAS berkelanjutan adalah dengan menggunakan pendekatan aspek tata air atau biasa juga dikenal dengan sebutan keberadaan air tanah (Surprayogi dkk., 2015). Kawasan Daerah Aliran Sungai disajikan pada **Gambar 1.**

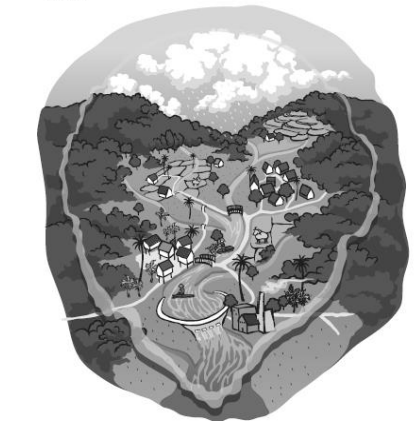

Sumber: Bach et al., 2011 **Gambar 1.** Kawasan Daerah Aliran Sungai.

Keberadaan air tanah ini dapat ditinjau dari parameter hidrogeomorfologi sehingga data yang dibutuhkan dalam hal ini berupa citra satelit lokasi kajian, kondisi jenis tanah (tekstur dan permeabilitas), curah hujan, geologi, kemiringan lereng dan penggunaan lahan. Diagram alir penelitian ini dapat dilihat pada **Gambar 2**.

Adapun metode analisis yang digunakan dalam penelitian ini adalah analisis tumpang susun. Pada penelitian ini, tumpang susun dilakukan secara dua kali. Pertama, yaitu untuk mengetahui tingkat kekritisan DAS melalui variabel hidrogeomorfologi. **Tabel 1** sampai **Tabel 7** berikut menyajikan harkat penilaian tingkat kekritisan DASnya.

#### DAS Binanga Lumbua

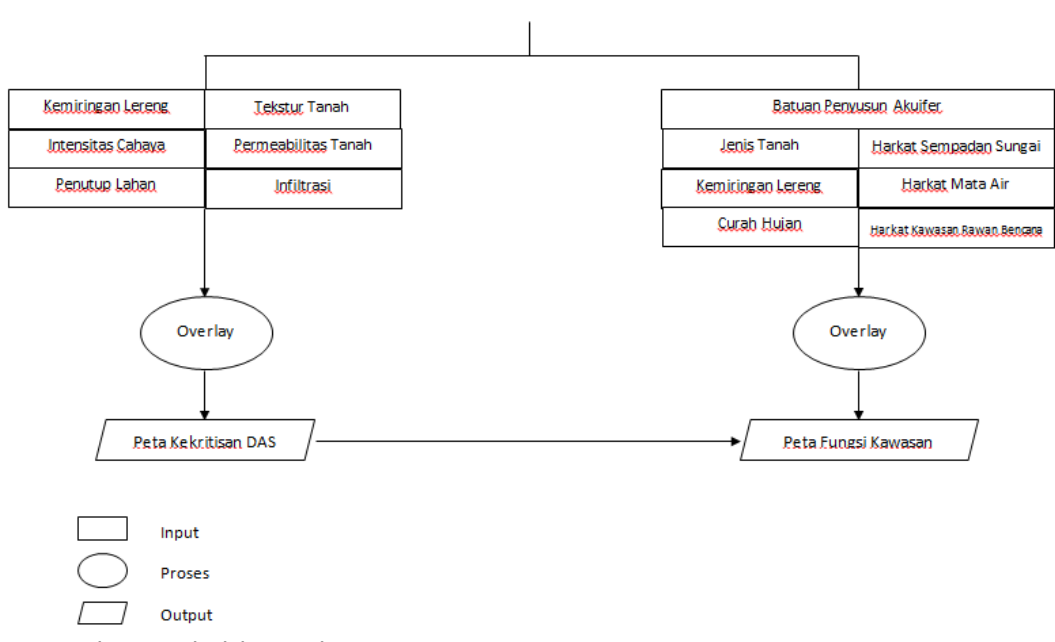

Sumber: Hasil Olah Pustaka

**Gambar 2.** Diagram Alir Penelitian.

|  |  |  |  |  | Tabel 1. Kelas dan Kriteria Kemiringan Lereng. |  |
|--|--|--|--|--|------------------------------------------------|--|
|--|--|--|--|--|------------------------------------------------|--|

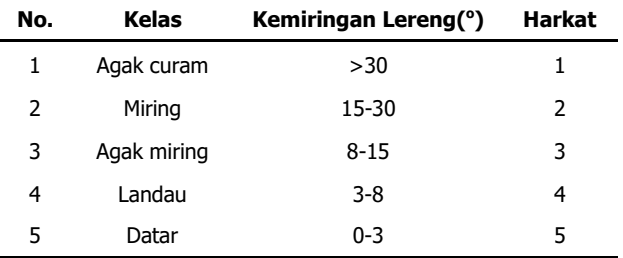

Sumber: Arsyad, 1989

#### **Tabel 2.** Klasifikasi Intensitas Hujan.

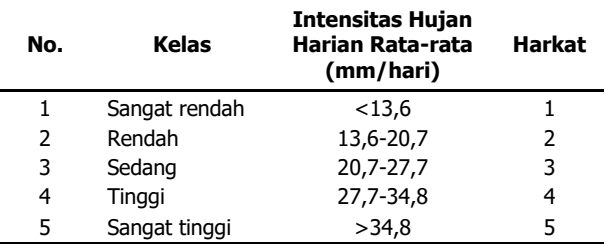

Sumber: Arsyad, 1989

#### **Tabel 3.** Kelas Permebilitas Tanah.

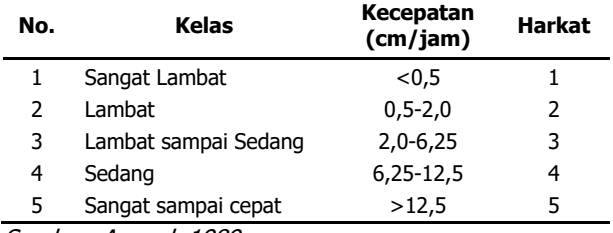

Sumber: Arsyad, 1989

#### **Tabel 4.** Klasifikasi Penutup Lahan.

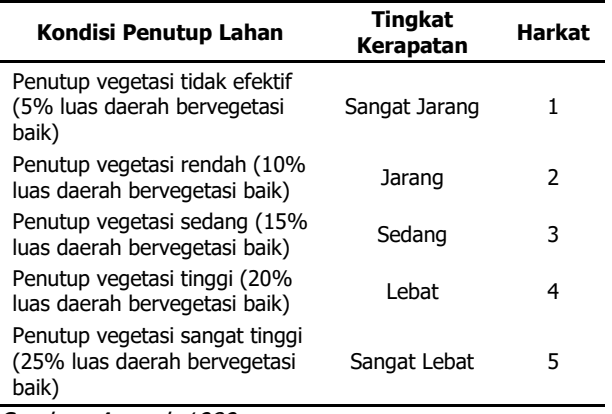

Sumber: Arsyad, 1989

#### **Tabel 5.** Kelas dan Kriteria Tekstur Tanah.

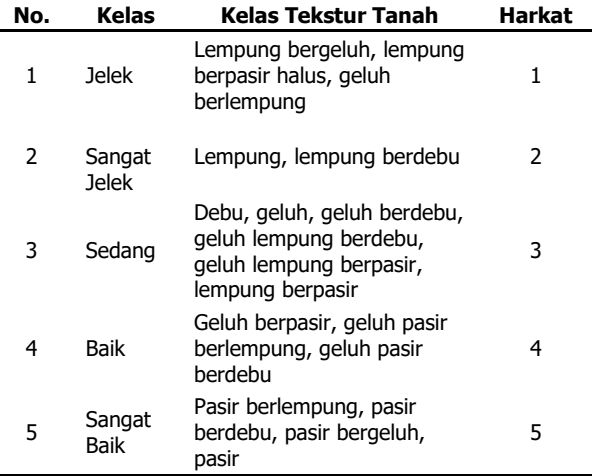

Sumber: Arsyad 1989 dengan modifikasi

#### **Tabel 6.** Kelas Infiltrasi.

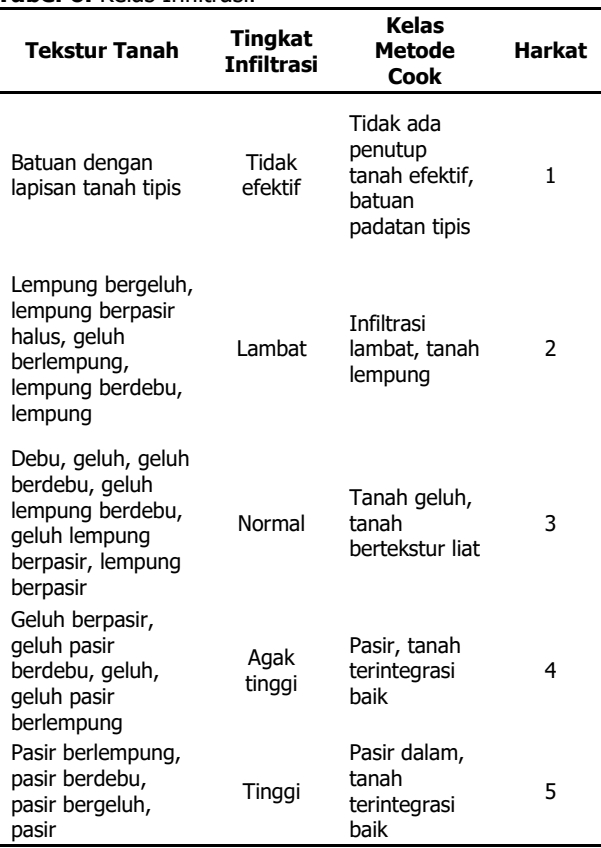

Sumber: Arsyad, 1989

#### **Table 7.** Klasifikasi Batuan Penyusun Akuifer.

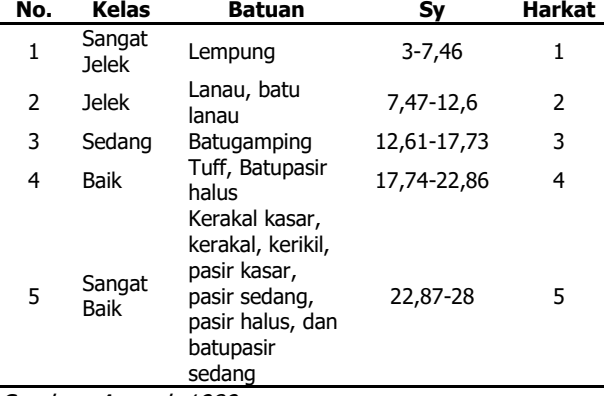

Sumber: Arsyad, 1989

Teknik tumpang susun yang kedua digunakan untuk mengetahui kesesuaian lahan berdasarkan parameter penilaian analisis kesesuaian lahan yang merujuk Keputusan Departemen Permukiman dan Prasarana Wilayah (Kimpraswil, 2007) yang disajikan pada **Tabel 8** sampai **Tabel 13**.

#### **Tabel 8.** Harkat Kemiringan Lereng.

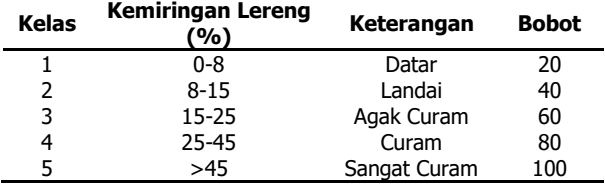

Sumber: Kimpraswil (2007)

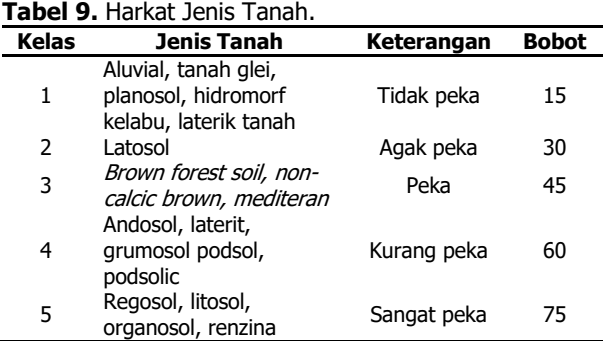

Sumber: Kimpraswil (2007)

#### **Tabel 10.** Harkat Intensitas Curah Hujan.

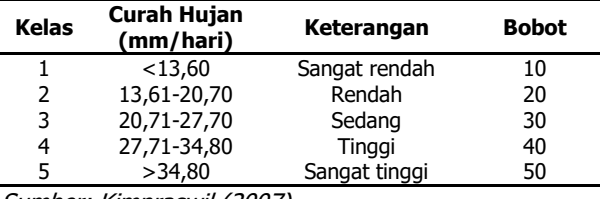

Sumber: Kimpraswil (2007)

#### **Tabel 11.** Harkat Sempadan Sungai.

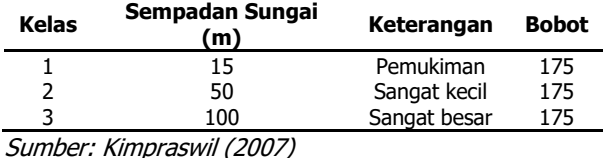

#### **Tabel 12.** Harkat Mata Air.

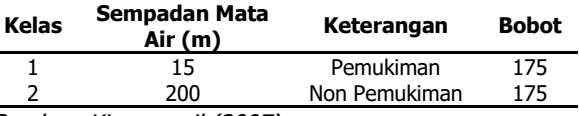

Sumber: Kimpraswil (2007)

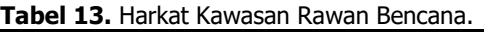

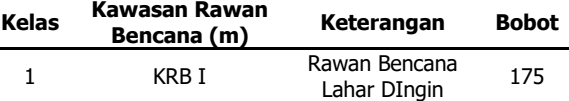

Sumber: Kimpraswil (2007)

Beberapa bentuk kegiatan rehabilitasi lahan dan konservasi tanah (Asdak, 1995) tersebut dapat dijelaskan sebagai berikut:

#### 1. Metode Vegetatif

- a. Kawasan lindung: penanaman kembali lahan kritis di kawasan hutan lindung seperti pohon jati, jelutung, jabon, sungkai, meranti, pinus.
- b. Kawasan penyangga: penanaman kembali di luar hutan lindung pada hutan produksi terbatas, perkebunan tanaman keras, perkebunan campuran dan lain-lainnya yang sejenis, serta meningkatkan pengurangan air tanah untuk irigasi.
- c. Kawasan budidaya tanaman tahunan: diusahakan dengan tanaman tahunan seperti hutan produksi tetap, perkebunan tanaman keras, tanaman buah, melaksanakan diversifikasi tanaman dan lainnya, serta meninjau dan menggunakan kembali

kearifan dan pengetahuan setempat/tradisional seperti pranata mangsa.

- d. Kawasan budidaya tanaman semusim dan permukiman: diusahakan dengan tanaman semusim dan permukiman, terutama tanaman pangan dan menabung sebagian produksi pangan untuk musim paceklik. Berdasarkan hasil analisis LQ komoditas unggulan yang cocok di kawasan ini adalah tanaman jagung, ubi kayu, dan kacang hijau.
- 2. Metode Teknik Sipil
	- a. Kawasan lindung: pembuatan teras saluran, teras guludan, teras kredit, teras bangku, teras bawah, pembuatan bangunan terjunan dan memodifikasi cuaca, misalnya hujan buatan
	- b. Kawasan penyangga: pembuatan teras saluran, teras guludan, teras kredit, teras bangku, teras bawah dan pembuatan bangunan terjunan
	- c. Kawasan budidaya tanaman tahunan: pembuatan teras saluran, teras guludan, teras kredit, teras bangku, teras bawah, pembuatan dam pengendali, penampung air hujan dan pembuatan saluran pembuangan
	- d. Kawasan budidaya tanaman semusim dan permukiman: pembuatan teras bawah, pembuatan trucuk dan membuat cadangan air lebih banyak dengan waduk situ, bendungan dan lain-lain.
- 3. Metode Kimiawi

Digunakan zat kimia yang mampu mengikat partikel tanah menjadi suatu agregat, sehingga mempunyai struktur lebih baik, mampu mengikat air untuk mencukupi kebutuhan tanaman, mampu menarik uap air dari udara untuk diikat dalam butiran tanah dan mapu mengikat zat hara dan mineral dari ancaman pencucian (leaching). Zat kimia tersebut antara lain adalah bitumin, aspal, latex dan lain sebagainya.

#### **HASIL DAN PEMBAHASAN**

DAS Binanga Lumbua secara keseluruhan luasnya sekitar 13.058 Ha. DAS Binanga Lumbua melintasi 4 kecamatan. Kondisi iklim DAS Binanga Lumbua termasuk daerah beriklim tropis dengan suhu rata-rata diatas 26°C. Curah hujan terendah 1.049 mm/tahun dan tertinggi 3.973 mm/tahun. DAS Binanga Lumbua merupakan DAS yang sangat kompleks permasalahannya. Masalah tersebut berupa erosi, kekeringan, dan banjir. Dari ketiga masalah tersebut, masalah yang paling krusial ialah masalah kekeringan pada musim kemarau. Kekeringan terjadi hampir diseluruh daerah di DAS Binanga Lumbua baik di hulu, tengah, maupun hilir.

Berbagai permasalahan aktual di wilayah DAS Binanga Lumbua, yang diduga sebagai penyebab utama kerusakan lingkungan dan penyebab terjadinya kekeringan yang berkepanjangan adalah keadaan hulu yang memiliki tingkat kekritisan tinggi. Tingkat kekritisan ini dapat diketahui melalui metode tumpang susun dengan menggunakan aplikasi SIG dan parameter pendekatan aspek tata air. Kekritisan DAS pada hasil tumpang susun yang dilakukan disebabkan oleh: (1) perubahan tutupan lahan dari hasil interpretasi Foto Udara Tahun 2014-2015 di DAS Binanga Lumbua menunjukkan adanya perubahan tutupan lahan yang signifikan dimana terjadi peningkatan luasan hutan terbuka, sedangkan permukiman mengalami kenaikan besar. Hal tersebut akan meningkatkan laju erosi yang kemudian dapat berakibat terjadinya bencana longsor. Aktivitas penggunaan lahan di bagian hulu kebanyakan tidak sesuai lagi peruntukannya berdasarkan kemiringan lereng. Penyebab utama adalah deforestasi dan perubahan tata guna lahan akibat aktivitas pertanian dan pembalakan liar. (2) Jenis tanah pada hulu DAS adalah mediteran. Pada kriteria penilaian tanah, dapat ditinjau dari permeabilitas tanah dan kelas tekstur tanah. Jenis tanah mediteran tingkat permeabilitasnya sedang dengan kelas tekstur tanah sedang yang berperan sebagai penunjang proses infiltrasi. (3) Geologi atau litologi juga mempunyai peran dalam tata air DAS. Pada hulu DAS Binanga Lumbua terjadi kekritisan karena dilihat pada kriteria tekstur tanah pada hulu DAS Binanga Lumbua yaitu geluh hingga lempung dimana yang apabila batuannya tersusun oleh lempung artinya kandungan air didalamnya akan sedikit.

Akibatnya pada musim kemarau air surut sehingga timbul bencana kekeringan. Pada musim kering banyak sarana irigasi yang kering sehingga produksi tanaman pangan terganggu. Hutan terus terdegradasi sehingga kemampuannya sebagai penyangga sistem DAS terus menurun dan dampaknya dirasakan oleh seluruh subsistem DAS dari hulu hingga ke hilir khususnya sektor permukiman wilayah dan sektor pertanian dalam bentuk bencana banjir dan kekeringan. Untuk lebih jelas mengenai tingkat kekritisan DAS Binanga Lumbua dapat dilihat pada **Gambar 3**.

Berdasarkan tingkat kekritisan DAS, maka arahan pemanfaatan ruang di DAS Binanga Lumbua yakni didasarkan pada analisis kesesuaian lahan yang akan dibagi kedalam masing-masing fungsi kawasan. Berdasarkan Menteri Pertanian (1980) dalam peraturannya dengan Nomor: 837/Kpts/Um/11/1980 tentang kriteria penetapan kawasan lindung dan kawasan produksi, yang didalamnya terdapat petunjuk penyusunan pola Rehabilitasi Lahan dan Konservasi Tanah (RLKT) mengenai fungsi kawasan ada empat. Fungsi kawasan tersebut yaitu kawasan lindung, kawasan penyangga, kawasan budidaya tanaman tahunan serta kawasan budidaya tanaman semusim dan permukiman. Empat fungsi kawasan lahan memiliki kriteria atau syarat-syarat tersendiri. Kriteria dari

masing-masing fungsi kawasan disesuaikan dengan karakteristik lahannya, atau dalam hal ini sesuai dengan faktor pembobot tiap parameter dari klasifikasi yang digunakan.

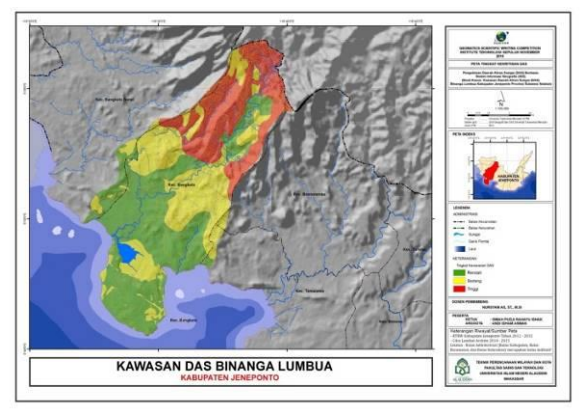

Sumber: Hasil Tumpang susun, 2016 **Gambar 3.** Peta Tingkat Kekritisan DAS.

Metode tumpang susun dilakukan pada seluruh parameter arahan fungsi kawasan di DAS Binanga Lumbua untuk mengetahui kesesuaian karakteristik lahannya dengan kondisi fisik lahannya. Karakteristik lahan yang memenuhi syarat dari suatu fungsi kawasan, maka dilakukan kelasan lahan sesuai fungsi kawasan lahannya. Pengolahan seluruh parameter menghasilkan daerah DAS Binanga Lumbua terbagi dalam seluruh fungsi kawasan. **Tabel 14** menunjukkan arahan pemanfaatan ruang di DAS Binanga Lumbua.

**Tabel 14.** Arahan Pemanfaatan Ruang di DAS Binanga Lumba.

| No.                               | <b>Fungsi Kawasan</b>                      | Luas<br>Wilayah | <b>Persentase</b> |  |  |
|-----------------------------------|--------------------------------------------|-----------------|-------------------|--|--|
| 1                                 | Kawasan Lindung                            | 401             | 3                 |  |  |
| 2                                 | Kawasan Penyangga                          | 7239            | 55                |  |  |
| 3                                 | Kawasan Budidaya<br>Tanaman Tahunan        | 4846            | 37                |  |  |
| 4                                 | Kawasan Budidaya<br><b>Tanaman Semusim</b> | 572             | 4                 |  |  |
|                                   | Jumlah                                     | 13058           | 100               |  |  |
| Cumbor: Hacil Analicic Tabun 2016 |                                            |                 |                   |  |  |

Sumber: Hasil Analisis Tahun 2016

Dari **Tabel 14** dan **Gambar 4** dapat diketahui bahwa arahan pemanfaatan ruang di kawasan DAS Binanga Lumbua berdasarkan hasil analisis kesesuaian lahan terbagi dalam 4 fungsi kawasan, yaitu kawasan budidaya tanaman tahunan seluas 4.846 Ha atau 37% dari luas keseluruhan DAS. Kawasan budidaya tanaman semusim sebesar 4% dari luas total atau seluas 572 Ha. Kawasan lindung memiliki luasan terendah, yaitu 401 Ha atau 3% saja dari luas total. Fungsi kawasan penyangga memiliki luas wilayah terbesar yaitu 7.239 Ha atau 55% dari luas total DAS Binanga Lumbua.

Pola dari sebaran fungsi kawasan di DAS Binanga Lumbua lebih cenderung mengikuti kemiringan lereng. Kawasan lindung yang ada di DAS Binanga Lumbua, lebih didominasi oleh faktor kriteria khusus sempadan sungai dan mata air.

Kawasan penyangga juga lebih dipengaruhi faktor kemiringan lereng, yaitu pada topografi datar 0-8% hingga agak curam dengan persentase 15-25. DAS Binanga Lumbua yang didomonasi oleh topografi datar dengan persentase 0-8, jenis tanah alluvial dan grumosol serta intensitas curah hujan sangat rendah <13,60 mm/hari menjadikan DAS Binanga Lumbua ini lebih memenuhi kriteria fungsi kawasan budidaya tanaman semusim.

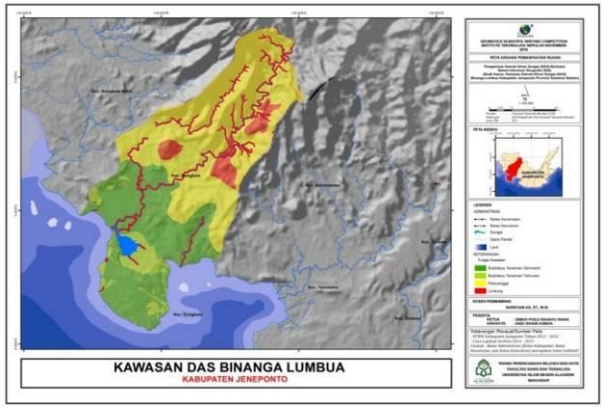

Sumber: Hasil Tumpang susun, 2016 **Gambar 4.** Peta Arahan Pemanfaatan Ruang DAS.

Arahan fungsi pemanfaatan ruang juga dapat<br>ikan sebagai upaya untuk menata diartikan sebagai upaya untuk menata pemanfaatan ruang pada suatu kawasan sesuai dengan kemampuannya. Dalam hal ini tujuan dari arahan fungsi pemanfaatan ruang adalah untuk mencapai keseimbangan antara kemampuan lahan dengan jenis pemanfaatan dan teknologi yang digunakan sebagai upaya untuk melindungi kelangsungan fungsi dan manfaat sumberdaya alam di suatu DAS. Artinya apabila penggunaan lahan pada masing-masing kawasan tidak sesuai dengan fungsi utamanya maka perlu dilakukan rencana aksi untuk menindaklanjuti arahan fungsi pemanfaatan ruang dengan menerapkan tindakan rehabilitasi lahan dan konservasi tanah secara vegetatif yaitu penanaman tanaman sesuai dengan peruntukannya, teknik sipil dan kimiawi yang bertujuan untuk mengembalikan dan menjaga fungsi utama kawasannya.

#### **KESIMPULAN**

Berdasarkan penelitian pengelolaan DAS berbasis SIG di DAS Binanga Lumbua yang telah dilakukan, dapat disimpulkan bahwa tingkat kekritisan pada hulu DAS Binanga Lumbua mengakibatkan kekritisan diseluruh daerah di DAS Binanga Lumbua baik dihulu, tengah maupun hilir yang dilihat dari aspek hidrogeomorfologi. Kemudian, Arahan pemanfaatan ruang DAS Binanga Lumbua berdasarkan hasil analisis kesesuaian lahan terbagi dalam 4 fungsi kawasan, yaitu kawasan budidaya tanaman tahunan seluas 4.846 Ha atau 37% dari luas keseluruhan DAS. Kawasan budidaya tanaman semusim sebesar 4%

dari luas total atau seluas 572 Ha. Kawasan lindung memiliki luasan terendah, yaitu 401 Ha atau 3% saja dari luas total. Fungsi kawasan penyangga memiliki luas wilayah terbesar yaitu 7.239 Ha atau 55% dari luas total DAS Binanga Lumbua.

#### **UCAPAN TERIMA KASIH**

Peneliti mengucapkan terimakasih kepada berbagai pihak yang telah banyak membantu dalam penelitian dan penulisan, khususnya kepada Bapak Muh. Arifin Nur serta jajaran pegawai di instansiinstansi terkait di Kabupaten Jeneponto dalam membantu penyediaan data dan Keluarga Besar Teknik Perencanaan Wilayah dan Kota Universitas Islam Negeri Alauddin.

#### **DAFTAR PUSTAKA**

- Asdak, C. 1998. Hidrologi dan Pengelolaan Daerah Aliran Sungai. Gadjah Mada University Press: Yogyakarta.
- Arsyad, S. 1989. Konservasi Tanah dan Air. Bogor: IPB Press
- Bach, Hanne., Clausen, Torkil. Trang, Dang Thuy., Lucy Emerton., Facon, Thierry., Hofer, Thomas., Lazarus,Kate., Muzial,Christoph., Noble,Andrew., Schill,Petra., Sisouvanh., Wensley,Christoper., dan

Whiting, Louise. 2011. From Local Watershed Management to Integrated River Basin Management at National and Transboundary Levels. Mekong River Comission: Vientiane

- Departemen Kehutanan. Keputusan Menteri Kehutanan No. 52/Kpts-UU/2001 tentang Pedoman Penyelenggaraan Pengelolaan Daerah Aliran Sungai (DAS)
- Kimpraswil. 2007. Pedoman Umum Rencana Tata Bangunan dan Lingkungan. Departemen Pekerjaan Umum: Jakarta
- Menteri Pertanian. 1980. Peraturan Menteri Pertanian No. 837 Tahun 1980 tantang kriteria penetapan kawasan lindung dan kawasan produksi. Jakarta: Kementan.
- Purnama, S. 2016. Basic Watershed and Coastal Management, Lecture handout: Coastal Zone and Watershed Management and Planning. Universitas Gadjah Mada, Yogyakarta.
- Surprayogi, Slamet, Setyawan, Ig L. dan Darmanto, Darmakusuma. 2015. Pengelolaan Daerah Aliran Sungai. Gadjah Mada University Press: Yogyakarta
- Suryantoro. 2013. 282 DAS di Indonesia Kritis. Antara News, 2 Februari 2013.
- Wani, Suhas P dan Garg Kaushal K. 2008. Watershed Management Concept and Principles. International Crops Research Institute for the Semi-Arid Tropics (ICRISAT): Patancheru.

Halaman ini sengaja dikosongkan

## **EVALUASI AKURASI EKSTRAKSI KEDALAMAN LAUT DENGAN METODE LYZENGA DAN MODIFIKASINYA MENGGUNAKAN DATA SPOT-7 DI TELUK BELANGBELANG MAMUJU**

(Accuracy Assesment of Satellite Derived Bathymetry using Lyzenga Method and it's Modification using SPOT-7 Data at the Belangbelang Bay Waters Mamuju)

#### **Arya<sup>1</sup> , Gathot Winarso<sup>2</sup> dan Agus Iwan Santoso<sup>3</sup>**

<sup>1</sup> Jurusan Hidro-Oseanografi Sekolah Tinggi Teknologi Angkatan Laut, STTAL <sup>2</sup> Pusat Pemanfaatan Penginderaan Jauh, LAPAN <sup>3</sup> Dinas Hidro-oseanografi, TNI AL Jl. Pantai Kuta V/1 Ancol Jakarta Utara 14430, Indonesia E-mail : [gathot\\_winarso@lapan.go.id](mailto:gathot_winarso@lapan.go.id)

Diterima (received): 25 Januari 2016; Direvisi (revised): 02 Februari 2016; Disetujui untuk dipublikasikan (accepted): 10 Mei 2016

#### **ABSTRAK**

Dinas Hidro-Oseanografi TNI AL merupakan salah satu lembaga yang memiliki tugas menyediakan Peta Laut untuk kepentingan keselamatan pelayaran. Teknologi penginderaan jauh memberikan peluang untuk pemetaan batimetri perairan dangkal secara efektif dan efisien, terutama di daerah yang memiliki tingkat perubahan kedalaman yang relatif cepat. Tulisan ini membahas studi akurasi ekstraksi kedalaman laut dengan metode Lyzenga dan modifikasinya dengan menggunakan Data SPOT-7, sehingga pada penelitian ini dikaji tingkat ketelitian batimetri yang diekstrak menggunakan Data SPOT-7 dengan resolusi spasial 6 meter di Perairan Teluk Belangbelang Mamuju Sulawesi Barat. Data lapangan yang digunakan adalah data survei hidrografi untuk pendaratan amphibi di Teluk Belangbelang Mamuju. Metode yang dikaji dalam penelitian ini adalah metode yang dikembangkan oleh Kanno dkk. (2011) yang dimodifikasi dari Metode Lyzenga (2006) yang terdiri dari 4 jenis yaitu Lyzengga (2006) murni (LYZ), KNW dengan pengembangan dari LYZ dengan penyeragaman asumsi pengaruh kolom air dan atmosfir, SMP yaitu dengan menambahkan regresi semiparametrik, STR (Spatial Trend) dengan mengkoreksi faktor error pada koordinat pixel, dan TNP yaitu gabungan dari ketiga metode antara lain: KNW, SMP dan STR. Hasil terbaik dengan ketelitian hampir 70% pada keseluruhan data didapatkan melalui metode TNP pada orde 2. Begitu juga persentase terkecil yang tidak masuk orde ketelitian adalah metode TNP dengan nilai 30,32%. Ketelitian pendugaan kedalaman dengan metode STR untuk kedalaman <0 m adalah 0,11 m, 0 - 2 m adalah 0,25 m, 2,1 - 5 m adalah 0,68 m.

**Kata Kunci** : Lyzenga, SDB, SPOT-7.

#### *ABSTRACT*

The Indonesia Navy Hidro-Oseanografi (Dishidros) is an institution that has a duty to provide the chart for the shipping safety. Remote sensing technology provides opportunities for mapping shallow waters depth effectively and efficiently, especially in areas which has the rate of change the depth relatively fast. This paper is discussed satellite derived bathymetry (SDB) extraction using Lyzenga and it's modification using SPOT-7 Data, so that in this study were examined the level of thoroughness bathymetry which it is extracted using data SPOT-7 with spatial resolution 6 meters in the Bay of Belangbelang waters Mamuju West Sulawesi. Insitu data that used from survey data of hydrography for amphibi landing in the Bay of Belangbelang Mamuju. A method of the study in this research is the method developed by Kanno dkk (2011) that developed from the Lyzenga (2006) that consisting of 4 types of Lyzengga (2006) pure (LYZ), KNW with the development of LYZ follow suit influence with the column of water and atmosphere, SMP by adding regression semi-parametrik, STR (Spatial Trend) with emend factors error in coordinates pixels, and TNP which is a combination of the three method such: KNW, SMP and STR. The best result with precision almost 70% in the overall data obtained through a method of TNP in order 2. Also the percentage smallest who are not included order precision is the method TNP with the 30,32 %. Accuration estimates the depth of with the methods STR to a depth of  $<$  0 meters is 0,11 meters, 0 - 2 meters is 0,25 meters, 2,1 - 5 meters is 0,68 meters.

*Keywords : Lyzenga, SDB, SPOT-*

#### **PENDAHULUAN**

Indonesia merupakan negara kepulauan terbesar di dunia (United Nation, 1982), dengan luas wilayah mencapai kurang lebih 5.455.675,22 km<sup>2</sup> yang dua pertiga diantaranya merupakan lautan. Tersusun dalam ribuan pulau besar dan kecil, dengan jumlah pulau terdaftar sebanyak 13.466 pulau serta jutaan spot karang. Letak geografis Indonesia yang strategis berada di antara Benua Asia dan Benua Australia serta berada diantara Samudera Hindia dan Samudera Atlantik menjadikan Indonesia sebagai urat nadi jalur perdagangan internasional. Sehingga dibutuhkan ketersediaan peta laut yang selalu update.

Dinas Hidro-Oseanografi TNI AL merupakan salah satu lembaga yang memiliki kewenangan dalam menyediakan data hidrografi terutama peta laut untuk kepentingan keselamatan pelayaran (Dishidros TNI-AL., 2006). Telah melaksanakan berbagai kegiatan dalam memetakan seluruh wilayah perairan Indonesia agar selalu update. Namun hal tersebut sangat membutuhkan tenaga ekstra mengingat akan luasnya wilayah. Apalagi letak wilayah Indonesia yang memiliki batas laut dan darat dengan sepuluh negara di kawasan Asia Tenggara semakin meningkatkan kesulitan dalam melaksanakan kegiatan pemetaan perairan tersebut.

Dewasa ini teknologi penginderaan jauh (remote sensing) memberikan peluang untuk pemetaan batimetri perairan dangkal (shallow water depth) secara efektif dan efisien, terutama untuk daerah yang memiliki tingkat perubahan kedalaman secara cepat. Keuntungan lainnya yaitu dapat dilakukan revisi pemetaan perairan dangkal dengan cepat dan murah, dapat menjangkau daerah yang susah untuk dicapai dengan transportasi darat, menyediakan berbagai macam aplikasi dan metode dalam kegiatan pemetaan bawah air, daerah cakupan data penginderaan jauh yang cukup luas sehingga sangat baik untuk mengetahui apa saja yang terjadi di lingkungan sekitarnya untuk mengetahui keterkaitan antara satu dengan yang lainnya.

Sejak tahun 1970, teknologi penginderaan jauh satelit telah diadopsi sebagai alternatif untuk meminimasi beban kerja pemetaan batimetri (Arief, 2012). Beberapa metode telah dikembangkan dan digunakan dalam memetakan kedalaman perairan dangkal yang diturunkan dari penginderaan jauh. Sensor SPOT-7 bukan sensor yang didesain untuk aplikasi kelautan tetapi sensor umum untuk aplikasi yang luas termasuk daratan dan lautan. SPOT-7 memiliki resolusi spektral yang sama dengan kebanyakan data resolusi tinggi lainya tetapi memiliki resolusi spasial yang lebih rendah yaitu 6 meter. Sehingga memunculkan pertanyaan apakah bisa Data SPOT-7 digunakan untuk ekstraksi informasi kedalaman laut dan berapa akurasinya.

Ketersedian data yang cukup banyak menjadi tantangan tersendiri dalam tulisan ini. Dalam tulisan ini dikaji penggunaan Data SPOT-7 untuk ekstraksi informasi kedalaman laut pada perairan dangkal dan berapa ketelitian yang dihasilkan dengan membandingkan kedalaman hasil survei berupa data survei hidrografi TNI-AL.

#### **METODE**

Data yang digunakan dalam penelitian ini adalah data citra satelit SPOT-7 format data JP2 dengan resolusi spasial 6 m multispektral. Dengan waktu perekaman citra diperoleh pada 04 Juli 2015 pukul 08:53:28 Waktu Indonesia Bagian Barat. SPOT-7 merupakan satelit yang diluncurkan oleh SPOT *Image* dengan tujuan untuk menghasilkan citra satelit resolusi tinggi untuk kepentingan komersial. Selain itu juga digunakan data survei hidrografi alternatif pendaratan amfibi Teluk Belangbelang Kabupaten Mamuju Provinsi Sulawesi Barat tahun 2014 serta peta laut nomor 175 Dishidros skala 1:50.000 edisi tahun 2012.

Lokasi penelitian berada pada daerah pantai pesisir Teluk Belangbelang Kabupaten Mamuju Provinsi Sulawesi Barat. Pemilihan daerah pantai pesisir Teluk Belangbelang dijadikan wilayah penelitian karena merupakan salah satu daerah yang telah disurvei oleh Dinas Hidro-Oseanografi (Dishidros) untuk alternatif daerah pendaratan Operasi Amfibi TNI AL. Seperti ditunjukan pada **Gambar 1** dan**Gambar 2**.

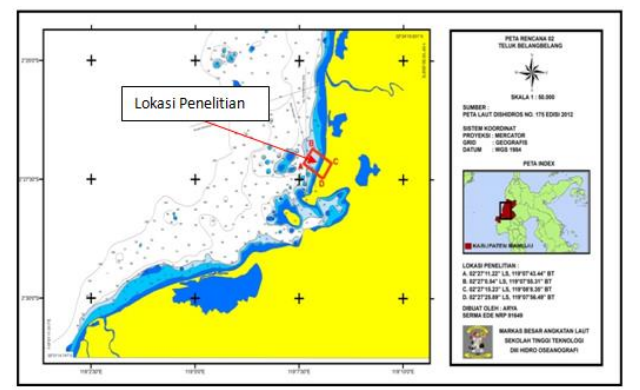

Sumber: Dishidros TNI AL **Gambar 1**. Lokasi Penelitian digambarkan dalam Peta Laut Nomor 175 Skala 1:50.000.

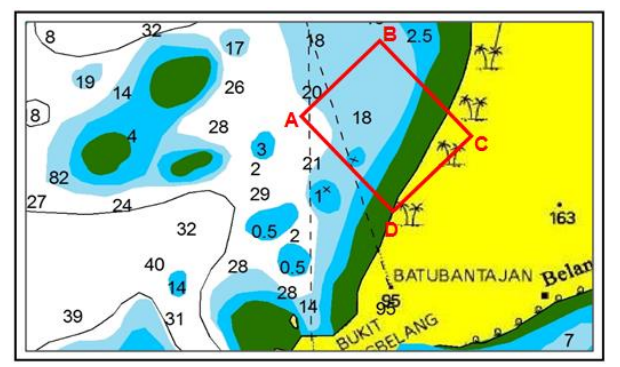

**Gambar 2**. Detail Lokasi Penelitian.

Pengolahan data dibagi menjadi 2 yaitu pengolahan awal, ekstraksi kedalaman laut dan proses validasi. Adapun proses pengolahan data meliputi sebagai berikut :

#### **Pengolahan Awal**

Pengolahan awal citra satelit merupakan proses pengolahan citra satelit sebelum dilakukan pengolahan inti yaitu ekstraksi informasi kedalaman laut. Proses ini memiliki data masukan dan informasi keluaran yang berbentuk citra satelit, yang diolah dengan menggunakan perangkat komputer. Format data yang akan digunakan berbeda sesuai dengan perangkat lunak yang digunakan dan format input dalam ekstraksi informasi. Untuk itu harus dilakukan konversi data, kemudian perubahan parameter-parameter citra seperti datum dan sistem proyeksi dilakukan. Memotong citra sesuai area penelitian dilakukan dari citra seluruh liputan yang ada.

Kemudian dilanjutkan koreksi-koreksi untuk memperbaiki kondisi citra. Dalam proses perekaman citra satelit ada banyak faktor yang mempengaruhi kualitas dari citra seperti atmosfer, kondisi geografis, posisi satelit dan sebagainya sehingga dibutuhkan proses koreksi terhadap citra satelit sebelum proses analisis untuk mendapatkan kualitas citra satelit yang optimal.

Proses yang dilakukan adalah koreksi geometrik. Koreksi geometrik merupakan proses memposisikan citra sehingga sesuai dengan koordinat yang sesungguhnya. Posisi geografis citra, efek rotasi bumi, kemiringan sensor, perubahan posisi, ketinggian dan variasi kecepatan gerak sensor pada saat pengambilan data dapat menimbulkan distorsi. Dalam akuisisi citra satelit, distorsi ini akan bertambah seiring dengan perbedaan waktu pembuatan peta dan akuisisi citra serta kualitas dari peta dasar yang kurang baik. Akibat dari kesalahan geometrik ini, maka posisi piksel dari citra satelit tersebut tidak sesuai dengan posisi yang sebenarnya. Untuk memperbaiki kesalahan geometrik yang terjadi, dapat dilaksanakan salah satunya dengan transformasi berdasarkan titik kontrol di lapangan (Ground Control Point, GCP). Titik kontrol lapangan diambil dari Peta Laut No. 75 yang sudah diterbitkan yang memiliki skala yang sama atau lebih detail, pengukuran dengan GPS di lapangan dan/atau citra yang sudah terkoreksi geometrik juga bisa digunakan sebagai alternatif. Titik kontrol lapangan ini akan dipasangkan dengan nilai kolom dan baris pada citra membentuk jaring kontrol (grid). Tahap akhir adalah mentransformasikan posisi kolom baris setiap piksel menggunakan jaring kontrol tersebut. Proses ini menggunakan 31 titik kontrol poin dan menghasilkan nilai RMS rata-rata dari tiap titik kontrol poin sebesar 0,038 meter. Dengan total nilai RMS dari seluruh titik kontrol poin sebesar 1,18

meter dan simpangan baku yang diperoleh sebesar 0,0205 meter

Kemudian pengolahan berikutnya adakah koreksi radiometrik dan koreksi atmosfer. Koreksi Radiometrik merupakan proses untuk memperbaiki kualitas visual citra, dalam hal memperbaiki nilai piksel yang tidak sesuai dengan nilai pantulan atau pancaran spektral objek yang sebenarnya. Koreksi yang bertumpu pada informasi dalam citra menurut Danoedoro (1996) antara lain: Koreksi *histrogram*, penyesuaian regresi kalibrasi bayangan dan kenampakan gelap. Koreksi yang bertumpu pada data di luar citra, menurut Mather (2004), dipengaruhi oleh lima faktor yakni: pantulan atau reflektansi objek, bentuk dan besaran interaksi atmosfer, kemiringan dan arah hadap lereng, sudut pandang sensor, dan sudut ketinggian matahari. Koreksi pengaruh posisi matahari dapat dilakukan dengan persamaan 1.

L'<sup>λ</sup> = L<sup>λ</sup> …...….................................(1) *cos(x) cos(θ)*

dimana:

 $L'_{\lambda}$  = radiasi spektral terkoreksi.

 $L_A$  = radiasi spektral sebelum terkoreksi,

 $x =$  sudut pandang sensor dan

 $\theta$  = menunjukkan sudut zenith matahari.

Atmosfer dapat meningkatkan nilai spektral karena partikel atmosfer memiliki pantulan lebih tinggi, sehingga keberadaan partikel ini dapat menimbulkan bias. Untuk itu dibutuhkan koreksi nilai spektral dari citra yang disebabkan oleh partikel-partikel yang ada di atmosfir. Metode yang dapat digunakan adalah metode Dark Pixel Subtraction, yaitu dengan mengambil sejumlah sampel piksel pada masing-masing kanal di laut dalam, kemudian rata-rata dari nilai-nilai piksel tersebut (nilai digital atau radiansi) digunakan sebagai faktor pengurang nilai piksel pada masingmasing kanal (Green dkkdkk, 2000), yang dituliskan dengan persamaan 2.

L'i=Li-Lsi ….…………..……………………………….(2)

dimana:

- $L'_I$  = nilai piksel terkoreksi pada kanal *i*,
- $L_i$  = nilai piksel awal pada kanal *i*, dan
- $L_{si}$  = nilai piksel rata-rata sampling di laut dalam pada kanal i.

Koreksi dengan metode Dark Pixel Subtraction dapat dilakukan karena pada area laut dalam energi gelombang elektromagnetik diserap habis, sehingga reflektan yang muncul dari dalam dapat diasumsikan sebagai reflektan dari atmosfer.

#### **Ekstraksi Kedalaman Laut**

Ekstraksi kedalaman laut merupakan tahapan proses penurunan informasi kedalaman laut dari citra penginderaan jauh dengan memanfaatkan setiap nilai pantulan piksel citra dari masing-masing saluran tampak pada citra tersebut. Dalam mengestimasi kedalaman laut menggunakan citra SPOT-7 dapat dilaksanakan dengan menggunakan berbagai model salah satunya adalah model SDB (Satellite Derived Bathimetry), yang dikembangkan Kanno dkk (2011). Model ini merupakan model yang dikembangkan dari metode Lyzenga 2006 dan kemudian dikemas dalam bentuk perangkat lunak pengolahan yang dijalankan dengan script yang ditulis pada perangkat lunak pemrograman R i1386 3.2.2.

Di dalam model SDB sendiri terdapat lima metode berbeda antara lain: LYZ (Lyzenga 2006) asli tanpa modifikasi, KNW (Penyeragaman asumsi kondisi citra pada media air maupun atmosfer), SMP (SeMiParametric regression), STR (Spatial TRend) dan TNP (Kombinasi dari tiga metode terakhir terhadap metode Lyzenga) yang dijalankan secara bersamaan kemudian ditentukan korelasi tertinggi dari beberapa metode tersebut terhadap nilai kedalaman sampel di lapangan, selanjutnya metode yang memiliki korelasi tertinggi tersebut yang akan memproses citra hingga selesai dan menghasilkan data kedalaman laut.

a. Metode LYZ (Lyzenga, 2006)

Metode ini sudah umum digunakan pada teknologi penginderaan jauh satelit dimana prinsip perambatan gelombang cahaya di dalam air mengalami peristiwa berkurangnya intensitas cahaya seiring dengan meningkatnya kedalaman karena absorbsi. Proses ini dikenal sebagai atenuasi dan merupakan fenomena yang selalu terjadi pada gelombang elektromagnetik ketika melewati kolom air. Tingkat atenuasi berbeda untuk setiap panjang gelombang dalam spektrum radiasi elektromagnetik. Dalam daerah cahaya sinar tampak, bagian spektrum merah teratenuasi lebih cepat daripada spektrum biru (Green dkk., 2000).

Di dalam prinsip ekstraksi kedalaman laut dangkal dengan citra satelit, terdapat empat komponen pokok yaitu: pathradiance (komponen atmospheric scattering), komponen surface reflection, komponen in-water volume scattering, dan komponen bottom reflection. Seperti disajikan pada **Gambar 3**.

Dimana komponen Bottom reflection merupakan komponen utama yang digunakan sebagai nilai dalam menghasilkan kedalaman laut, sedangkan tiga komponen lainnya sebagai komponen residu atau *noise* yang perlu dihilangkan atau dicari nilainya untuk mengkoreksi nilai spektral dari citra yang diterima oleh sensor satelit. Sehingga dapat dirumuskan sebagai berikut:

 $L(\lambda) = \{V + (B - V)exp(-kh)\}TE + S + A \dots (3)$ 

dimana:

- L(λ) = *Spectral radiance* dari panjang gelombang sinar tampak.
- $V =$  Nilai bias air (*in water scattering*).
- $B =$  Nilai reflektan dasar laut (*Bottom* reflectan).
- $k =$  Nilai koefisien atenuasi.
- $h =$  Nilai kedalaman insitu (Insitu depth).
- $T =$  Nilai transmisi pada atmosfer dan permukaan air.
- $E =$  Nilai transmisi kebawah (*downwelling* irradiance atmosfere).
- S = Nilai Pantulan permukaan air (Surface reflection).
- A = Nilai Atmosferik Scatering.

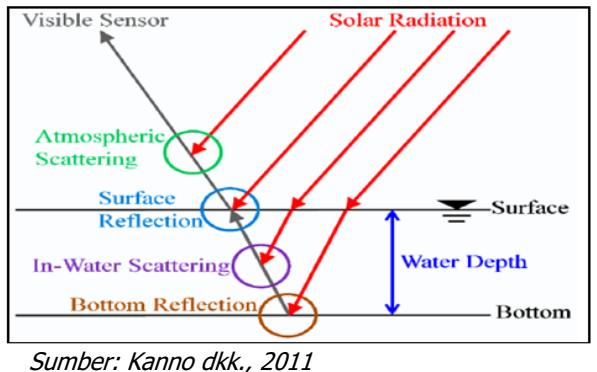

**Gambar 3.** Komponen Satelit Batimetri.

Pada teori Lyzenga 2006 memasukan nilai saluran NIR (Near Infra Red) sebagai nilai untuk mengkoreksi nilai piksel pada saluran Biru, Hijau dan Merah karena pada saluran NIR dianggap seluruhnya terabsorbsi oleh air sehingga nilai saluran NIR digunakan sebagai pengganti nilai piksel pada perairan laut dalam yang dianggap seluruhnya sebagai noise. Kemudian dirumuskan sebagai berikut:

$$
L\infty(\lambda) = VTE + S + A = \alpha 0 + \alpha 1L(\lambda NR).....(4)
$$

dimana:

L∞( $\lambda$ ) = *Spectral radiance* dari panjang gelombang NIR.

α0 = Nilai konstanta pada saluran tampak.

 $a1L(\lambda_{NR})$  = Nilai konstanta pada saluran NIR.

Ketika rumus persamaan 4 disubstitusikan ke dalam rumus persamaan 3 dan dimasukan ke dalam nilai kuantitas X maka dirumuskan sebagai berikut:

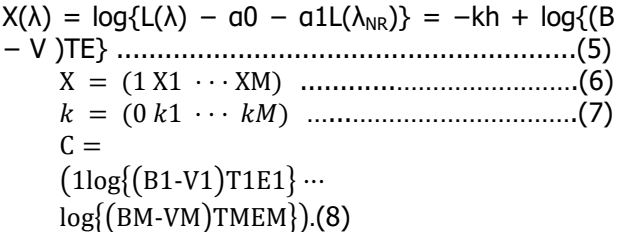

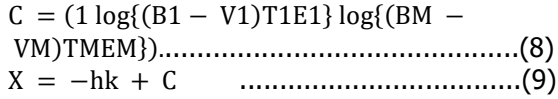

Pada metode Lyzenga nilai kedalaman absolut dirumuskan sebagai berikut:

$$
\hat{h} = X\beta
$$
.................(10)

dimana:

- $B = M + 1$
- M = Nomor dari saluran tampak.
- $β =$  Nilai dimensi dari vektor kolom.
- b. Metode KNW (Penyeragaman asumsi kondisi citra pada media air maupun atmosfer).

Pada model ini menggunakan prinsip Lyzenga 2006 yang kemudian ditambahkan koreksi terhadap error yang terdapat pada atmosfer dan kolom air. Kemudian prosesnya diparsialkan secara paralel dengan 3 proses pada masing-masing saluran tampak. Seperti dirumuskan sebagai berikut:  $X = log(L(\lambda) - \alpha_0 - \alpha_1 L(\lambda)R)$ 

$$
= \log(L(\lambda) - \alpha \theta - \alpha L(\lambda N))
$$
  
= log{L(\lambda) - (\alpha \theta - \epsilon 2) - (\alpha 1 - \epsilon 3)L(\lambda N)}  
=  $\hat{X}$  + log[1 + {ε2 + ε3L(\lambda N)exp - 1\hat{X}]  
=  $\hat{X}$  + ε2 exp<sup>-1</sup>  $\hat{X}$  + ε3L(\lambda N) exp<sup>-1</sup>  $\hat{X}$ .................(11)

dimana:

$$
\widehat{Y} = \exp^{-1} \widehat{X} \, \text{dan} \quad \widehat{Z} = L(\lambda NR) \, \exp^{-1} \widehat{X}
$$

Sehingga dapat dirumuskan kedalam satu persamaan vektor berikut:

$$
X' = (1 \hat{X}1 \cdots \hat{X}M \hat{Y}1 \cdots \hat{Y}M \hat{Z}1 \cdots \hat{Z}M)
$$

dan rumus Lyzenga untuk persamaan tersebut menjadi:

̂ ′ ………………..............................(12)

c. Metode SMP (Semi Parametric regression).

Pada metode ini menggunakan parameter BI (Bottom Index) untuk menghitung regresi nilai digital dari setiap saluran tampak dengan dengan jenis dasar perairan. Seperti tertuang pada persamaan 13 berikut:

$$
BI_m = X_m - \cos\frac{km}{km+1}X_m + 1(m = 1, 2, ..., M - 1)
$$
 (13)

dan bila disubstitusikan rumus persamaan 4 kedalam persamaan 13 tersebut hasil yang didapat adalah rumus persamaan berikut:

$$
E(h) = -\frac{Xl}{kl}s(B11, ..., BM - 1)(= 1, 2, ..., M) \dots (14)
$$

dimana:

 $l =$  nilai dari tiap band tampak.  $s =$  fungsi *smooth nonparametric.* 

#### d. Metode STR (Spatial Trend)

Pada metode ini dikembangkan dari rumus persamaan 12 dengan memasukan faktor error pada koordinat spasial dari nilai digital citra. Seperti pada persamaan berikut:

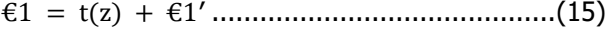

................................................(16)

dimana:

t(z) = fungsi *smooth nonparametric* koordinat vector 2 dimensi

e. Metode TNP (Kombinasi dari tiga metode terakhir).

Pada metode ini menggabungkan tiga metode terakhir yaitu KNW, SMP dan STR menjadi satu. Sehingga didapat rumus persamaan 17 berikut:

 $E(h) = -\frac{\hat{x}_1}{h}$  $\frac{x_1}{x_1} + \hat{Y}_{1+} \hat{Z}_1 + s(B11, ..., B1M - 1) +$ ( ) ( ).......................................(17)

#### **Proses Validasi Kedalaman Laut**

Proses validasi kedalaman laut hasil ekstraksi terhadap kedalaman laut insitu diperlukan untuk mengetahui tingkat akurasi dari data kedalaman hasil ekstraksi yang diperoleh dan untuk mengetahui kualitas data dalam pemenuhan standar ketelitian berdasarkan IHO S44 (IHO, 2008). Data batimetri hasil kelima metode dianalisis dengan menggunakan data lapangan dan dihitung orde ketelitian berdasarkan standar IHO-S44 yang terdiri dari orde spesial, orde 1A/1B, dan orde 2.

Kriteria yang digunakan adalah nilai total ketidakpastian vertikal (TVU = total vertical uncertainty). Perlu diketahui bahwa terdapat dua macam kesalahan yang dapat mempengaruhi ketidakpastian kedalaman yaitu kesalahan yang bergantung pada kedalaman dan yang tidak bergantung pada kedalaman, persamaan 18 berikut digunakan untuk menghitung TVU maksimum yang diijinkan. Parameter "a" dan "b" pada masingmasing ordo dijelaskan pada dalam **tabel 1**, termasuk kedalaman "d" yang disebutkan dalam rumus untuk menghitung TVU maksimum yang diijinkan pada kedalaman yang spesifik:

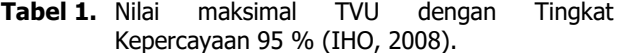

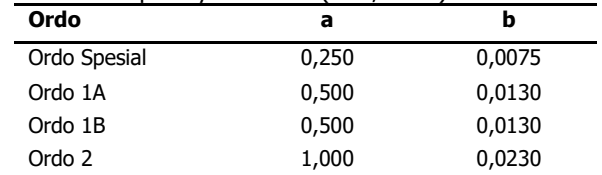

$$
\pm \sqrt{a^2 + (bxd)^2}
$$
.................(18)

dimana:

- a = koefisien ketidakpastian yang tidak bergantung dengan kedalaman
- b = koefisien ketidakpastian yang bergantung pada kedalaman

#### $d =$  kedalaman

b x d = parameter ketidakpastian yang bergantung pada kedalaman

#### **HASIL DAN PEMBAHASAN**

Proses ekstraksi kedalaman laut pada model SDB menggunakan empat metode LYZ, SMP, STR dan TMP dilakukan bersama-sama kemudian metode yang mendekati keadaan sebenarnya atau nilai korelasi tertinggi data hasil ekstraksi dengan data kedalaman insitu yang kemudian ditampilkan. Akan tetapi dapat pula dipilih metode apa yang diinginkan untuk kemudian diproses dan ditampilkan.

Hasil ekstraksi kedalaman laut pada model SDB menggunakan metode LYZ diperoleh kualitas sebagaimana disajikan pada **Tabel 2**. Pada kedalaman kurang dari 0 m memiliki ketelitian 0,52 meter dengan rincian data kedalaman yang diperoleh sebanyak 74 data dan terdiri dari 14,86% masuk pada ketelitian orde spesial; 40,54% masuk pada ketelitian orde 1a/1b; 97,30% masuk pada ketelitian orde 2 serta 2,70% tidak masuk pada orde ketelitian. Pada kedalaman 0 sampai dengan 2 meter memiliki ketelitian 1,55 meter dengan rincian data kedalaman yang diperoleh sebanyak 550 data dan terdiri dari 14,36% masuk pada ketelitian orde spesial, 26,18% masuk pada ketelitian orde 1a/1b, 47,09% masuk pada ketelitian orde 2 serta 52,91% tidak masuk pada orde ketelitian.

Pada kedalaman 2,1 meter hingga 5 meter memiliki ketelitian 2,52 meter dengan rincian data kedalaman yang diperoleh sebanyak 509 data dan terdiri dari 2,75% masuk pada ketelitian orde spesial; 5,89% masuk pada ketelitian orde 1a/1b; 14,93% masuk pada ketelitian orde 2 serta 85,07% tidak masuk pada orde ketelitian. Pada kedalaman 5,1 meter hingga 10 meter memiliki ketelitian 2,34 meter dengan rincian data kedalaman yang diperoleh sebanyak 426 data dan terdiri dari 7,51% masuk pada ketelitian orde spesial; 15,02% masuk pada ketelitian orde 1a/1b, 30,99% masuk pada ketelitian orde 2 serta 69,01% tidak masuk pada orde ketelitian.

Pada kedalaman 10,1 meter hingga 20 meter memiliki ketelitian 3,26 meter dengan rincian data kedalaman yang diperoleh sebanyak 1509 data dan terdiri dari 8,02% masuk pada ketelitian orde spesial; 12,39% masuk pada ketelitian orde 1a/1b, 20,94% masuk pada ketelitian orde 2 serta 79,06% tidak masuk pada orde ketelitian. Pada kedalaman lebih dari 20 meter memiliki ketelitian 3,97 meter dengan rincian data kedalaman yang diperoleh sebanyak 143 data dan terdiri dari 23,78% masuk pada ketelitian orde spesial; 23,78% masuk pada ketelitian orde 1a/1b; 25,87% masuk pada ketelitian orde 2 serta 74,13% tidak masuk pada orde ketelitian.

Hasil ekstraksi kedalaman laut pada model SDB menggunakan metode KNW diperoleh kualitas data sebagaimana disajikan dalam **Tabel 3**.

Pada kedalaman kurang dari 0 m memiliki ketelitian 0,52 meter dengan rincian data kedalaman yang diperoleh sebanyak 83 data dan terdiri dari 53,01% masuk pada ketelitian orde spesial; 66,27% masuk pada ketelitian orde 1a/1b; 83,13% masuk pada ketelitian orde 2 serta 16,87% tidak masuk pada orde ketelitian.

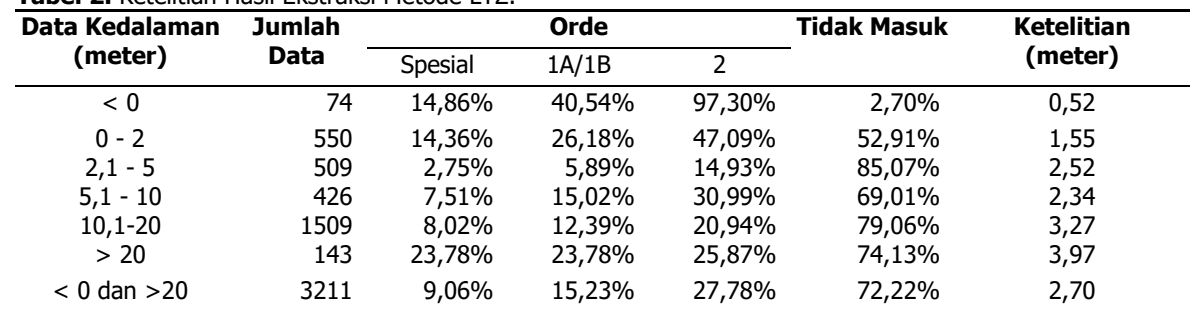

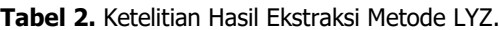

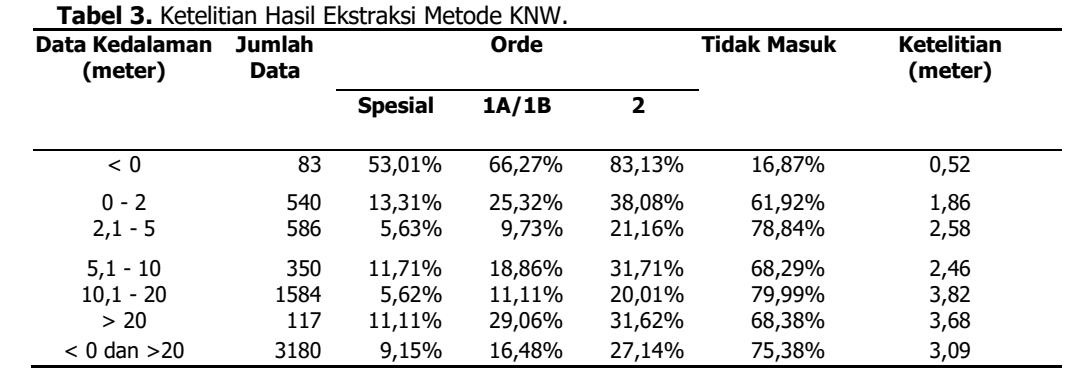

Pada kedalaman 0 sampai dengan 2 meter memiliki ketelitian 1,86 meter dengan rincian data kedalaman yang diperoleh sebanyak 541 data dan terdiri dari 13,31% masuk pada ketelitian orde spesial; 25,32% masuk pada ketelitian orde 1a/1b; 38,08% masuk pada ketelitian orde 2 serta 61,92% tidak masuk pada orde ketelitian. Pada kedalaman 2,1 meter hingga 5 meter memiliki ketelitian 2,58 meter dengan rincian data kedalaman yang diperoleh sebanyak 586 data dan terdiri dari 5,63% masuk pada ketelitian orde spesial; 9,73% masuk pada ketelitian orde 1a/1b; 21,16% masuk pada ketelitian orde 2 serta 78,84% tidak masuk pada orde ketelitian.

Pada kedalaman 5,1 meter hingga 10 meter memiliki ketelitian 2,46 meter dengan rincian data kedalaman yang diperoleh sebanyak 350 data dan terdiri dari 5,59 % masuk pada ketelitian orde spesial; 10,65 % masuk pada ketelitian orde 1a/1b; 19,10% masuk pada ketelitian orde 2 serta 80,90% tidak masuk pada orde ketelitian. Pada kedalaman 10,1 meter hingga 20 meter memiliki ketelitian 3,82 meter dengan rincian data kedalaman yang diperoleh sebanyak 1584 data dan terdiri dari 5,62% masuk pada ketelitian orde spesial, 11,11% masuk pada ketelitian orde 1a/1b; 20,01% masuk pada ketelitian orde 2 serta 79,99% tidak masuk pada orde ketelitian. Pada kedalaman lebih dari 20 meter memiliki ketelitian 3,68 meter dengan rincian data kedalaman yang diperoleh sebanyak 117 data dan terdiri dari 11,11% masuk pada ketelitian orde spesial; 29,06% masuk pada ketelitian orde 1a/1b, 31,62 % masuk pada ketelitian orde 2 serta 68,38 % tidak masuk pada orde ketelitian.

Kualitas data hasil ekstraksi kedalaman laut pada model SDB menggunakan metode SMP disajikan dalam **Tabel 4** sebagai berikut: Pada kedalaman kurang dari 0 m memiliki ketelitian 0,16 meter dengan rincian data kedalaman yang diperoleh sebanyak 73 data dan terdiri dari 86,30% masuk pada ketelitian orde spesial; 98,63% masuk pada ketelitian orde 1a/1b; 100,00% masuk pada ketelitian orde 2 serta 0,00% tidak masuk pada orde ketelitian. Pada kedalaman 0 sampai dengan 2 meter memiliki ketelitian 0,60 meter dengan rincian data kedalaman yang diperoleh sebanyak 550 data dan terdiri dari 40,73% masuk pada ketelitian orde spesial; 64,55% masuk pada ketelitian orde 1a/1b; 85,27% masuk pada ketelitian orde 2 serta 14,73% tidak masuk pada orde ketelitian.

Pada kedalaman 2,1 meter hingga 5 meter memiliki ketelitian 1,65 meter dengan rincian data kedalaman yang diperoleh sebanyak 509 data dan terdiri dari 14,73% masuk pada ketelitian orde spesial; 26,13% masuk pada ketelitian orde 1a/1b, 46,56% masuk pada ketelitian orde 2 serta 53,44% tidak masuk pada orde ketelitian. Pada kedalaman 5,1 meter hingga 10 meter memiliki ketelitian 2,50 meter dengan rincian data kedalaman yang diperoleh sebanyak 427 data dan terdiri dari 7,03% masuk pada ketelitian orde spesial; 14,75% masuk pada ketelitian orde 1a/1b; 28,34% masuk pada ketelitian orde 2 serta 71,66% tidak masuk pada orde ketelitian. Pada kedalaman 10,1 meter hingga 20 meter memiliki ketelitian 4,01 meter dengan rincian data kedalaman yang diperoleh sebanyak 1565 data dan terdiri dari 8,82% masuk pada ketelitian orde spesial; 14,95% masuk pada ketelitian orde 1a/1b; 27,41% masuk pada ketelitian orde 2 serta 72,59% tidak masuk pada orde ketelitian. Pada kedalaman lebih dari 20 meter memiliki ketelitian 3,01 meter dengan rincian data kedalaman yang diperoleh sebanyak 69 data dan terdiri dari 21,74% masuk pada ketelitian orde spesial; 23,19% masuk pada ketelitian orde 1a/1b; 27,54% masuk pada ketelitian orde 2 serta 72,46% tidak masuk pada orde ketelitian.

Hasil ekstraksi kedalaman laut pada model SDB menggunakan metode STR diperoleh kualitas data paling tinggi dibanding empat metode lainnya. Pada kedalaman kurang dari 0 m memiliki ketelitian 0,11 meter dengan rincian data kedalaman yang diperoleh sebanyak 70 data dan terdiri dari 82,86% masuk pada ketelitian orde spesial; 97,14% masuk pada ketelitian orde 1a/1b; 98,57% masuk pada ketelitian orde 2 serta 1,43% tidak masuk pada orde ketelitian disajikan pada **Tabel 5**.

| Data Kedalaman<br>(meter) | <b>Jumlah</b><br>Data | Orde    |        |         | <b>Tidak Masuk</b> | <b>Ketelitian</b><br>(meter) |
|---------------------------|-----------------------|---------|--------|---------|--------------------|------------------------------|
|                           |                       | Spesial | 1A/1B  | 2       |                    |                              |
| < 0                       | 73                    | 86,30%  | 98,63% | 100.00% | 0%                 | 0,16                         |
| $0 - 2$                   | 550                   | 40,73%  | 64,55% | 85,27%  | 14,73%             | 0,60                         |
| $2,1 - 5$                 | 509                   | 14.73%  | 26.13% | 46.56%  | 53,44%             | 1,65                         |
| $5,1 - 10$                | 426                   | 7.03%   | 14,75% | 28,34%  | 71.66%             | 2,50                         |
| $10,1-20$                 | 1586                  | 8,82%   | 14,95% | 27,41%  | 72,59%             | 4,01                         |
| > 20                      | 69                    | 21,74%  | 23,19% | 27,54%  | 72,46%             | 3,02                         |
| $< 0$ dan $> 20$          | 3193                  | 17,07%  | 27,34% | 42,22%  | 57,78%             | 2,12                         |

 **Tabel 4.** Ketelitian Hasil Ekstraksi Metode SMP.

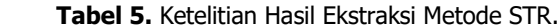

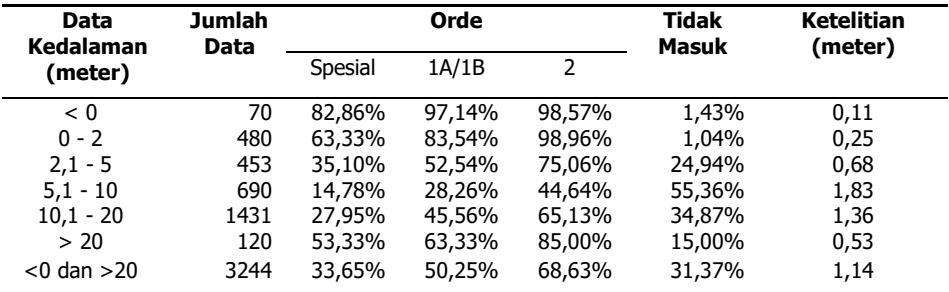

Pada kedalaman 0 sampai dengan 2 meter memiliki ketelitian 1,25 meter dengan rincian data kedalaman yang diperoleh sebanyak 480 data dan terdiri dari 63,33% masuk pada ketelitian orde spesial; 83,54% masuk pada ketelitian orde 1a/1b; 98,96% masuk pada ketelitian orde 2 serta 1,04% tidak masuk pada orde ketelitian. Pada kedalaman 2,1 meter hingga 5 meter memiliki ketelitian 0,68 meter dengan rincian data kedalaman yang diperoleh sebanyak 453 data dan terdiri dari 35,10% masuk pada ketelitian orde spesial; 52,54% masuk pada ketelitian orde 1a/1b; 75,06% masuk pada ketelitian orde 2 serta 24,94% tidak masuk pada orde ketelitian.

Pada kedalaman 5,1 meter hingga 10 meter memiliki ketelitian 1,83 meter dengan rincian data kedalaman yang diperoleh sebanyak 690 data dan terdiri dari 14,78% masuk pada ketelitian orde spesial; 28,26% masuk pada ketelitian orde 1a/1b; 44,64% masuk pada ketelitian orde 2 serta 55,36% tidak masuk pada orde ketelitian. Pada kedalaman 10,1 meter hingga 20 meter memiliki ketelitian 1,36 meter dengan rincian data kedalaman yang diperoleh sebanyak 1431 data dan terdiri dari 27,95% masuk pada ketelitian orde spesial; 45,56% masuk pada ketelitian orde 1a/1b; 65,13% masuk pada ketelitian orde 2 serta 34,87% tidak masuk pada orde ketelitian. Pada kedalaman lebih dari 20 meter memiliki ketelitian 0,53 meter dengan rincian data kedalaman yang diperoleh sebanyak 120 data dan terdiri dari 53,33% masuk pada ketelitian orde spesial; 63,33% masuk pada ketelitian orde 1a/1b; 85,00% masuk pada ketelitian orde 2 serta 15,00% tidak masuk pada orde ketelitian.

Hasil ekstraksi kedalaman laut pada model SDB menggunakan metode TNP diperoleh kualitas data lebih rendah dibanding metode STR namun masih lebih tinggi bila dibandingkan dengan metode LYZ maupun metode SMP. Pada kedalaman kurang dari 0 m memiliki ketelitian 0,13 meter dengan rincian data kedalaman yang diperoleh sebanyak 64 data dan terdiri dari 89,06% masuk pada ketelitian orde spesial; 98,44% masuk pada ketelitian orde 1a/1b; 100,00% masuk pada ketelitian orde 2 serta 0,00 % tidak masuk pada orde ketelitian.

Pada kedalaman 0 sampai dengan 2 meter memiliki ketelitian 0,28 meter dengan rincian data kedalaman yang diperoleh sebanyak 492 data dan terdiri dari 61,38% masuk pada ketelitian orde spesial; 79,07% masuk pada ketelitian orde 1a/1b; 97,97% masuk pada ketelitian orde 2 serta 2,03% tidak masuk pada orde ketelitian disajikan pada **Tabel 6**.

Pada kedalaman 2,1 meter hingga 5 meter memiliki ketelitian 0,69 meter dengan rincian data kedalaman yang diperoleh sebanyak 444 data dan terdiri dari 34,68% masuk pada ketelitian orde spesial; 50,45% masuk pada ketelitian orde 1a/1b; 75,00% masuk pada ketelitian orde 2 serta 25% tidak masuk pada orde ketelitian. Pada kedalaman 5,1 meter hingga 10 meter memiliki ketelitian 1,97 meter dengan rincian data kedalaman yang diperoleh sebanyak 703 data dan terdiri dari 16,36% masuk pada ketelitian orde spesial; 26,17% masuk pada ketelitian orde 1a/1b; 42,53% masuk pada ketelitian orde 2 serta 57,47% tidak masuk pada orde ketelitian.

| Data Kedalaman<br>(meter) | <b>Jumlah</b><br>Data | Orde    |        |        | <b>Tidak Masuk</b> | <b>Ketelitian</b><br>(meter) |
|---------------------------|-----------------------|---------|--------|--------|--------------------|------------------------------|
|                           |                       | Spesial | 1A/1B  | 2      |                    |                              |
| < 0                       | 64                    | 89,06%  | 98,44% | 100%   | 0,00%              | 0,13                         |
| $0 - 2$                   | 492                   | 61,38%  | 79,07% | 97,97% | 2.03%              | 0,28                         |
| $2,1 - 5$                 | 444                   | 34,68%  | 50,45% | 75,00% | 25,00%             | 0,69                         |
| $5,1 - 10$                | 703                   | 16,36%  | 26,17% | 42.53% | 57,47%             | 1,97                         |
| $10,1 - 20$               | 1422                  | 29,32%  | 49,02% | 68,14% | 31,86%             | 1,32                         |
| > 20                      | 124                   | 59,68%  | 76,61% | 94.35% | 5,65%              | 0,37                         |
| $<$ 0 dan $>$ 20          | 4811                  | 34,44%  | 50,85% | 69,68% | 30,32%             | 1,16                         |

 **Tabel 6.** Ketelitian Hasil Ekstraksi Metode TNP.

Pada kedalaman 10,1 meter hingga 20 meter memiliki ketelitian 1,32 meter dengan rincian data kedalaman yang diperoleh sebanyak 1422 data dan terdiri dari 29,32% masuk pada ketelitian orde spesial; 49,02% masuk pada ketelitian orde 1a/1b; 68,14% masuk pada ketelitian orde 2 serta 31,86% tidak masuk pada orde ketelitian. Pada kedalaman lebih dari 20 meter memiliki ketelitian 0,37 meter dengan rincian data kedalaman yang diperoleh sebanyak 124 data dan terdiri dari 59,68% masuk pada ketelitian orde spesial; 76,61% masuk pada ketelitian orde 1a/1b; 94,35% masuk pada ketelitian orde 2 serta 5,65% tidak masuk pada orde ketelitian.

Hasil dari kelima metode, secara keseluruhan dapat digambarkan ke dalam grafik kualitas dan ketelitian data kedalaman yang dihasilkan dari hasil ekstraksi seperti terlihat pada **Gambar 4** dan **Gambar 5**. Hasil analisis menunjukkan bahwa metode terbaik adalah metode STR dengan ketelitian kesalahan rata-rata paling kecil yaitu 1,14 meter namun bila menggunakan parameter kualitas data didapatkan metode TNP memiliki kualitas data paling baik dimana persentase terbanyak pada orde spesial, 1A/1B dan orde 2. Hasil terbaik dengan ketelitian hampir 70% pada keseluruhan data didapatkan melalui metode TNP pada orde 2. Ketelitian metode STR dan TNP agak berimpit dan paling tinggi seperti terlihat di **Gambar 4** agak berbeda cukup banyak pada kedalaman lebih dari 20 m. Selain itu juga dapat dilihat ketelitian pada daerah yang dangkal lebih tinggi daripada kedalaman yang lebih dalam. Hal ini dikarenakan semakin dalam energi gelombang elektromagnetik semakin lemah karena proses penyerapan oleh kolom air.

Grafik pada **Gambar 5** menjelaskan tentang kualitas seluruh data kedalaman hasil ekstraksi dimana semakin besar nilai yang didapat akan semakin rendah tingkat ketelitiannya begitu juga

sebaliknya semakin rendah nilai yang didapat maka semakin tinggi tingkat ketelitiannya. Untuk kualitas seluruh data kedalaman yang didapat dari hasil ekstraksi menggunakan model SDB dengan metode STR memiliki kualitas ketelitian data paling baik diantara keempat metode lainnya.

Pada metode LYZ, KNW dan SMP tingkat ketelitian data hasil ekstraksi akan semakin menurun seiring bertambahnya tingkat kedalaman sedangkan pada metode STR dan TNP tingkat ketelitian data hasil ekstraksi memiliki nilai terendah pada kedalaman 5,1 hingga kedalaman 10 meter. Kualitas data pada kedalaman kurang dari 0 meter metode SMP, STR dan TNP memenuhi kualitas data dengan spesifikasi orde 1A/1B pada tingkat kepercayaan 95% untuk metode LYZ memenuhi kualitas data dengan spesifikasi orde 2 pada tingkat kepercayaan 95 % dan metode KNW tidak memenuhi. Sedangkan untuk kedalaman 0 sampai dengan 2 meter metode STR dan metode TNP memenuhi kualitas data dengan spesifikasi orde 2 pada tingkat kepercayaan 95%. Akan tetapi pada kedalaman 2,1 hingga lebih dari 20 meter seluruh metode belum memenuhi standar ketelitian yang diterapkan oleh IHO S44 untuk survei hidrografi.

Apabila mengacu pada literasi-literasi penelitian yang sama mengenai ekstraksi kedalaman laut yang diturunkan dari citra satelit. Seperti pada penelitian Santoso (2008) yang menggunakan citra satelit IKONOS dengan resolusi spasial 1 meter dan metode Bierwirth dkk. (1983). Model Bierwirth dkk (1983) ini pernah diaplikasikan di Indonesia oleh Gaswara dkk (1999) tetapi belum dilakukan uji akurasi. Menurut Santoso (2008) uji akurasi hasil ekstraksi kedalaman menggunakan parameter RMSD (Root Mean Square Difference) terhadap data *insitu* didapatkan pada kedalaman 0 sampai 2 meter memiliki ketelitian paling tinggi yaitu sebesar 0,137443 meter.

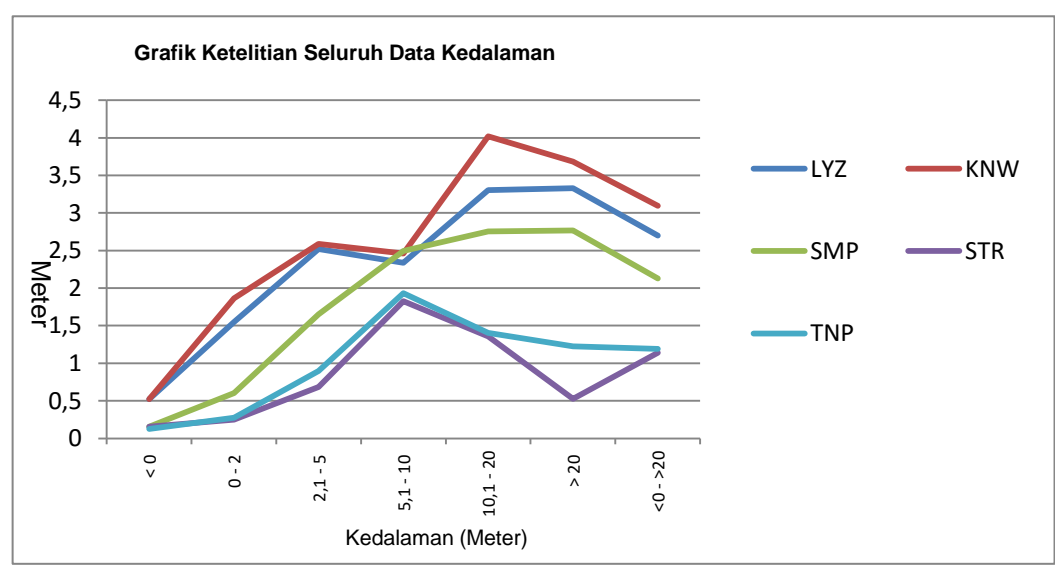

**Gambar 4**. Grafik Kualitas Seluruh Data Kedalaman.

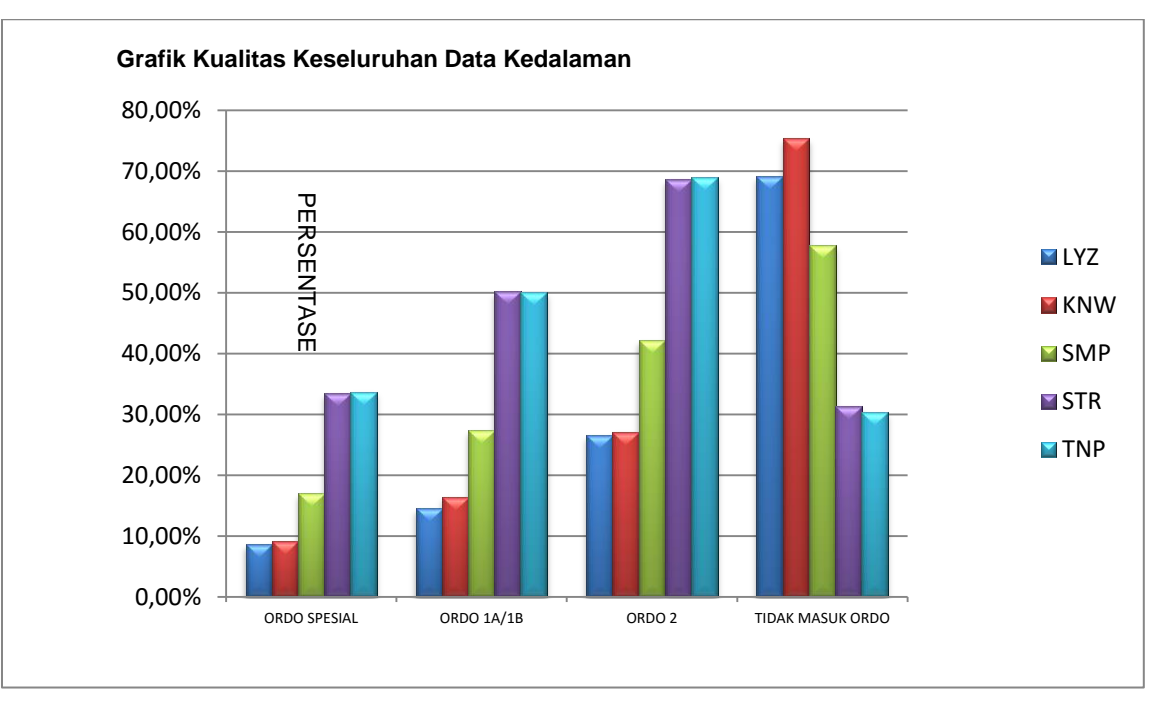

**Gambar 5.** Grafik Ketelitian Seluruh Data Kedalaman.

Pada kedalaman 2 sampai 10 meter memiliki ketelitian 1, 29761 meter dan pada kedalaman 10 hingga 20 meter memiliki ketelitian 10,8784 meter. Sehingga dapat diketahui bahwa ekstraksi kedalaman yang diturunkan dari citra satelit dengan model SDB yang dikembangkan Kanno dkk. (2011) menggunakan citra satelit SPOT-7 dengan resolusi spasial 6 meter, pada kedalaman 0 sampai 2 meter memiliki ketelitian lebih rendah yaitu: sebesar 0,344 meter. Begitu juga pada kedalaman 2 sampai dengan 10 meter memiliki ketelitian yang lebih rendah yaitu sebesar: 2,545 meter. Namun pada kedalaman 10 hingga 20 meter memiliki ketelitian yang lebih tinggi yaitu sebesar: 2,15 meter. Hal ini dimungkinkan karena perbedaan resolusi spasial IKONOS yang lebih bagus sehingga nilai kedalaman rata-rata pada area yang lebih kecil akan menghasilkan nilai ketelitian yang lebih tinggi. Dari sisi spesifikasi spektral, antara Data IKONOS dengan Spot-7 hampir sama.

Sedangkan bila mengacu pada penelitian Kanno dkk (2012) yang menggunakan metode kombinasi 3 citra satelit multi spectral WorldView-2 pada studi kasus yang berbeda, dengan resolusi spasial 2,4 meter dan model SDB yang dikembangkan Kanno dkk. (2011), menghasilkan ketelitian pada kombinasi citra 1 dan 2 di kedalaman 0,15 meter hingga 2,97 meter sebesar 0,497 meter, pada kombinasi citra 1 dan 3 di kedalaman 0,32 meter hingga kedalaman 15,93 sebesar 0,680 meter, pada kombinasi citra 2 dan 3 di kedalaman 0,15 meter hingga kedalaman 15,93 meter sebesar 0,860 meter serta pada kombinasi citra 1, 2 dan 3 di kedalaman 0,15 meter hingga kedalaman 15,93 meter sebesar 0,859 meter. Sehingga bila dikomparasikan terhadap data kedalaman hasil ekstraksi yang diturunkan dari citra

satelit dengan model SDB yang dikembangkan Kanno dkk. (2011) menggunakan citra satelit SPOT-7 dengan resolusi spasial 6 meter, pada kedalaman 0,15 sampai dengan 2,97 meter memiliki ketelitian lebih tinggi sebesar 0,411 meter. Namun pada kedalaman 0,15 meter sampai dengan 15,93 meter memiliki ketelitian yang lebih rendah sebesar 2,196 meter.

Pada kedalaman 0-2 m, data IKONOS lebih unggul tetapi pada kedalaman 10-20 m ketelitannya menjadi sangat rendah. Kelebihan spektral IKONOS tidak mampu memberikan nilai lebih karena pengaruh kedalaman yaitu penyerapan energi oleh kolom air. Dengan SPOT-7 yang memiliki resolusi spasial lebih rendah tetapi dengan resolusi spektral yang hampir sama memberikan nilai ketelitian yang lebih tinggi pada kedalaman 10-20 m. Hal ini diperkirakan karena metode yang digunakan, walaupun SPOT-7 dengan spesifikasi yang sama, mampu memberikan ketelitian yang lebih atau konsisten pada kedalaman yang lebih dalam.

Data WorldView 2 merupakan data dengan keunggulan resolusi spasial dan spektral sehingga seharusnya menghasilkan ketelitian yang lebih bagus. Menurut Kanno dkk. (2012) ketelitian yang dihasilkan kurang dari 1 meter untuk rentang kedalaman 0,15 – 15 m. Walaupun tidak dibagi menjadi beberapa rentang yang berbeda, nilai total semua kedalaman yang kurang dari 1 meter merupakan hasil yang sangat bagus. Dari komparasi di atas, dapat diketahui bahwa ketelitian bisa dipengaruhi oleh beberapa hal diantaranya resolusi spasial data, resolusi spektral data, kondisi atmosfer saat perekaman data, kondisi kualitas air daerah penelitian, kondisi substrat dasar daerah

penelitian, kecepatan angin saat akuisisi dan lainlainnya.

#### **KESIMPULAN**

Hasil pengolahan ekstraksi kedalaman laut menggunakan citra satelit SPOT-7 dengan model SDB yang dikembangkan Kanno dkk. (2011) pada studi kasus Perairan Teluk Belangbelang Kabupaten Mamuju Sulawesi Barat menunjukkan kesimpulan bahwa ketelitian tertinggi hasil ekstraksi kedalaman model SDB diperoleh dengan menggunakan metode STR dimana pada kedalaman 0 meter sampai dengan 2 meter memiliki ketelitian tertinggi 0,25 meter, dan pada keseluruhan data diperoleh ketelitian 1,14 meter. Namun secara kuantitas baik jumlah data yang dihasilkan maupun jumlah data yang memiliki klasifikasi ketelitian ordo spesial metode TNP masih lebih baik. Kedalaman laut hasil ekstraksi dapat dipergunakan pada pemetaan perairan dangkal dengan klasifikasi orde 2 pada kedalaman 0 meter sampai dengan 2 meter pada tingkat kepercayaan 95%. Dari hasil analisis tersebut dapat disarankan bahwa kedalaman laut hasil ekstraksi menggunakan citra satelit SPOT-7 dapat dijadikan sebagai data untuk pembuatan maupun perbaikan peta laut terutama pada daerah perairan dangkal yang memiliki kedalaman kurang dari 2 meter dengan klasifikasi ordo 2.

#### **UCAPAN TERIMA KASIH**

Penulis mengucapkan kepada Pusat Data dan Teknologi Penginderaan Jauh atas penyediaan data SPOT-7 dan terima kasih Kepada Dinas Hidro Oseanografi TNI-AL atas penyediaan data survei lapangan. Selain itu juga kami ucapkan terima kasih kepada Mayor Laut (KH) Johar Setiadi, S.T., M.T. Selaku Kaprodi D-III STTAL atas dukungannya.

#### **DAFTAR PUSTAKA**

Arief, M. (2012). Pendekatan Baru Pemetaan Bathimetric Menggunakan Data Penginderaan

Jauh Spot Studi Kasus :Teluk Perigi Dan Teluk Popoh. Jurnal Teknologi Dirgantara Vol. 10 No. 1 Juni 2012 : 71-80

- Danoedoro, P. (1996). Pengolahan Citra Digital: Teori dan Aplikasinya dalam Bidang Penginderaan Jauh. Yogyakarta: Fakultas Geografi Universitas Gajah Mada. 254 hlm.
- Dishidros TNI-AL. (2006), Survei Hidrografi. Jakarta.
- Gaswara G. D., G. Winarso, N. Swargana, dan H. Sidik. 1999. Aplikasi Model Bierwith untuk Deteksi Kedalaman Laut Dangkal di Tanjung Berakit Pulau Bintan. Majalah LAPAN Vol. 1 No. 1 Januari 1999.
- Green, E., A. Edwardsdan P. Mumby. (2000). Mapping Bathymetry, in Edwards A. (ed.), Remote Sensing Handbook for Tropical Coastal Management. Paris, UNESCO, pp. 219-235.
- IHO (2008), IHO Standards for Hydrographic Surveys 5<sup>th</sup> Edition, Special Publication No. 44, Monaco.
- Kanno, A., Y. Koibuchi, dan M. Isobe. (2011). Shallow Water Bathymetry From Multispectral Satellite Images: Extensions Of Lyzenga's Method For Improving Accuracy. Coastal Engineering journal, Vol. 53, No. 4 (2011) 431–450, Japan.
- Kanno, A. dan Y. Tanaka. (2012). Modified Lyzenga's Method for Estimating Generalized Coefficients of Satellite-Based Predictor of Shallow Water Depth. IEEE geoscience And Remote Sensing Letters, Vol. 9, No. 4, July 2012, Japan.
- Mather, P.M. (2004). Computer Processing of Remotely Sensed Images. John Wiley, Chichester, U.K.
- Santoso, A. I. (2008). Kajian Pulau-Pulau Kecil Terluar Untuk Menentukan Batas Wilayah Maritim Menggunakan Teknologi Penginderaan Jauh Dan Sistem Informasi Geografis (Studi Kasus Pulau Nipa, Provinsi Kepulauan Riau). Universitas Gadjah Mada. Yogyakarta.

Halaman ini sengaja dikosongkan

## **SPATIAL DISTRIBUTION OF SEA SURFACE TEMPERATURE IN WEST SUMATERA SEAWATERS ASSOCIATED WITH INDIAN OCEAN DIPOLE (IOD) EVENT IN TRANSITIONAL SEASONS (AUGUST-OCTOBER) Case Study: Pasumpahan And Sibonta Island Waters**

(Distribusi Spasial Suhu Permukaan Laut di Perairan Barat Sumatera Dikaitkan dengan Kejadian Indian Ocean Dipole (IOD) Pada Musim Peralihan (Agustus-Oktober) Studi Kasus: Perairan Pulau Pasumpahan Dan Sibonta)

#### **Ulung Jantama Wisha, Try Al Tanto dan Ilham**

Research Institute for Coastal Resources and Vulnerability, Ministry of Marine Affairs and Fisheries Jl. Raya Padang-Painan KM. 16, Bungus, Padang – Sumatera Barat 25245, Indonesia E-mail: [ulungjantama@gmail.com](mailto:ulungjantama@gmail.com)

Diterima (received): 08 Februari 2016; Direvisi (revised): 06 Maret 2016; Disetujui untuk dipublikasikan (accepted): 15 Mei 2016

#### **ABSTRACT**

Along with the issue of climate change which is characterized by an increase in global temperature, the sea surface temperatures (SST) also allegedly helped change that has direct and consequential to the phenomenon of coral bleaching that occurred in the waters Pasumpahan, Sibonta and several other areas in West Sumatra. The purpose of this study was to identify anomalies in the sea surface temperature in the waters Pasumpahan and Sibonta due to the influence of the phenomenon of Indian Ocean Dipole. The method used is *purposive quantitative* with perform spatial analysis (*Inverse Distance Weighted*). Primary data are consisted of SST and tide data which measured using the HOBO U20 titanium water level data logger. The secondary data are consisted of RBI map, Google eye image and tide forecast. SST around Pasumpahan waters ranged from 30-30,6°C and Sibonta waters ranged from 30,1-30,6°C. At a depth of 25 meters, Pasumpahan waters temperature ranged from 29,152-30,457°C and Sibonta waters temperature ranged from 26,28-28,5°C, the surface elevation ranged from 0,83 to 1,17 m from MSL point, rainfall average in August until October ranged from 5,64-7,71 mm. The rainfall, temperature and surface elevation changes are affecting each other. Temperature anomalies occurred in the Sibonta waters due to the closer location with Indian Ocean, directly influence to Sibonta waters temperature that is relatively volatile.

**Keywords**: Pasumpahan Island, Sibonta Island, sea level rise, sea surface temperature, temperature anomaly

#### **ABSTRAK**

Seiring dengan adanya isu perubahan iklim yang ditandai dengan peningkatan suhu secara global, maka suhu permukaan laut juga disinyalir turut berubah yang secara langsung dan berakibat terhadap fenomena coral bleaching yang terjadi di perairan pasumpahan, sibonta dan beberapa wilayah lain di Barat Sumatera. Tujuan dari penelitian ini adalah untuk mengindentifikasi adanya anomali suhu permukaan laut di perairan pasumpahan dan sibonta akibat pengaruh dari fenomena Indian Ocean Dipole. Metode yang digunakan adalah purposive quantitative dengan melakukan spasial analisis (Inverse Distance Weighted). Data primer terdiri dari SST dan pasut yang diukur menggunakan HOBO U20 titanium water level data logger. Data sekunder terdiri dari peta RBI, Citra Google eye dan data peramalan pasang surut. Suhu permukaan laut di sekitar Pulau Pasumpahan berkisar antara 30-30,6 °C dan sekitar Pulau Sibonta berkisar antara 30,1-30,6 °C. Pada kedalaman 25 meter suhu di perairan Pasumpahan berkisar antara 29,152-30,457 °C dan suhu di perairan Sibonta berkisar antara 26,28-28,5 °C, elevasi pasang surut berkisar antara 0,83 - 1,17 meter dari titik MSL, curah hujan rata-rata pada bulan Agustus-Oktober berkisar antara 5,64-7,71 mm, dimana curah hujan, perubahan suhu perairan dan perubahan elevasi permukaan laut saling mempengaruhi dan terjadi anomali suhu pada perairan Sibonta karena letaknya dekat dengan Samudera Hindia, sehingga suhu perairan Sibonta relatif lebih fluktuatif.

**Kata Kunci**: anomali suhu, Pulau Pasumpahan, Pulau Sibonta, sea level rise, sea surface temperature

#### **INTRODUCTION**

Indonesia is one of the unique tropical climates, where the dynamics of the atmosphere is affected by the presence of the trade winds, monsoon winds, maritime climate and the influence of local conditions. The weather and climate in Indonesia is believed to have special characteristics hitherto unknown mechanism of their formation (Hermawan, 2007).

Changes in sea surface temperatures in the western region of Indonesia which is directly adjacent to the Indian Ocean and affects weather anomalies and rainfall occurs, the phenomenon known as the Indian Ocean Dipole (IOD), that is a phenomenon couple between the atmosphere and ocean are characterized by differences anomaly bi-polar temperature sea surface in the tropical eastern Indian ocean (the Indonesian waters around Sumatra and Java) and tropical Indian ocean to the west central part (waters east coast of the African continent) (Yamagata et al., 2000).

Indian Ocean Dipole index is defined as the difference of sea surface temperature anomalies latitude 10°S - equatorial/longitude 90°-110°E or Equatorial Indian Ocean to the east and latitude 10°S-10°N/longitude 50°-70°E or western part of the Equatorial Indian Ocean (Saji et al., 1999). The index value  $> 0.35$  were classified as IOD  $(+)$ and  $\lt$  -0,35 classified as IOD (-). IOD (+) means that the sea surface temperature in the East Coast of Africa is higher than in the West Coast of Sumatra, the opposite is the IOD (-) where the hot phase occurs in the sea west coast of Sumatra, so convection increases (Tjasyono et al., 2008).

Sea surface temperature anomalies during the positive phase of the IOD is characterized by cool SST anomalies in the eastern waters of the Indian Ocean and the warm waters of the Indian Ocean west. The SST anomalies occur near the coast in the eastern part of Java and Sumatra and declining in the long term around - 3°C (Du and Tangdong, 2008).

Pasumpahan located near the mainland coastal city of Padang who are not directly bordered by the ocean the Indian, because it is still protected by small islands around it, so that the circulation in the Indian Ocean did not have direct impact on the conditions of Pasumpahan waters. In contrast with the Sibonta Island located outermost and directly adjacent to the Indian Ocean, so that immediately a process that occurs in the Indian Ocean will have a direct impact especially the impact on coral bleaching the last few years is a trend in the waters of West Sumatera (Johan and Amran, 2014). This research is important to know how much influence the conditions and characteristics of the

Indian Ocean towards the small islands in the waters of West Sumatera, especially for sea surface temperature due to the phenomenon of IOD. The purpose of this study was to identify anomalies in the sea surface temperature in the waters of Pasumpahan and Sibonta Island due to the influence of Indian Ocean Dipole phenomenon.

#### **METHOD**

The research location conducted on two small islands of the West Sumatra, that is Pasumpahan Island (**Figure 1**) and Sibonta Island (**Figure 2**), where each study site chosen six existing locations that are considered to represent the temperature condition in both waters. Field measurements conducted on August  $4<sup>th</sup>$  to October  $9<sup>th</sup>$  2015, while the surface temperature measurements made on August  $3<sup>th</sup>$ 2015 in Pasumpahan and August  $4<sup>th</sup>$  2015 in Sibonta. Intake of surface temperature data is done on the condition tide to ebb, according to tide forecasting using NAOtide software that on August  $3<sup>th</sup>$  2015 at 10:00 am Pasumpahan waters are in the conditions tide to ebb (**Figure 3**), and on 4 August at 11.00 am are in the same conditions that attach to the ebb (**Figure 4**).

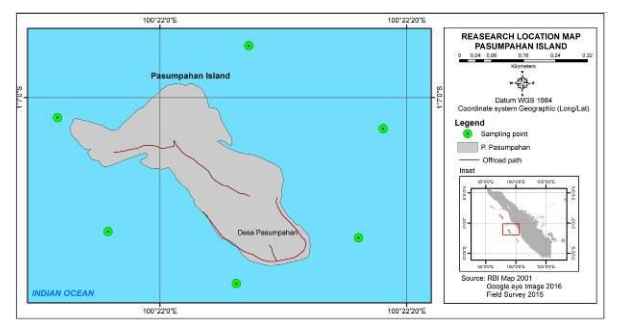

**Figure 1.** Sampling point in Pasumpahan Island.

Materials used consist of primary data: in situ temperature, rainfall intensity and Tidal data for 3 months measurement and secondary data are consist of tide forecasting with NAOtide and RBI map as a base map. Primary and secondary data will be verified first before the data processed, to analyze spatial distribution of temperature are using ArcGIS 10.3 software, Microsoft Excel and grapher.

The method used is *purposive Ouantitative* methods, the research conducted by a specific purpose with more detail on results (Wisha and Heriati, 2016). To determine the research location is using *random sampling methods*, the selection of sampling points that are considered representative of conditions around Pasumpahan and Sibonta.

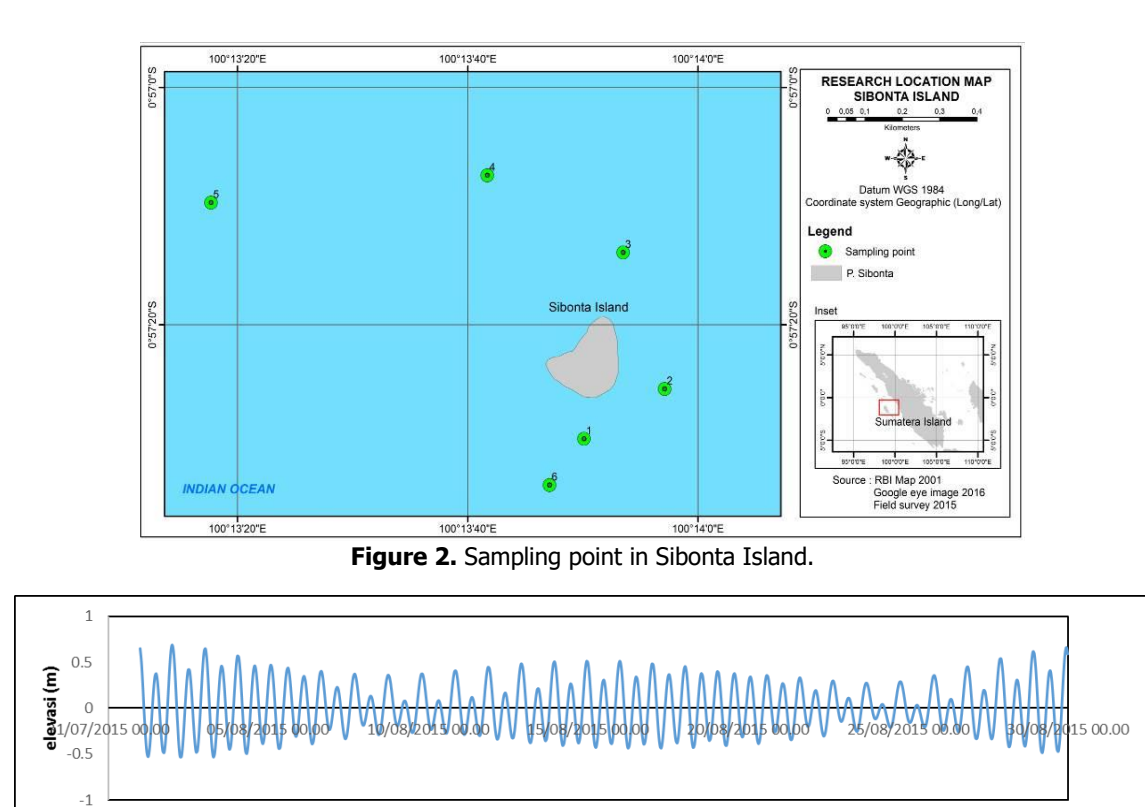

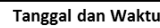

**Figure 3.** Tide Forecasting using NAOtide for Pasumpahan Island in August 2015.

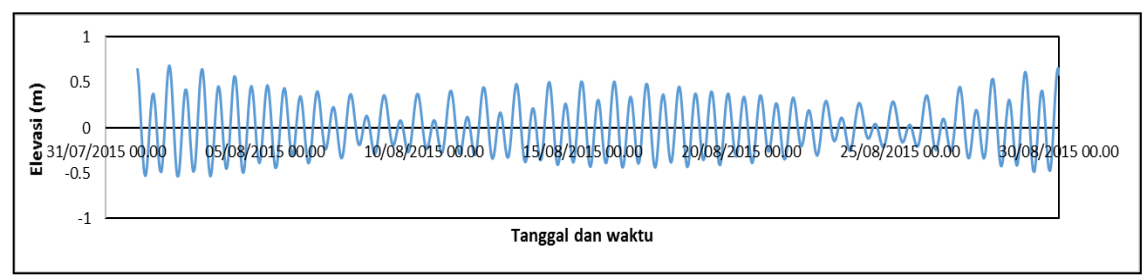

**Figure 4.** Tide Forecasting using NAOtide for Sibonta Island in August 2015.

Measurement of the temperature data is performed using TOA DKK multi-parameter water quality checker tool for water quality measurement and water level titanium HOBO U20 data loggers for temperature with a certain depth and surface elevation measurement, HOBO ware specification is shown in **Table 1** and deployment settings are shown in **Table 2**.

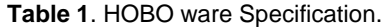

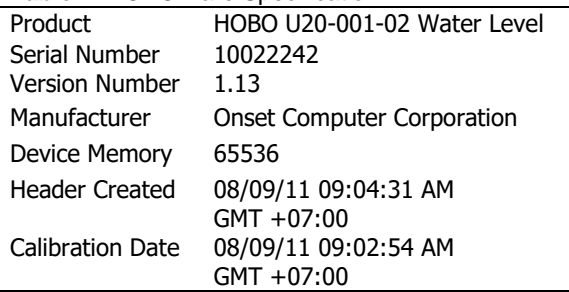

Temperature data that is obtained then processed using ArcGIS 10.3 with Spatial Analysis Tools - Inverse Distance Weighted (IDW) to lay out in the form isograte spatial distribution of value-surface temperatures in Pasumpahan and Sibonta Island, which had previously has been made boundary interpolation, then do interpolation geoprocessing extent to the boundary point, setting up IDW analysis is shown in **Table 3.**

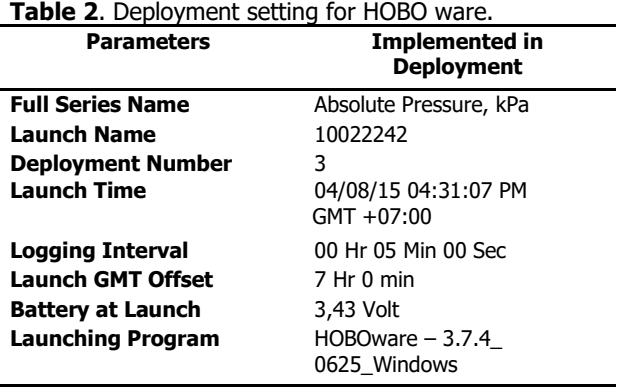

Analysis spatial is only done for the surface temperature data in Pasumpahan and Sibonta

Island, flow chart of spatial analysis is shown in **Figure 5**. temperature anomalies between the two islands will be analyzed using graph based on the values recorded by HOBO.

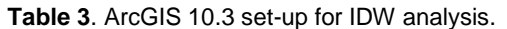

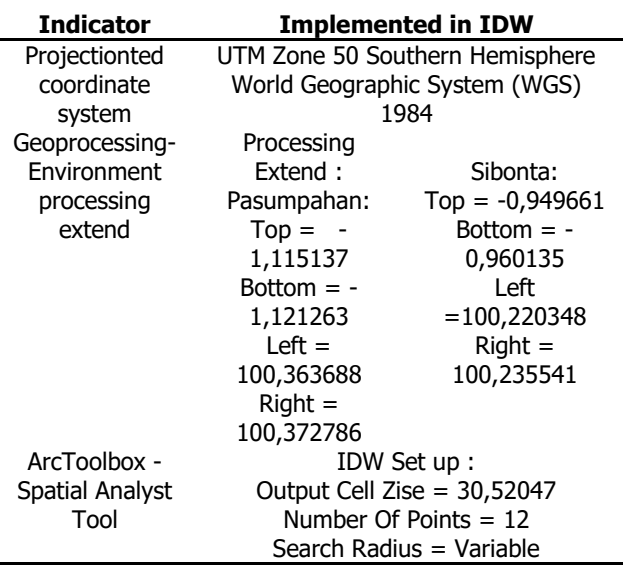

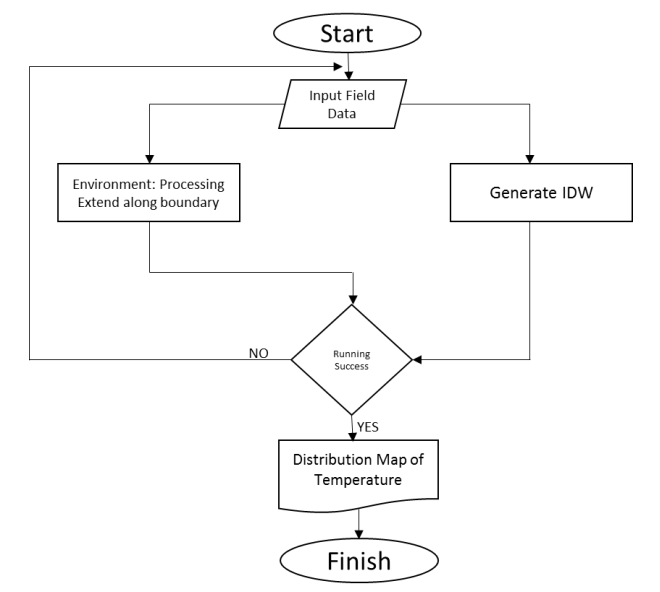

**Figure 5.** Research Method Processing Flow Chart.

**Table 4.** Descriptive statistics of Physic parameters in Sibonta Island.

Tidal data is processed using the method admiralty generate harmonics constanta for 29 days using *Ergtide software*. The use of such methods is to calculate the components of tidal includes S0, M2, S2, N2, K1, O1, M4, MS4, K2, P1 and determine which type of tidal both these waters by calculating the Formzahl number and the amplitude and also phase delay by analysis of Indian Spring Low Water (ISLW) (Adibrata, 2007). Installation of AWS (Automatic Wether Station) installed in the Muaro Anai area which is considered to represent the weather conditions in Padang and surrounding areas, rainfall data which is used for support the analysis is one year recording and processed using both Microsoft Excel and grapher software.

#### **RESULT AND DISCUSSION**

Based on the results of statistical processing of temperature, salinity and density in the two different waters (**Table 4**), we obtained in Sibonta waters, temperature values ranged from  $\pm$  30,1-30,6°C with the average is 30,38  $\pm$  0,21°C, salinity ranged from 30,7-33,8% and the average of salinity is  $32,13\% \pm 1,28\%$ , and the density ranged from 19,8 to 20,8 kg/m<sup>3</sup> and the average of density is 19,41 kg/m3  $\pm$  0,98 kg/m<sup>3</sup>.

For Pasumpahan waters (**Table 5**), we obtained temperature values ranged from 30-30,6°C with average of temperature is 30,26°C  $\pm$  0,25°C, salinity values ranged from 32,5 to 33,9% and the average is 33,4%  $\pm$  0,47%, the density values ranged from 19,8 to 20,8 kg/m<sup>3</sup> and the average of density is 20,4 kg/m<sup>3</sup>  $\pm$  0,33  $kg/m<sup>3</sup>$ .

Sea surface temperature (SST) conditions in the Sibonta and Pasumpahan waters are affected by the phenomenon of Indian Ocean Dipole (IOD) and El - Nino Southern Oscillation (ENSO), which is affects the climate and weather conditions in the Indian Ocean region, so that the surface temperature anomalies often occur because of that circulations.

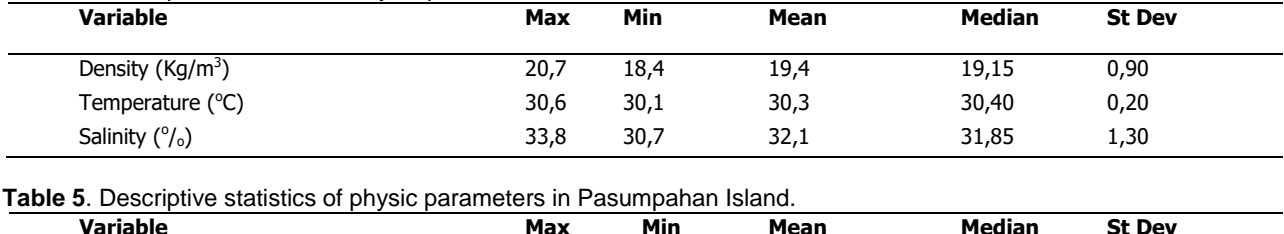

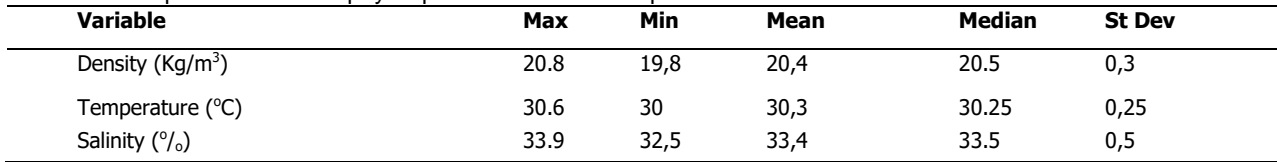

Abraham *et al.* (2007) said that the conditions that is related to the sea surface temperature is the IOD event and also the Asian monsoon and ENSO system that contributed to the positive IOD, Kwiatkowski et al. (2015) stated that the SST at the time of positive IOD range between 27-29°C and at the time of the negative IOD, SST ranged from 28,3 to 30,5°C.

IOD basically is an overview of temperature anomalies in the Indian Ocean region and also shows the influence of ENSO on the condition of sea surface temperature (Ashok et al., 2003). Variations in sea surface temperature annual cycle phase locked by the season, the adult phase of positive IOD always occurs during the rainy season in the southeastern region of Indian Ocean (Du and Tangdong, 2008).

SST values is enhanced in the summer transition, it is caused by the rain in the west season, so that rain water tends to lower the temperature in the ocean, but there is an anomaly, the SST value in the west season has a maximum value, it is associated with high evaporation during the west season. According Fadholi (2013) that the changes in wind and SST is affected by the IOD conditions which is generating a convection in the western part of Sumatera Island and regional rainfall.

The average rainfall in 2015 is presented in **Figure 6**, that shows in August 2015, the average rainfall is quite high 7,718 mm, and it is decrease in September with a value 6,304 mm and becomes lower in October 5,650 mm, it directly affects the condition of SST, the SST tend to be warmer and directly affects for coral bleaching (Johan and Amran, 2014).

IOD phenomenon also has a significant influence on rainfall patterns taking place in a particular region. Changes in weather in West Sumatera were affected by the monsoon and the intertropical convergence circulation and SST in the Indian Ocean plays an important role in determining the supply of moisture during the monsoon circulation and the IOD cycle (Hermawan and Kokom, 2008). According to Herman and Sophia (2000) in the period from August to October in conjunction with the SST anomaly in West Sumatera, SST has a strong enough response to conditions Dipole Mode (+), and SST is likely to increase (Habibie and Tri, 2014).

The highest SST value is located in the Southeastern and Eastern of Pasumpahan Island (**Figure 7**), that is caused by the estuary waste of Pisang River in the eastern of Pasumpahan Island, according to Saji and Yamagata (2003) that the regions close to the mainland tend to had a higher SST value due to the influence from coastal activities. Du and Tangdong (2008) stated that the SST varies based on environmental conditions.

The highest SST on the Sibonta Island located in the western of Sibinta Island (**Figure 8**), the location of Sibonta Island is far away from the mainland, so it is more easily affected by atmospheric conditions such as IOD that occurred in the several months and in the other side, it is causing the SST anomaly (Herman and Sophia, 2000).

Pasumpahan Island is located near Bungus Bay waters, where there are many activities of coastal communities, such as marine transport, fishing, and also some industries, such as power plants, waste of heat water discharge flow into the water affects the enhancing temperature of the surrounding waters, which is indirectly contribute to the changing of dynamics tribe in Eastern waters of Pasumpahan.

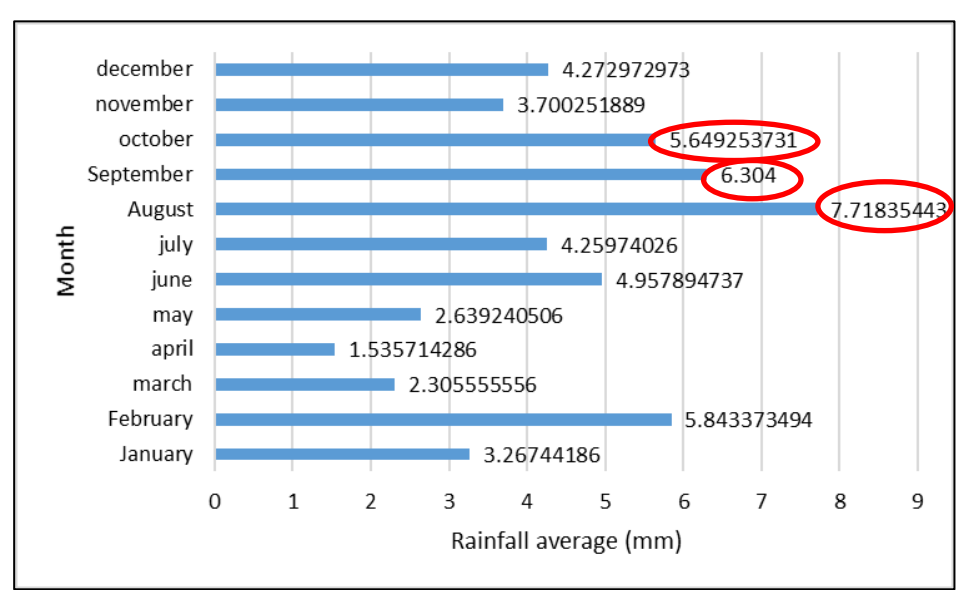

**Figure 6**. Rainfall Average for West Sumatera Region in Year 2015.

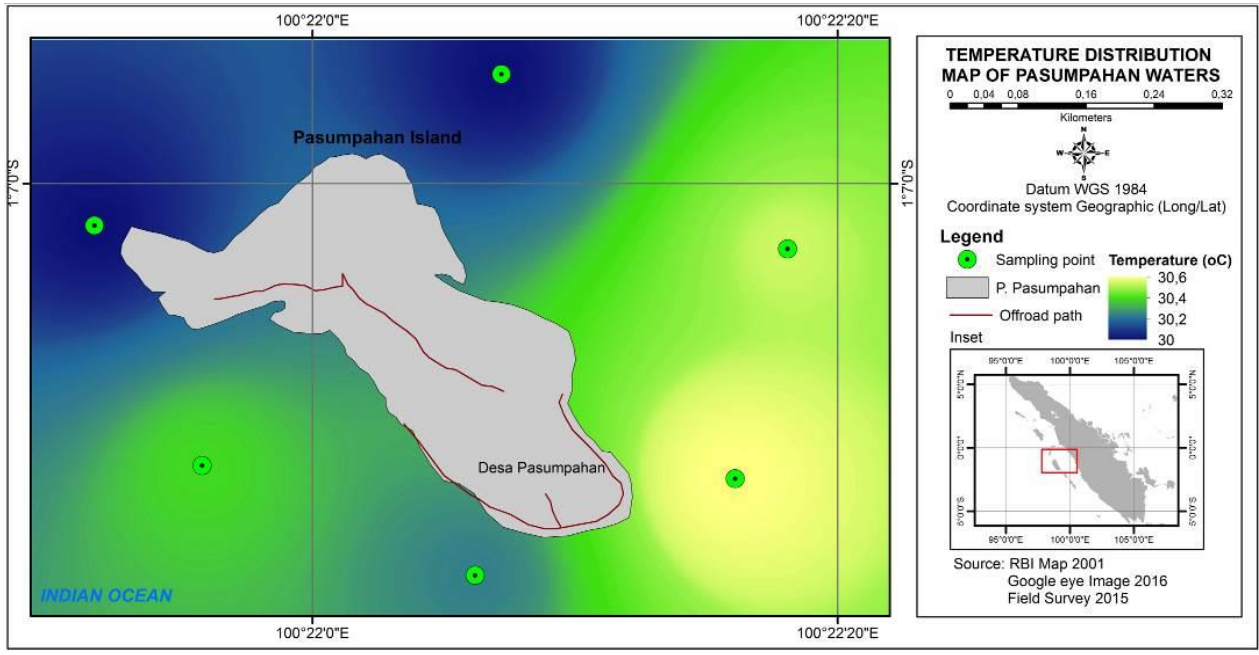

**Figure 7.** Temperature distribution of Pasumpahan Island.

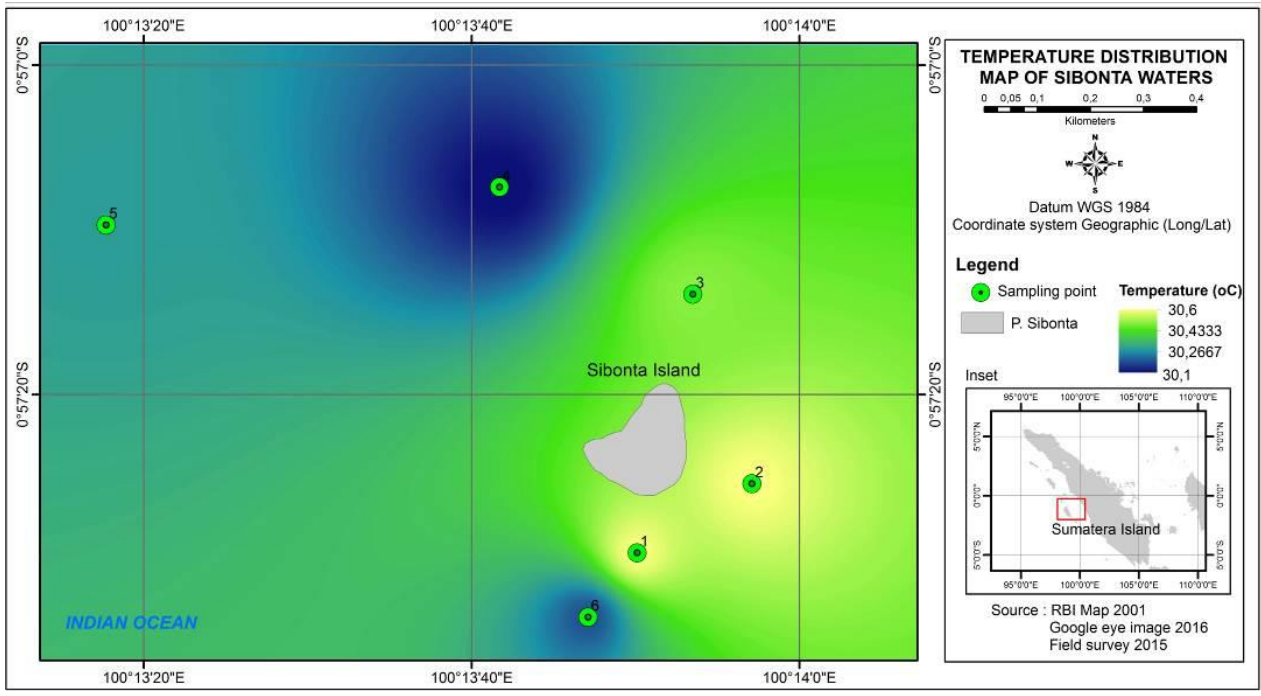

**Figure 8.** Temperature distribution of Sibonta Island

Temperatures around Sibonta waters has a value that is almost equal to Pasumpahan waters, but in certain months SST in Sibonta is higher than the SST value in Pasumpahan Island and vice-versa in the other periods, which ranged from  $28,5^{\circ}$ C to  $30,05^{\circ}$ C (Table 6), according to Kwiatkowski et al. (2015) stated that during the period of IOD (-) temperature rise more than 2°C and the temperature of the sea water in a normal year is 27-29°C.

Pasumpahan and Sibonta is located not too far away, so in general the temperature of both waters are almost same, but in a certain period there is a drastic difference temperature, up to >

1°C, at the beginning of the month of August that is an early period in the transitional season with the ascendancy of IOD (-), the temperatures of marine waters are still rising, but the water temperature anomalies occurred in Sibonta Island, reaching 1,35°C, and going back at the end of August and reached  $0.8^{\circ}$ C, and for the months of September and October where the average rainfall decreases and the temperature anomaly that occurs in Pasumpahan Island is in a small range and ranged between 0,6-0,7°C.

Temperature anomalies occurring in both these waters influenced by the IOD (-) that is caused by the enhancing of rainfall from its normal period in August, September and October, and accelerate the occurrence of convection (Tjasyono et al., 2008). Heat phase on condition of IOD (-) lead to increase the SST in the region of West coast of Sumatera, and the impact of increasing rainfall in Eastern waters of the Indian Ocean in this case adversely affects the sea surface temperatures in the Sibonta waters (**Figure 9**).

**Table 6.** Temperature comparison between 2 different waters (Anomaly indication).

| <b>Date</b>          | Pasumpahan<br>(°C) | Sibonta<br>(°C) |
|----------------------|--------------------|-----------------|
| 06-08 August 2015    | 29,85              | 28,50           |
| 19-22 August 2015    | 30,05              | 29,25           |
| 25-26 September 2015 | 29,15              | 29,75           |
| 04-05 October 2015   | 29,35              | 29,95           |

The difference in temperature at the same waters caused by the locations of both waters.

Sibonta island that is located directly opposite with the Indian Ocean, while Pasumpahan is located closer to the mainland of Padang City (Bungus Bay). Sibonta Island is more sensitive to ocean dynamics that occurred in the Indian Ocean, especially for interaction between the atmosphere and ocean, which is causing the difference in temperature of these waters, in the transition temperature of the ocean waters in general are rising, but different to the Sibonta island, the temperature decreases/ indicated an anomaly due to the influence of dipole mode that occurred in the Indian Ocean.

In addition, the differences in the range of tides (**Figure 10**) were also influential, it appears that the tidal range of Sibonta waters is larger than the tidal range of Pasumpahan waters, although with the same fluctuations and phases, it affects the spread dynamic of water temperature (Wisha and Heriati, 2016).

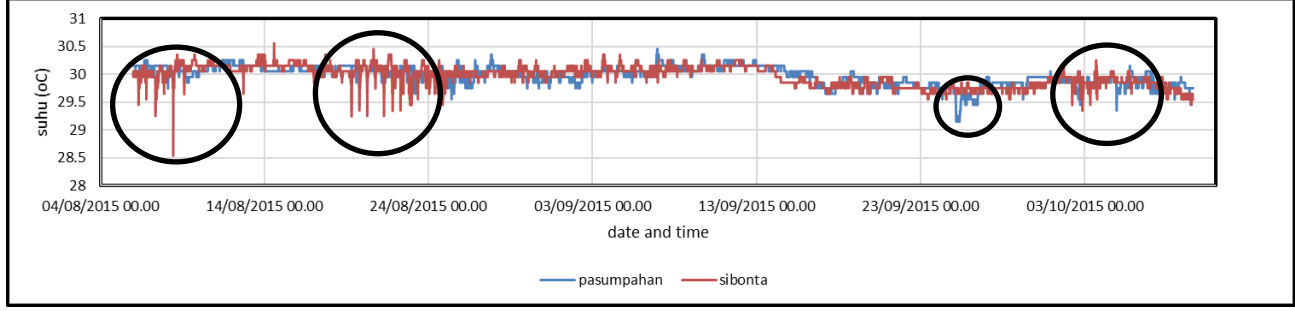

**Figure 9.** Temperature anomaly between Pasumpahan and Sibonta Island in 25 m depth.

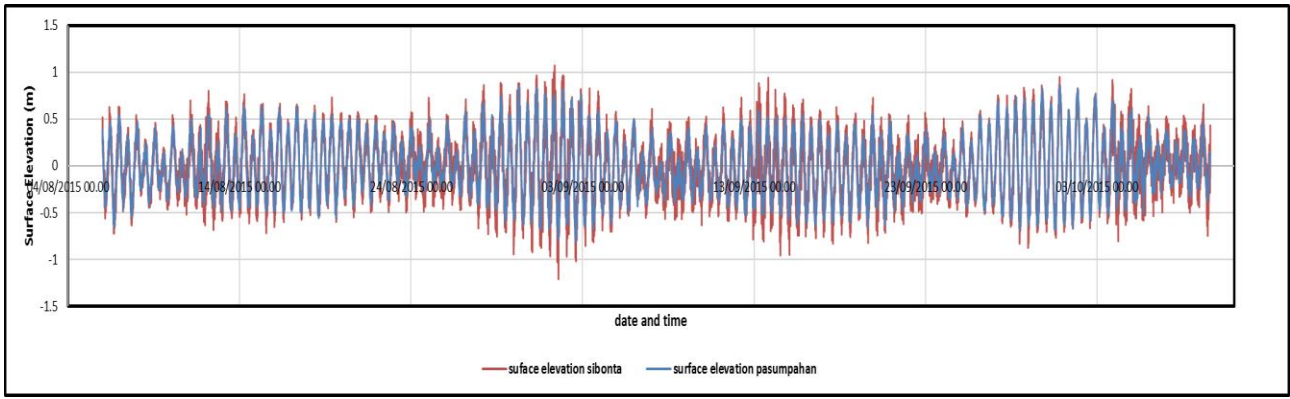

**Figure 10.** The Comparison of Surface Elevation Between Two Different Waters.

The tidal range is reaching 2 m in the Sibonta waters and shows that are more likely occured changes in water temperature. An increase in the water level and increasing rainfall caused the temperature decreases at a certain time and go back up at other times, the sea water temperature fluctuations had a great impact on coral bleaching that is happening in the waters of West Sumatera (Johan and Amran, 2014).

Type of tidal in both waters are mixed semidiurnal, where within 24 hours can occur 1-2 times of tides and ebbs, it had been the main transport generator that occur in waters Padang which are consist of many estuaries, river loopholes and small islands, the horizontal temperature distribution is influenced by tidal currents, according Sugianto and Agus (2007) the average speed of the tidal current in the waters of West Sumatera is reaching 0,14 m/s with a dominant direction heading to the Northwest and North, with the maximum speed is 0,23 m/s. According Fajri et al. (2012) velocity of tidal currents in the waters of West Sumatera ranged from 0,15 to 0,33 m/s, and hydrodynamics are effect on the distribution of temperature vertically and horizontally.

#### **CONCLUSION**

Anomaly of SST that occurs between Sibonta and Pasumpahan waters is happening when the phase of heat dipole mode (-) which is triggered an increase in temperature and convection on the west coast of Sumatera. When the Indian Ocean rainfall was enhanced, SST in that waters becomes decreased and occurs the temperature anomaly in the waters, the SST distribution is affected by rainfall, atmospheric interactions and tides.

For future research is recommended to measure seawater temperature for all seasons, so we will get more complete data and validity about the current conditions of SST in the waters of West Sumatera.

#### **ACKNOWLEDGEMENT**

Acknowledgements for Research Institute for Coastal Resources and Vulnerability (LPSDKP) on DIPA APBN Padang Coastal Research 2015, LPSDKP Survey Team and all those who helped in the conducting of this study.

#### **REFERENCES**

- Abraham, N.J., Gagan, M.K., Liu, Z., Hantoro, W.S, McCulloh, M.T. & Suwargadi, B.W. (2007). Seasonal Characteristics of the Indian Ocean Dipole during the Holocene Epoch. J. Nature. 445(1): 849-853. DOI: http: //dx.doi.org/10.1038/nature05477.
- Adibrata, S. (2007). Analisis Pasang Surut di Pulau Karampuang, Provinsi Sulawesi Barat. Jurnal akuatik. 1(1): 1-6.
- Ashok, K., Zhaoyong, G. & Toshio, Y. (2003). A Look at the Relationship between the ENSO and the Indian Ocean Dipole. J. Meteorological Society of Japan, 81(1): 41-56. DOI: [http://dx.doi.org/10.2151/jmsj.81.41.](http://dx.doi.org/10.2151/jmsj.81.41)
- Du, Y., Tangdong, Q. (2008). Interannual Variability of Sea Surface Temperature off Java and Sumatera in a Global GCM\*. J. Climate. 21(1): 2451-2465. DOI: // 10.1175/2007/JCL11753.1.
- Fajri, F., R. Rifardi., A. Tanjung. (2012). Studi Abrasi Pantai Kota Padang Provinsi Sumatera Barat. Jurnal Perikanan dan Kelautan. 17(2): 36-42.
- Habibie, M. N. Dan Tri, A. N. (2014). Karakteristik dan Tren Perubahan Suhu Permukaan Laut di

Indonesia Periode 1982-2009. Jurnal Meteorologi dan Geofisika. 15(1):37-49.

- Hermawan, E. (2007). Penggunaan Fast Fourier Transform dalam Analisis Kenormalan Curah Hujan di Sumatera Barat dan Selatan Khususnya Saat Kejadian Dipole Mode. Jurnal Meteorologi dan Geofisika. 8(2): 79-86.
- Hermawan, E., dan Kokom, K. (2008). Karakteristik Indian Ocean Dipole Mode di Samudera Hindia Hubungannya dengan Perilaku Curah Hujan di Kawasan Sumatera Barat Berbasis Analisis Mother Wavelet. Jurnal Sains Dirgantara. 5(2):109-129.
- Johan, O., dan Amran, R. S. (2014). Scleractinian Coral Health Status of Padang Shelf Reef System, West Sumatera, Indonesia. Jurnal Ilmu Kelautan. 19(4):181-188.
- Kwiatkowski, C., Matthias, P., Vidya, V., Stephan, S., Dierk H. & Mahyar, M. (2015). Holocene Variations of Thermocline Conditions in the Eastern Tropical Indian Ocean. J. Elsevier. 114:33-42. DOI: http: //dx.doi.org/10.1016/j.quascirev.2015.01.028.
- Saji, N.H, Goswami, B.N, Vinayachandran, P.N., Yamagata, T. (1999). A dipole Mode in the Tropical Indian Ocean. J. Nature. 401: 360-363.
- Saji, N. H., Yamagata, T. (2003). Structure of SST and Surface Wind Variability During Indian Ocean Dipole Event: COADS Obsevations\*. J. Climate. 16(1): 2735-2750. Doi: [http://dx.doi.org/10.1175/1520-](http://dx.doi.org/10.1175/1520-0442) [0442\(](http://dx.doi.org/10.1175/1520-0442)2003)016.
- Sugianto, D.N., Agus, A. (2007). Studi Pola Sirkulasi Arus Laut di Perairan Pantai Provinsi Sumatera Barat. Jurnal Ilmu Kelautan. 12(2): 79-92.
- Tjasyono, B., Atika, L., Ina, J., Ruminta, R., Sri, W.B.H. (2008). Dampak Variasi Temperatur Samudera Pasifik dan Hindia Ekuatorial Terhadap Curah Hujan di Indonesia. Jurnal Sains Dirgantara. 5(2): 83-95.
- Wisha, U.J., A. Heriati. (2016). Analysis of Tidal Range and Its Effect on Distribution of Total Suspended Solid (TSS) in the Pare Bay Waters. Jurnal Kelautan dan Teknologi.9 (1). 23-31. Doi: [10.21107/jk.v9i1.1066.](http://dx.doi.org/10.21107/jk.v9i1.1066)
- Yamagata, T., Lizuka, S. dan Matsura, T. (2000). Successful Reproduction of the Dipole Mode Phenomenon in the Indian Ocean Using a Model-Advance toward the Prediction of Climate Change. J. Geophys. Res. 27(20): 3369-3372.

# **INVESTIGATION OF THE SOLID EARTH TIDE BASED ON GPS OBSERVATION AND SUPERCONDUCTING GRAVIMETER DATA**

(Investigasi Pasang Surut Bumi Berdasarkan Pada Data Pengamatan GPS dan Data Superconducting Gravimeter)

**Arisauna M. Pahlevi<sup>1</sup> , Kosasih Prijatna<sup>2</sup> , Irwan Meilano<sup>2</sup> dan Ibnu Sofian<sup>1</sup>**

<sup>1</sup> Center for Geodetic Control Networks and Geodynamics, BIG <sup>2</sup> Study Program of Geodesy and Geomatics Engineering, Faculty of Earth Sciences and Technology, ITB Jl. Raya Jakarta-Bogor KM. 46, Cibinong 16911, Indonesia E-mail: [arisauna.pahlevi@gmail.com](mailto:arisauna.pahlevi@gmail.com)

Diterima (received): 29 Januari 2016; Direvisi (revised): 30 Maret 2016; Disetujui untuk dipublikasikan (accepted): 15 Mei 2016

#### **ABSTRACT**

According to Zheng (2006), vertical displacements caused by the solid earth tide often reach at the range of 20 cm, and can exceed 30 cm at some stations. In Indonesia, to measure solid earth tide can be used satellite system or sensitive gravimeters (Ito et al., 2009). This paper aims to investigate the patterns of the solid earth tide based on Global Positioning System (GPS) data compare with Superconducting Gravimeter (SG) data and solid earth tide global model. Processing GPS data using Kinematic Precise Point Positioning (KPPP) method within a year data from  $1<sup>st</sup>$  January – 31<sup>st</sup> December 2011. The data used are BAKO GPS Permanent station data and Cibinong SG Station data. The location of BAKO station is close to Cibinong SG station, which is about 50 meters. The result of this paper are solid earth tide which is derived from both devices have the different pattern but it is dominated by same type of tidal, namely semi-diurnal components. Applicability global models with SG observations has smaller residue with standard deviation is 0.0031 mgal, this result is equivalent with 0.0098 meter. Comparison between the results of GPS observations to global models which have a standard deviation residue for vertical component is 0.0360 meters.

**Keywords:** Solid Earth Tide, GPS Permanent Station, Kinematic Precise Point Positioning, Superconducting Gravimeter.

#### **ABSTRAK**

Perubahan posisi vertikal yang disebabkan oleh pasang surut bumi mencapai 20 cm dan dapat mencapai 30 cm pada beberapa stasiun (Zheng, 2006). Di Indonesia, pasang surut bumi bisa diukur menggunakan alat ukur berbasis satelit atau gravimeter teliti (Ito et al., 2009). Tujuan penelitian ini adalah untuk menyelidiki pola dari pasang surut bumi berdasarkan data dari dua alat yang berbeda yaitu Global Positioning System (GPS) dibandingkan dengan Superconducting Gravimeter (SG) serta model pasang surut global. Pengolahan data GPS menggunakan metode Kinematic Precise Point Positioning (KPPP). Panjang data yang digunakan adalah satu tahun data dari 1 Januari – 31 Desember 2011. Stasiun GPS yang digunakan dalam penelitian ini adalah stasiun BAKO dan stasiun SG Cibinong. Lokasi kedua stasiun berdekatan yaitu sekitar 50 meter. Hasil penelitian ini adalah pasang surut bumi yang dihasilkan kedua alat mempunyai pola yang berbeda tetapi didominasi oleh tipe pasang surut yang sama yaitu komponen semidiurnal. Kesesuaian model global dengan data SG mempunyai residu yang lebih kecil dengan standar deviasi 0.0031 mgal, atau setara dengan 0.0098 meter. Sedangkan kesesuaian model global dengan data GPS mempunyai standar deviasi 0.0360 meter.

**Kata kunci:** Pasang Surut Bumi; Stasiun tetap GPS; Kinematic Precise Point Positioning; Superconducting Gravimeter.

#### **INTRODUCTION**

Solid earth tides are caused by the gravitational force imposed by the moon, sun and other bodies of the solar system (Vanicek, 1973), hence there is a displacement caused by it. Because the earth is not plastic, it does not reach the same shape and conform only partially to the equipotential (Vanicek, 1973). Displacement is strongly influenced by the potential on the earth, therefore whose value is dependent on the position and location of the site (Zheng, 2006; Cai, 2009). Displacement caused by the solid earth tide often reaches in range 20 cm and can exceed 30 cm in some stations (Zheng, 2006).

Solid earth tides are easily measured only with satellite systems or sensitive gravimeters (Ito et al., 2009). One of satellite system is GPS. In GPS processing data method, differential positioning, such as differential carrier phase GPS, can frequently ignore solid earth tide effects, because it is a very smooth function around the Earth. But for GPS carrier phase, Precise Point Positioning (PPP), must include the effect of solid earth tide, because this effect cannot be removed if used PPP. PPP is stand-alone point positioning techniques (Cai, 2009). In the other hand, there is SG. SG is ground-based gravity measurements, which describe the elastic response of the earth to the gravitational of the nearby space object due to its high stability and sensitivity (Neumeyer, 2010). Therefore, in the long term, SG can be used to detect solid earth tide (Variandy, 2014).

By using both data from different tools, how correlation of the solid earth tide patterns generated from both and its comparison with theoretic global models that have become international agreement (McCarthy, 2004) initiation by McCarthy (1996). Global models are developed by considering global characteristics of the earth using global data. However, Indonesia has unique local characteristics. Therefore, investigation of solid earth tide are necessary.

#### **METHODS**

#### **Solid Earth Tides and Global Model**

Earth rotates affect the dynamics of the Earth. Dynamic phenomena of the Earth causes the Earth's shape changed so that the position of the objects on the Earth's surface also changes. This change is called deformation and deformation of the Earth caused by fluid in the Earth's mantle (Vanicek, 1973).

The deformation or displacement caused by the solid Earth tides that is dependent on station latitude, tide frequency and sidereal time can reach about 30 cm in the height component and 5 cm in the horizontal plane (Kouba and Héroux, 2001; Zheng, 2006).

According to Vanicek (1973), beginning with Newton's law of gravitation, the geophysical potential can readily be derived by the expression:

$$
W_t^m(P) = \frac{G.m}{d_M^m} \sum_{n=2}^{\infty} \left(\frac{r_p}{d_M^m}\right)^n P_n(\cos Z_p) \dots \dots \dots \dots \dots \tag{1}
$$

Where,  $m$  is the mass of the Moon 7,38  $x$  $10^{22}$  kg; G is the universal constant of gravitation 6,673 x 10<sup>-11</sup> m<sup>3</sup>/(kg s<sup>2</sup>);  $d_{M}^{m}$  is average distance between centre of the Earth and centre of the Moon;  $Z_p$  the zenith angle of the Moon at P;  $P_n$ associated with a series of the Lagendre's

functions;  $r<sub>P</sub>$  the distance from centre of mass of the Earth to point P.

McCarthy (1996) has been issued the model of solid earth tides and recommended in the IERS Convention 2003 (McCarthy, 2004). The implementation of the model consists of two steps. First step, the degree 2 and 3 in phase corrections are computes in the time domain as well as out-of-phase corrections of degree 2 and contributions from the latitude dependence for diurnal and semi-diurnal tides. Second step, corrections are computed in the frequency domain for the diurnal, semi-diurnal and long term tides (Zheng, 2006).

Vector displacement due to degree 2 tides is given by:

$$
\Delta r = \sum_{j=2}^{3} \frac{G M_j R_e^4}{G M_e R_j^3} \left\{ h_2 \hat{r} \left( \frac{3}{2} \left( \hat{R}_j \cdot \hat{r} \right)^2 - \frac{1}{2} \right) + \\ 3 l_2 \left( \hat{R}_j \cdot \hat{r} \right) \left[ \hat{R}_j - \left( \hat{R}_j \cdot \hat{r} \right) \hat{r} \right] \right\} \dots \dots \dots \dots \dots \dots \dots \dots \dots \dots \dots \dots \tag{2}
$$

Where,  $\Delta r$  is vector displacement of the station;  $GM_i$  is gravitational parameter for the Moon (j=2) or the Sun (j=3);  $G M_e$  is gravitational parameter for the Earth;  $\hat{R}_j$ ,  $R_j$  is unit vector from the geocentre to the Moon or the Sun, and its magnitude;  $R_e$  is Earth's equatorial radius in (m);  $\hat{r}$ , r is unit vector from the geocentre to the station, and its magnitude;  $h_2$  is nominal degree 2 Love number,  $h_2 = 0.6090$ ;  $I_2$  is nominal degree 2 Shida number,  $I_2 = 0.0852$ .

Vector displacement due to degree 3 tides is given by:

$$
\Delta r = \sum_{j=2}^{3} \frac{G M_j R_e^5}{G M_e R_j^4} \left\{ h_3 \hat{r} \left( \frac{5}{2} (\hat{R}_j \cdot \hat{r})^3 - \frac{3}{2} (\hat{R}_j \cdot \hat{r}) \right) + l_3 \left( \frac{15}{2} (\hat{R}_j \cdot \hat{r})^2 - \frac{3}{2} \right) [\hat{R}_j - (\hat{R}_j \cdot \hat{r}) \hat{r}] \right\}.
$$
 (3)

Where,  $h_3$  is nominal degree 3 Love number,  $h_3$  = 0.292;  $I_3$  is nominal degree 3 Shida number,  $I_2 = 0.015$ .

#### **GPS data and Processing Method**

Deformation due to geophysical effects, especially solid earth tide is because the reference marker of geodetic control networks located on the crust. Models describing the displacements of reference points due to various effects are provided (McCarthy, 2004). In this paper, the data used is BAKO GPS permanent station data, which located in Cibinong, Bogor (6,490 S; 106,840 E; 159,81 m), operated by Geospatial Information Agency for Indonesia (Badan Informasi Geospasial, BIG).

Length of data is one year, from  $1<sup>st</sup>$  January  $-31$ <sup>st</sup> December 2011. The GPS data used are RINEX observations that have 30 seconds observation interval. The data processed use free software that called RTKLib with Comment User Interface (CUI) in Kinematic Precise Point Positioning (KPPP) method. To obtain coordinates and covariance, KPPP method has satellite clocks and orbits fixed. For satellite errors correction used correction from IGS satellite clocks and orbits, this file can be obtained via Internet access from IGS website [http://igscb.jpl.nasa.gov,](http://igscb.jpl.nasa.gov/) which were determined using a consistent set of models over the entire time span, including absolute antenna phase center models for both GPS receiver and satellite antennas (IGS, 2009). For signal propagation correction, used GMF (Global Mapping Function) tropospheric mapping function and adopted a priori dry tropospheric delay estimates from the Global Pressure and Temperature (GPT) model (Bhoem et al., 2006). In our solutions, the elevation mask used  $7^0$  and carrier phase ambiguities were not resolved.

For align to reference frame, there was no specified reference frame, and for ocean tide models used FES2004 to calculate OTL corrections for GPS stations (Allison et al., 2004). The OTL model amplitudes and phases from the FES2004 tide model (including the tidal components M2, S2, N2, K2, K1, O1, P1, Q1, MF, MM and SSA) were computed using Hans–Georg Scherneck's web tool (Scherneck, 1991).

The data processed by entering all corrections; there are tropospheric, ionospheric, ocean tide loading, pole tide, antenna correction, phase windup and corrections related relativity effects, without entering solid earth tide correction.

#### **SG DATA AND PROCESSING METHOD**

Length of SG data is same with length of GPS data; there is a year data from from  $1<sup>st</sup>$  january –  $31<sup>st</sup>$  december 2011. the data used cibinong SG station data, which located in Cibinong, Bogor (6,490 S; 106,840 E; 159.81 m), closed to bako GPS permanent station, which is about 50 meters (**figure 1**). This station operated by Geospatial Information Agency of Indonesia.

To process SG data is necessary to determine the scale factor (calibration) to change the signal from electrical voltage (volt) to μgal unit (variandy, 2014; bramanto, 2014). Then proceed with separation of SG data into its components using modeling with help of other supporting data such as polar coordinates data of the International Earth Rotation and Reference Systems service (iers) to calculate atmospheric pressure effect, pole movement effect, groundwater level data, air pressure data and ocean loading data using baytap-g software. Then, generated SG data accuracy with smaller than 1 μgal (Variandy, 2014; Bramanto, 2014).

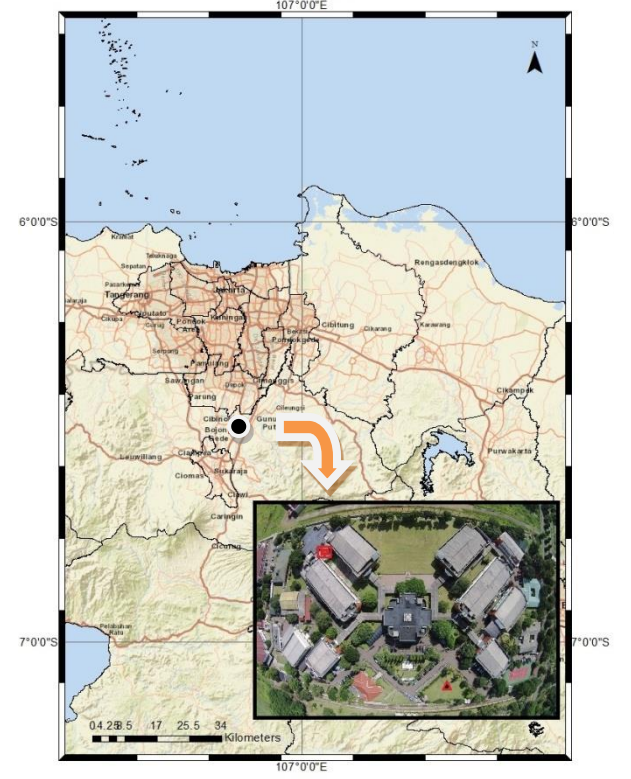

**Location of GPS and SG station** 

**Figure 1.** Location of GPS and SG station (the triangle mark is GPS station and the square mark is SG station)

#### **RESULT AND DISCUSSION**

#### **Time Series**

Time series coordinate generated from kinematic data processing according to the interval data used and generate three-dimensional (3D) topocentric coordinates. The interval data used is 30 seconds. GPS data used for processing is not filled completely, there are some not recorded raw data, so there are gaps in RINEX data, there are 10 days RINEX missing, namely doy 42, 100, 180, 192, 250, 251, 253, 258, 259 and 260. The percentage of data lost is 2.74%. To fill the data gap used spline interpolation. This method was chosen because it can generate continuous data, so that make it easier to transfer from the spatial or time domain to the frequency domain. Before fill in the gap, the data should be clear from outlier. Detecting outliers could be calculated using gross-error, then discard data beyond the gross-error range (Elgazooli, 2012). The data outlier could be removed using moving average filtering.

**Figure 2** Shows the GPS time series including solid earth tide signal. From **figure 2**, there are gap data and outlier. Before edited, solid earth tide variations for N-S component are - 24,630 to 14,182 meters with the average value is 0,043 meters, for E-W component solid earth tide variations are -14,944 to 21,192 meters with the

average value is -0,0627 meters, for U-D component the variations are -14,065 to 34,334 meters with the average value is -0,0374 meters.

**Figure 3** Shows solid earth tide signal that have been outlier removed and filled by spline interpolation. After edited, solid earth tide variations for N-S component are -0,0614 to 0,1399 meters with the average value is 0,0314 meters, for E-W component, solid earth tide variations are -0,139 to 0,0512 meters with the average value is -0,0475 meters, for U-D component the variations are -0,2928 to 0,288 meters with the average is 0,0283 meters.

Solid earth tide time series from SG data obtained from SG signal reduced by all components. The components are: (1) atmospheric pressure effect have been calculated using BAYTAP-G. The resulting of atmospheric pressure effect is smaller than the range of SG raw data, that is 4-5 μGal (Variandy, 2014); (2) pole movement effect have been calculated using TSOFT. The resulting of pole movement effect is between  $0,8 - 1,9$  µGal, with an average value 1,4126 ± 0,6778 μGal (Variandy, 2014), this effect is negligible, because the magnitude is small; (3) Ocean Tide Loading (OTL) effect. To calculate this effect, we use NAO99.b OTL model. The model is based on assimilating about 5 years of TOPEX / POSEIDON altimeter of data into a numerical barotropic hydrodynamical model (Matsumoto et al., 2000). Ocean loading effects ranging from -6 to 10 μGal with an average value of  $0,0106 \pm 5,1837$  µGal (Variandy, 2014); (4) hydrology effect. According to Bramanto (2014), from the calculation of regression between ground water level and SG data, resulted in admittance value of 1,7061 nms-2/m, or about 0,17061 μGal/m.

By reducing all components, components of the solid earth tides produced variation -350 until  $-50$  µGal with average value  $-108,6667 \pm 15,1085$ μGal (Variandy, 2014). One μGal of gravity change is equivalent to about 3,2 mm of relative height change (Ito et al., 2009), that mean the variation of solid earth tides -1,12 to -0,16 meters with average value of solid earth tides are  $-0,347733 \pm 0,048347$  meters.

#### **Comparison of the solid earth tide from GPS and SG data**

Comparison of the solid earth tide between GPS and SG data by comparing patterns obtained from both signal. The component that could be compared is only the vertical component, because SG only detects vertical signal. Pattern compared apart from the spatial domain, also the spectral domain. Spectral analysis was conducted using Fast Fourier Transform (FFT). Time series results from the GPS data and time series data from SG can be seen in **Figure 3**. The pattern result that occurs is semi diurnal pattern, but there is a difference patterns between the two time series. The different patterns between SG and GPS is because SG record gravity force signal (neumeyer, 2010), while GPS record distance. According to newton's law of gravity, force inversely proportional to the square of the distance. If the signal in GPS is growing up, then the signal in SG is growing down.

In the spectral domain (**Figure 4**), solid earth tide signal obtained from the SG data are ter-diurnal, semi-diurnal, diurnal component and also long-term components. Likewise, solid earth tide signal obtained from the GPS data are terdiurnal, semi-diurnal, diurnal component and also long-term components.

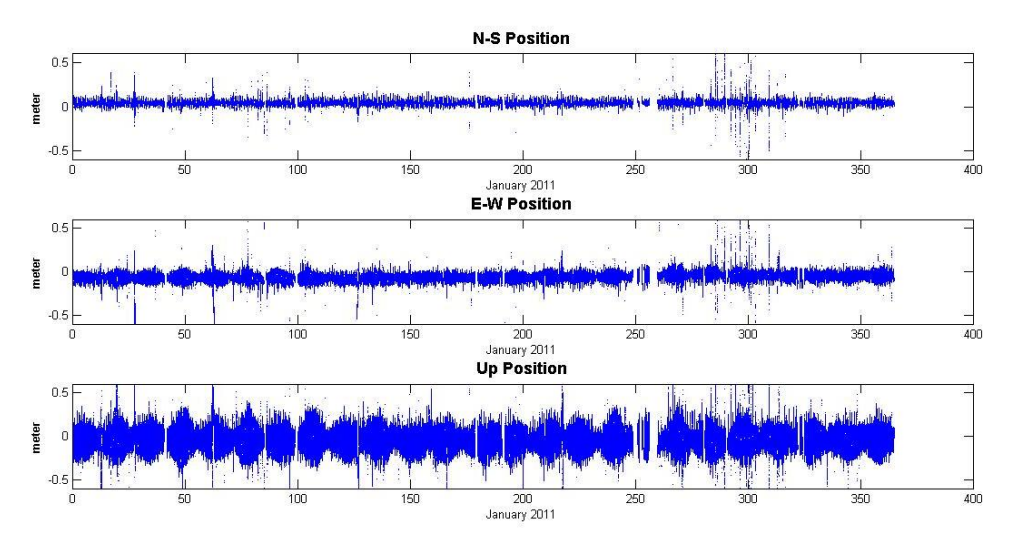

**Figure 2.** GPS Time Series Including Solid Earth Tide Signal.

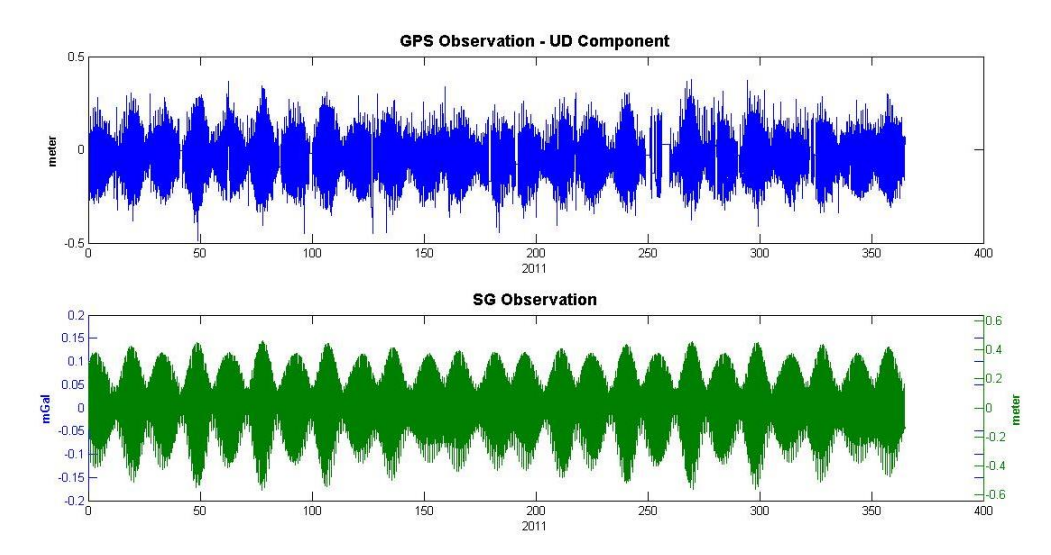

**Figure 3**. Time Series of Solid Earth Tide Signal that Have Been Filled by Spline Interpolation.

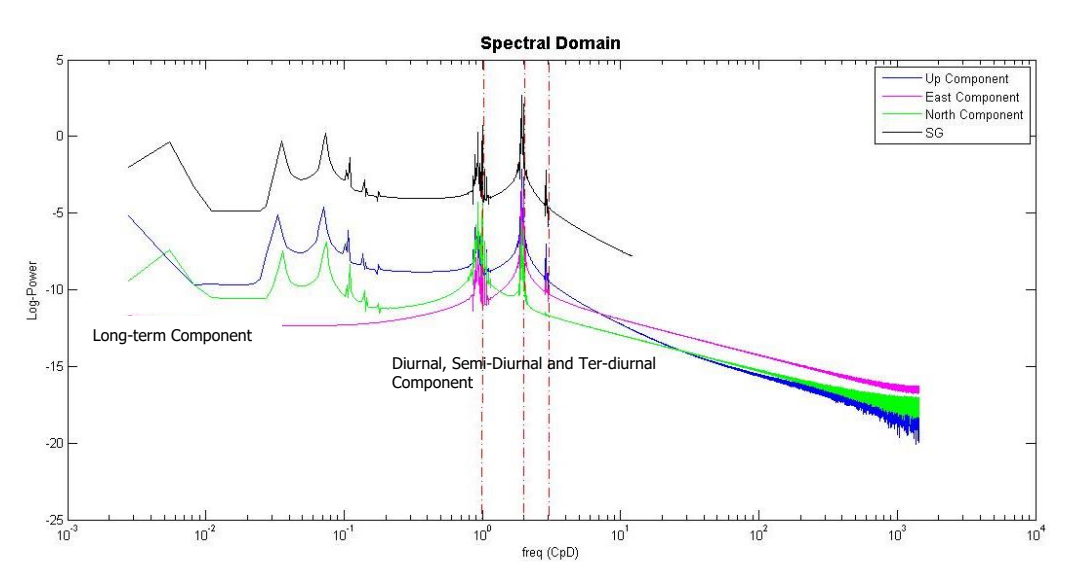

**Figure 4.** Spectral Domain Analysis for Solid Earth Tide

Based on **Figure 4**. It can be seen that semi-diurnal components, have the highest power value, then diurnal component and long-term component has a lower value. This indicates that the solid earth tide variation is dominated by semi-diurnal.

The signal of the solid earth tide between two devices cannot be compared quantifiably, because the unit result from both device is different, although there is a number of conversion, but that number contains many assumptions (Ito et al, 2009), so comparison between both device can only be done qualitatively.

To know correlation between GPS and SG solid earth tide signal, a simple linear model is applied to get the correlation SG data against GPS data (Hinderer et al., 2007):

$$
y_i = \alpha x_i + \beta
$$
 ....... (4)

where x is the SG data, y is GPS data, α is the multiplication factor,  $β$  is the shifting and  $i = 1$ , n where n is the total number of combined data.

**Figure 5** shows the plot of the x-axis SG data against y-ordinat GPS data. The linear least square fitting model is obtained as following:

.....................................(5) *yi* 0.48*x<sup>i</sup>* 0.018

From the scatter plot result GPS observation data have negative correlation with the SG data and the correlation is -0,91186.

#### **Applicability of Global Model**

Global models obtained from the global data. To see at the applicability of global model and observations then compared the results of GPS data processing, SG data processing and global model. A global model used was WDD model. For comparison the GPS pattern, WDD model that used is in metric (meter), while for comparison the SG pattern WDD model that used is in force (mgal). **Figure 6**. Shows a comparison between the solid earth tide observations from GPS data to models, to clarify the difference then take a sample of 7 days of data on vertical component. Green color is a model, while the blue color is solid earth tide observation.

**Figure 7**. shows a comparison between solid earth tide from SG observation to model from Whar Dehant model. To clarify the differences then take a sample of 7 days of data. Green color is a model, while the blue color is solid earth tide observation.

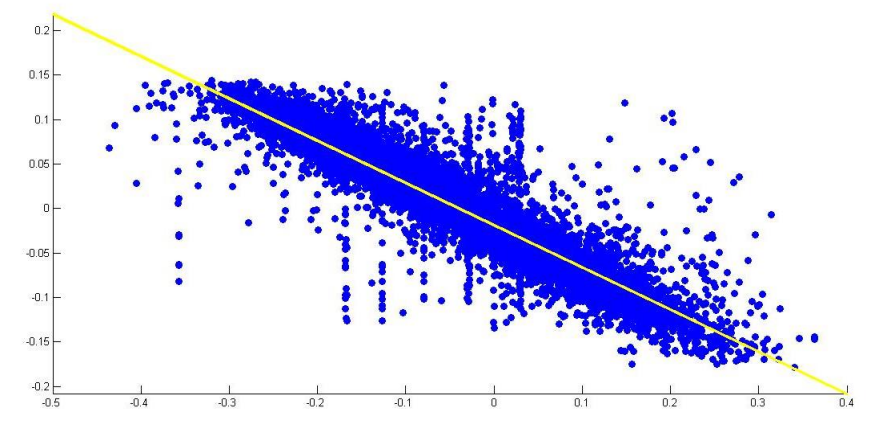

**Figure 5.** Scatter Plot GPS Observation Data and SG Data.

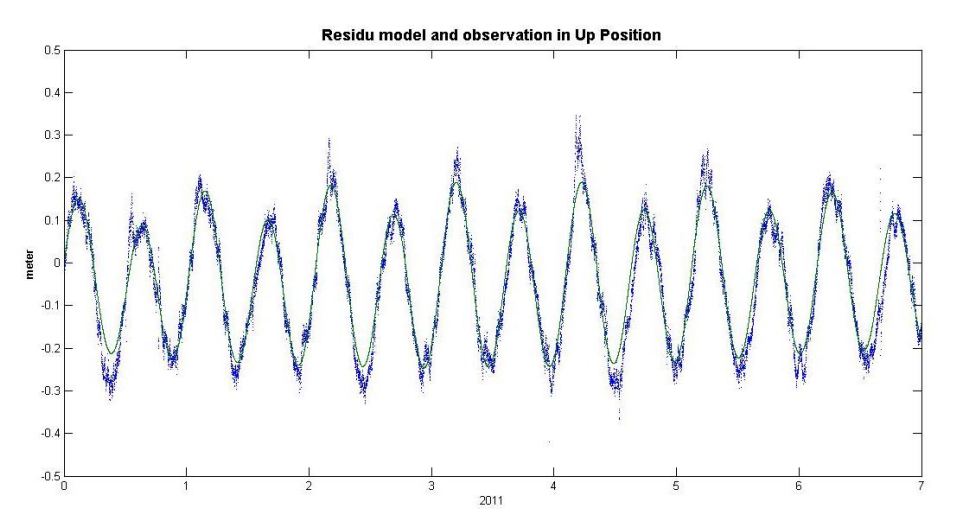

**Figure 6.** Comparison GPS Observation for 7 Days in U-D Component.

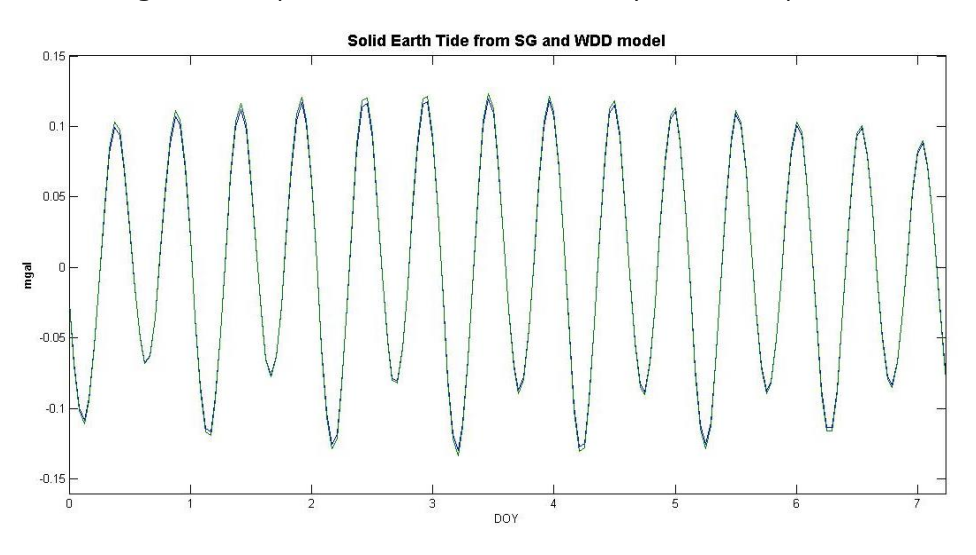

**Figure 7**. Comparison SG Observation with Model.

The standard deviation residue in models and observations for vertical component is 0,0360 meters. The standard deviation residue between models and data SG observation is 0,0031 mgal, this result is equivalent with 0,0098 meter.

The residue between GPS data and model is 2,6 centimetres larger than the residue between SG data and model. The amount of residues between GPS data and model is caused by the effects which affect the GPS observation data, namely the presence of noise, which are local effects such as hydrological effect, multipath and non tidal errors.

#### **CONCLUSION**

This paper discussed about the pattern of the solid earth tide derived from two different devices that GPS station and SG stations. Solid earth tide signal generated by these two devices have different pattern and dominated by the same component that is semi-diurnal. Based on the results of GPS data, solid earth tide have more influence on the vertical component than the horizontal component. While the results of the comparison with global models. SG processing residue results have smaller compared with the results of the processing of GPS. This is caused the signal from the GPS processing is still affected by noise, outliers, which are local effects such as hydrological effect, multipath and other errors.

Although it has larger residues, GPS observation data are quite conform and consistently used to detect geophysical effects phenomena, because there is only one SG station in Indonesia, and it is not sufficient to determine the pattern and characteristics of geophysical effects throughout the region. Therefore using GPS observation data is a solution.

From the results of this processing, despite having a larger residue, solid earth tide is detected using GPS data with KPPP processing methods. The global models put forward in IERS2003 conventions, fit with the observations. Observations proved that the residual values between SG and global model are small.

For the futher research to improve the accuracy of the investigation of the solid earth tide using GPS data, should be used scientific GPS software that accommodate KPPP method, such as Gypsy or Bernese. Geophysical and environemental parameters introduced in the scientific software is relatively more accurate that that of the RTKLib.

#### **ACKNOWLEDGEMENTS**

This paper is a part of master thesis research in Geodesy and Geomatics Bandung Institut of Technology by the title "Investigation of Geophysical Effects on GPS Positioning". Thanks

to Thanks to Ministry of Research, Technology and High Education for Scholarship and Support.

### **REFERENCES**

- Allinson, C. R., Clarke, P. J., Edwards, S. J., King, M. A., Baker, T. F., & Cruddace, P. R. (2004). Stability of Direct GPS Estimates of Ocean Tide Loading. Geophysical Research Letters, 31(15).
- Bramanto, Brian. 2014. Analysis of Superconducting Gravimeter Data. Undergraduate Thesis. Institut Teknologi Bandung, Bandung
- Cai, C. (2009). Precise Point Positioning using Dual-Frequency GPS and GLONASS Measurements. In Masters Abstracts International, 48(03).
- Elgazooli, B.A.G, and Ibrahim, A.M. (2012). Multiple Gross Errors Detection in Surveying Measurement Using Statistical Quality Control. Journal of Science and Technology vil. 13, ISSN 1605 – 427X, Engineering and Computer Sciences (E C S No. 1). [www.sustech.edu.](http://www.sustech.edu/)
- Hinderer, J., Crossley, D., and Warburton, R. (2007). Superconducting Gravimetry. In T. Herring, & G. Schubert, Treatise On Geophysics: Geodesy (pp. 65-122). Amsterdam: Elsevier Science & Technology Books.
- IGS (International GPS Services). (2009). Satellite Antenna Corrections, Available at [ftp://igscb.jpl.nasa.gov/pub/station/general/igs08.](ftp://igscb.jpl.nasa.gov/pub/station/general/igs08.atx) [atx,](ftp://igscb.jpl.nasa.gov/pub/station/general/igs08.atx) Last accessed on May 28 2015.
- Ito, T., Okubo, M., & Sagiya, T. (2009). High Resolution Mapping of Earth Tide Response Based on GPS Data in Japan. Journal of Geodynamics, 48(3), 253-259.
- Kouba, J., & Héroux, P. (2001). Precise Point Positioning using IGS Orbit and Clock Products. GPS Solutions, 5(2), 12-28.
- Matsumoto, Kato., Takanezawa, T., and Ooe, M. (2000) : GOTIC2: A Program For Computation of Oceanic Tidal Loading Effect. Journal of Geodetic Society of Japan 47(1), 243-248.
- McCarthy, D. D. (1996) : IERS Standard 1996. IERS Technical Note No. 21, Observatoire de Paris.
- McCarthy, D. D. and Petit, G. (2004) : IERS Conventions 2003. IERS Technical Note No. 32, Verlag des Bundesamts f¨ur Kartographie und Geodasie.
- Neumeyer, J. (2010). Superconducting Gravimetry, in Xu, Guochang. (2010). Sciences of Geodesy-I. Advance and Future Directions. Berlin: Springer.
- Scherneck, H.G (1991) : Ocean Tide Loading Provider, [http://holt.oso.chalmers.se/~loading/,](http://holt.oso.chalmers.se/loading/) Last accessed May, 21 2016.
- Vanicek, P. (1973) : The Earth Tide, Lecture Notes No. 36, University of New Brunswick, Canada.
- Variandy, E.D. (2014). Analisis Spektral Data Superconducting Gravimeter di Stasiun BIG, Cibinong. Master Thesis. Institut Teknologi Bandung
- Zheng, Y. (2006) : Generation of Network-Based Differential Corrections for Regional GNSS Services, Dissertation for degree of Doctor of Philosophy, Queensland University of Technology.

Halaman ini sengaja dikosongkan

## **DEVELOPING OF TRIGRS (TRANSIENT RAINFALL INFILTRATION AND GRID-BASED REGIONAL SLOPE–STABILITY ANALYSIS) INTO TRIGRS MAP FOR LANDSLIDE SUSCEPTIBILITY MAPPING**

(Pengembangan Program TRIGRS (Transient Rainfall Infiltration and Grid-Based Regional Slope – Stability Analysis) Menjadi TRIGRS MAP Untuk Pemetaan Kerentanan Longsor)

#### **Yunarto, Khori Sugianti dan Sukristiyanti**

Pusat Penelitian Geoteknologi, LIPI Jl. Sangkuriang, Kompleks LIPI Gd. 70, Cisitu, Bandung 40135, Indonesia E-mail: yunarto@gmail.com

#### **ABSTRACT**

TRIGRS is a modeling program for slope stability against the occurrence of landslide and pore water pressure changes due to infiltration of rainfall. There are two problems in TRIGRS operation. Firstly, whole data must have no mistake before being executed in TRIGRS. Secondly, TRIGRS needs Geographic Information System (GIS) *e.g.* MapInfo, ArcGIS and ILWIS to visualize it's result. The purpose of this paper is present the result of development of TRIGRS MAP by using integrated mapping technique between MapInfo and Visual Basic. Implementation of TRIGRS MAP for Bandung Regency area has generated a landslide susceptibility map of the area. By using TRIGRS MAP, user can avoid a mistake in data initialization and directly visualize its result as a map. Thus, TRIGRS MAP can be used to process data from other area for creating the landslide susceptibility map more easily and efficiently.

**Keywords**: GIS, TRIGRS, landslide susceptibility mapping, integrated mapping

#### **ABSTRAK**

TRIGRS adalah program pemodelan tingkat kestabilan lereng terhadap terjadinya longsoran dan perubahan tekanan air-pori akibat infiltrasi air hujan. Dalam mengoperasikan program TRIGRS ada dua masalah. Pertama, data yang dimasukan harus sudah tidak ada kesalahan sebelum dijalankan TRIGRS. Kedua, TRIGRS tidak dilengkapi dengan visualisasi spasial berbasis Sistem Informasi Geografis, sehingga perlu ada aplikasi SIG lain (MapInfo, ArcGIS, ILWIS dan sebagainya) untuk menampilkan hasilnya. Tujuan dari makalah ini adalah untuk menyajikan hasil dari pengembangan TRIGRS MAP, dengan menggunakan metode teknik pemetaan terintegrasi antara MapInfo dan Visual Basic. Implementasi TRIGRS MAP untuk wilayah Kabupaten Bandung menghasilkan peta tingkat kerentanan tanah longsor di daerah tersebut. Dengan menggunakan TRIGRS MAP, pengguna dapat menghindari kesalahan dalam menginisialisasi data dan dapat menyajikan hasil pemodelan dalam bentuk peta sekaligus. TRIGRS MAP dapat digunakan untuk memproses data dari wilayah lain untuk menghasilkan peta tingkat kerentanan tanah longsor dengan lebih mudah dan efisien.

**Kata kunci**: SIG, TRIGRS, pemetaan kerentanan longsor, pemetaan terintegrasi

#### **INTRODUCTION**

Landslide is a common term for all types of ground motion disaster, either flow, slide, or fall (McGeary et al., 2004). Landslide causes many deaths, injuries and substantial economic losses due to damaged buildings, roads and other infrastructure (Sassa et al., 2005). Landslides often occur in areas with hilly topography, mountains, riverbanks and embankment structures (Muntohar, 2010).

One of the factors triggering landslides is rainfall (Iverson, 2000). The recent studies showed that some hydrological models that are correlated with slope stability models make them possible to obtain an accurate simulation of slope stability conditions (Muntohar, 2010). Integration of hydrology and slope stability models have been developed into a standard analysis methods, one of which is TRIGRS (Transient Rainfall Infiltration and Grid-based Regional Slope – Stability Analysis) [Muntohar, 2010].

TRIGRS is a Fortran program which computes transient pore-pressure changes and attendant changes in the factor of safety, due to rainfall infiltration (Baum et al., 2002) by using a method from Inverson (Muntohar, 2010). The program comes with TRIGRS.INI (an initialization file in ASCII text format), which serves as a controller of its input and output. This file contains parameters of topography, physical properties and engineering of soil, hydrology and the names of the properties file as input needed to complete the modeling of slope stability. As

input, we have some properties files  $i.e.$ infiltration of rainfall, cohesion  $(c)$ , the friction angle (φ), the weight of soil (γ), soil depth  $(2)$ , the depth of the early groundwater table, saturated hydraulic conductivity  $(k<sub>s</sub>)$ , diffusivity value, DEM (Digital Elevation Model) and slope in ASCII text format. Meanwhile, the declared outputs in TRIGRS.INI are safety factor and surface water runoff values, which are stored in a grid image format (\*.asc) and ASCII text format (\*.txt). Besides, TRIGRS program generates log file automatically called TrigrsLog.TXT. The file contains information about program operation and reads data which has been initialized in TRIGRS.INI file.

There are two problems in operating TRIGRS. First, initialization file in TRIGRS.INI must have no mistake before being run in TRIGRS. To change parameter, user has to edit the initialization file by using text editor. If there is a data mistake, the system will cancel and restart the program. Second, TRIGRS is not completed by spatial visualization so it needs GIS (Geographic Information System) to visualize the model result.

For the reasons, this paper describes how to integrate TRIGRS in a GIS based program called TRIGRS MAP. TRIGRS MAP is a new program as a user interface to operate TRIGRS more easily and has a capability to visualize its results in the form of map.

#### **METHODS**

TRIGRS is a Fortran Program for Transient Rainfall Infiltration and Grid-Based Regional Slope-Stability Analysis. The TRIGRS program uses a simple infinite-slope model to compute factor of safety on a cell-by-cell basis. An approximate formula for effective stress in unsaturated materials aids computation of the factor of safety in unsaturated soils (Baum et al., 2002).

In modelling of slope stability by using TRIGRS, a region is expressed in the factor of safety (FS). The FS is calculated by using a constantly homogeneous slope stability equation (Inverson, 2000) as shown in equation (1).

$$
FS = \frac{\tan \varphi'}{\tan \theta} + \frac{c' - \psi(Z, t)\gamma_w \tan \varphi'}{\gamma_s Z \sin \theta \cos \theta}
$$
........(1)

where  $c'$  is soil cohesion for effective stress, Z is the thickness of the soil,  $\psi$  is the groundwater pressure head, t is time,  $θ$  is the angle of sliding plane, φ" is the soil friction angle for effective stress,  $V_w$  is unit weight of groundwater, and  $y_s$  is soil unit weight.

The ground-water pressure head (ψ) is given by the equation (2).

Where z is the slope-normal coordinate direction,  $a$  is slope,  $d$  is the steady-state depth of the water table measured in the vertical direction,  $K_z$  is the saturated hydraulic conductivity in the Z direction,  $I_z$  is the steady (initial) surface flux, and  $I_{nZ}$  is the surface flux of a given intensity for the  $n<sup>th</sup>$  time interval. Subcript  $LT$  is length,  $D_1 = D_0$  / cos<sup>2</sup>a where  $D_0$  is the saturated hydraulic diffusivity,  $N$  is the total number of time intervals, and  $H(t-t<sub>n</sub>)$  is Heavy side step function.

The results of TRIGRS mapping can classified to produce a susceptibility map. The susceptibility classification can be classified based on Ward"s method (Ward, 1978) as described on **Table 1**.

Horizontal heterogeneity is accounted for by allowing material properties, rainfall and other input values to vary from cell to cell. The command-line program in TRIGRS is used in conjunction with GIS software to prepare input grids and visualize model results (Baum et al., 2002).

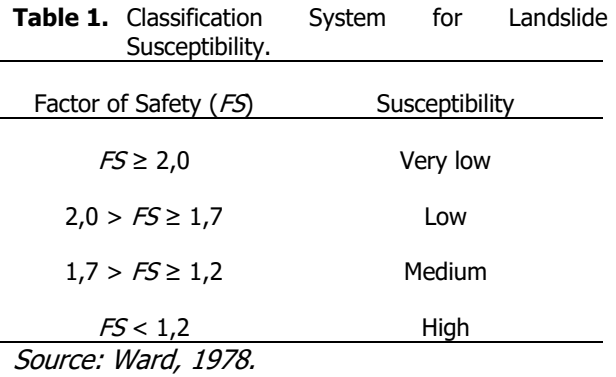

 $(Z,t) = [Z-d]\beta + 2\sum_{i=1}^{N} \frac{I_{n}Z}{Z}H(t-t_n)\frac{1}{2}\sum_{i=1}^{\infty} \frac{1}{2} \text{erf}(\frac{2m-1)t}{2}$  $|t-t_n|$  $2m-1$  $|t-t_n|| \leq$  $\sum_{i=1}^{\infty}$  .  $\left[\begin{array}{c|c} =1 & 1 \end{array}\right] \left[\begin{array}{c|c} 2[D_{1}(t-t_{n})] \end{array}\right]$  $-1)d_{17}$  +  $d_{17}$  - 2  $+i$  $-t$  $\sum_{n=1}^{N} \frac{I_{nz}}{K_k} H(t-t_n) \frac{1}{2} \sum_{m=1}^{\infty} \left| ierfc \right| \frac{(2m-1)t_{LZ}-2}{2(n-1)t_{LZ}}$  $= |Z-d|\beta+2$  $\parallel$  $\begin{bmatrix} 1 & 1 & 1 \\ 1 & 1 & 1 \end{bmatrix}$   $\begin{bmatrix} 1 & 1 & 1 \\ 1 & 1 & 1 \end{bmatrix}$  $\parallel$ IŁ. 11  $\overline{\phantom{a}}$  $\bigg\vert_i$  $\{l$ L  $\begin{bmatrix} 1 \\ 1 \\ 1 \end{bmatrix}$  $|D_1(t-t_n)|^2$ J  $\left(d_{LZ}-Z\right)$ ſ.  $\left| \begin{array}{c} \end{array} \right|$  $2[D_1(t-t_n)]^{\frac{1}{2}}$   $2[D_1(t-t_n)]^{\frac{1}{2}}$ 1  $2D_1(t)$  $(2m-1)a$ 2 1  $2D_1(t)$  $(2m-1)a$ 2 1  $1<sup>I</sup>$  $(t)=|Z-d|\beta+2|$  $\sum_{n=1}^{\infty}$   $\left| 2\left[ D_1(t-t_n) \right]^{\frac{1}{2}} \right|$   $\left| 2\left[ D_1(t-t_n) \right]^{\frac{1}{2}} \right|$  $\frac{2m-1}{LZ} + \frac{dLZ - Z}{LZ}$  $D_1(t - t_n)$  $\sum_{i=1}^{N} \frac{I_{nz}}{K} H(t-t_n) \frac{1}{2} \sum_{i=1}^{\infty} \left| ierfc \left( \frac{(2m-1)t}{K} \right) - Z \right|$  $\sum_{n=1}^{L} \overline{K_k}$  $\psi(Z,t) = \left[ Z - d \right] \beta + 2 \sum_{i=1}^{N} \frac{I_{nz}}{K}$  $(t-t_n | D_1(t-t_n) | 2)$  $2m-1$ d  $|t-t_n||$  $(2m-1)d$  $|t-t_n||$  $\sum_{i=1}^{\infty}$  $\left[\frac{1}{2}\right]$   $2[D_t(t-t_n)]^{\frac{1}{2}}$   $2[D_t(t-t_n)]$  $-1)d_{17} - (d_{17} - 2)$  $+i$  $-t$  $-1)d_{17} - (d_{17} - 2)$  $\sum_{l=1}^{N} \frac{nZ}{K_z} H(t-t_n) D_1(t-t_n)$  $^{-2}$  $\parallel$ IJ.  $\parallel$  $\left| \right\rangle$ II.  $\overline{\phantom{a}}$ U  $\vert$  $\langle l$ ſ J, ı  $\left| \begin{array}{c} \end{array} \right|$ L Г Ţ  $\left[D_{1}(t-t_{n})\right]$ Г. J  $\left(d_{LZ}-Z\right)$ ſ.  $\begin{array}{c} \begin{array}{c} \begin{array}{c} \end{array}\\ \begin{array}{c} \end{array} \end{array} \end{array}$ J ı  $\begin{bmatrix} 1 \\ -1 \end{bmatrix}$ L Г Ţ  $[D_1(t-t_n)]$ Г. J  $\left(d_{LZ}-Z\right)$ ſ. Ţ  $[D_1(t-t_n)]^2$ Б  $2[D_{\nu}(t-t_n)]_2^{\frac{1}{2}}$   $2[D_{\nu}(t-t_n)]_2^{\frac{1}{2}}$ 1  $2D_1(t)$  $(2m-1)a$ 2 1  $2D_1(t)$  $\frac{1}{2}$   $\frac{\infty}{\Sigma}$   $\frac{|2m-1|a}{2}$ 1  $\frac{1}{1} \overline{K_z}^{11}$ <sup> $\sqrt{1} \sqrt[n]{2}$ </sup>  $2^{\frac{4}{3}}$ *m*  $\frac{1}{2} \left[ \frac{(2m-1) d_{LZ} - (d_{LZ} - Z)}{2[D_1(t - t_n)]^{\frac{1}{2}}} \right]$  $\sum_{n=1}^{N} \frac{I_{nZ}}{K_z} H(t-t_n) \left[D_1(t-t_n)\right]^{\frac{1}{2}} \sum_{m=1}^{\infty} \left\{ \text{ierfc} \frac{(2m-1)I_{LZ}-(d_{LZ}-Z)}{2[D_1(t-t_n)]^{\frac{1}{2}}} \right\}$  $\sum_{n=1}^{\infty} \overline{K_z}$  $\frac{I_{nZ}}{Z} H[t-t_n] D_t[t-t_n]^{\frac{1}{2}} \sum_{i=1}^{\infty} \left\{ \frac{|2m-1|t_{LZ} - (d_{LZ} - Z)}{2} \right\} + i e f_0 \frac{|2m-1|t_{LZ} - (d_{LZ} - Z)|}{2} \dots \dots \dots \dots \dots \dots \dots \dots \dots \dots \tag{2}$ 

The command-line program of TRIGRS needs more efforts. Moreover TRIGRS is not completed by spatial visualization. So TRIGRS MAP as a new user interface needs to be built. The development of TRIGRS MAP used Microsoft Visual Basic as a computer programming language and Mapinfo as a GIS software.

#### **Integrated Mapping in MapInfo**

Integrated mapping is a programming technique that can be conducted in MapInfo. Integrated mapping in MapInfo enables a programmer to control MapInfo by using a programming language compiler e.g. VB, Delphi. Through OLE Automation, an integrated mapping application executes a line of comment which activates MapInfo as a background without displaying splash screen like usual (Whitener and Ryker, 1997; Prahasta, 2005).

Further the built applications can manipulate spatial and non-spatial database through the delivery of some lines of strings that represent MapBasic codes to MapInfo (MapInfo Team, 2011). After this, MapInfo executes these codes (**Figure 1**).

Characteristic of MapInfo"s integrated mapping is that programmer can look execution results of MapBasic code lines visually in user interface (Suranto, 2008). By this feature, programmer can open Grid image files and present a map, table, browser, or legend in the built user interface (Anonym, 2011; Prahasta, 2005).

In the integrated mapping which uses OLE Automation, MapInfo provides an object which is an OLE Server, namely MapInfo.Application. Programmer can use Mapinfo.Application to send some MapBasic commands to MapInfo. This technique is resamble with MapBasic command sending to MapInfo through a *Dynamic Data* Exchange (DDE) protocol. But by using OLE Automation, MapBasic commands can produce values for client application directly (Prahasta, 2005).

Next, to send MapBasic commands to MapInfo through OLE Automation, a method of Do, Eval, and RunMenuCommand from MapInfo is used. Do is a method to interprate a string as a MapBasic command and then execute it. Evail is a method to interprate string variable as a MapBasic expression that will produce a value either in form of string or numeric. This value is converted in the form of string type by MapInfo. RunMenuCommand is a method to execute menu or button command which is representated in an integer code in a MapInfo environment. Implementation of the object and method in an application which is built by using Visual Basic is initially by making a connection function to

MapInfo through OLE Automation. This is done in order to make MapInfo can be used in the application. Code lines of a connection function which is used to define OLE object is as below.

#### Public MapInfo as Object Dim UnableToCreateObject As Boolean

Sub MapInfo\_Connection() UnableToCreateObject = False On Error GoTo cant\_create\_Application\_Obj Set MapInfo = CreateObject("MapInfo.Application") On Error GoTo 0 If UnableToCreateObjectThen On Error GoTo cant\_create\_Runtime\_Obj Set MapInfo = CreateObject("MapInfo.Runtime") On Error GoTo 0 End If Exit Sub cant create Application Obj : UnableToCreateObject = True Resume Next cant create Runtime Obj: MsgBox "Unable to CreateObject of MapInfo Application" Unload Me End Sub

Further reparenting function towards MapInfo application and document was done in order to make the execution result of MapBasic code lines can be presented in an application form. Code lines to handle the prosedure are as below.

Sub Reparenting\_MapInfo()

 MapInfo.Do "Set Application Window " & formMainWindow.hwnd

 MapInfo.Do "Set Next Document Parent " & formMainWindow.Map.hwnd & " Style 1" End Sub

Meanwhile to display a map in the application form, some code lines as below were used. Dim i as integer Dim tabName as String Dim thereIsAMap as Boolean MapInfo.do "Close All" MapInfo.do "Open Table ""D:\Kabupaten\_Bandung\Kabupaten\_Bandung.TAB"" as ""Kabupten\_Bandung" MapInfo.do "Open Table ""D:\Kabupaten\_Bandung\ Kontur.TAB"" as ""Kontur""" "thereIsAMap = False For i = 1 To Val(MapInfo.eval("NumTables()"))  $N$ amaTab = MapInfo.eval("TableInfo(" & i & "," & TAB\_INFO\_NAME & ")") If thereIsAMap Then MapInfo.do "Add Map Layer " & tabName Else MapInfo.do "Set Next Document Parent " & FrmWinUtama.Peta.hwnd & " Style 1" MapInfo.do "Map From " & tabName  $thereIsAMap = True$  End If Next i

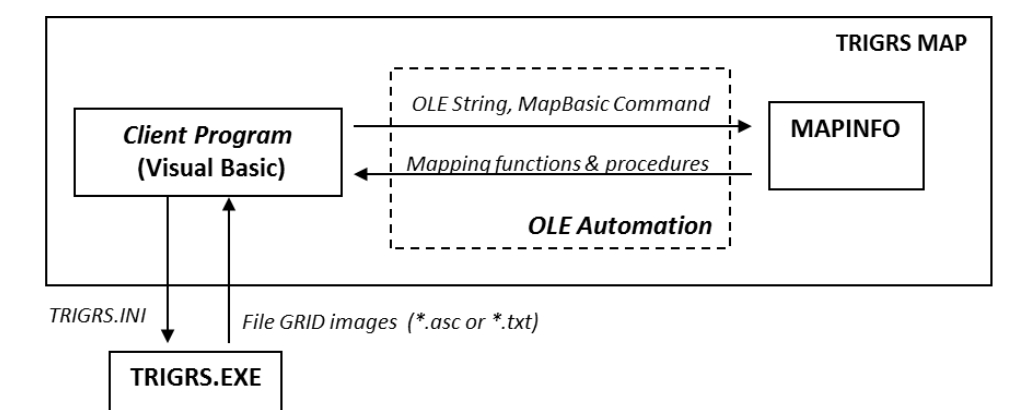

**Figure 1.** Main elements in TRIGRS MAP based on Integrated Mapping (modified from Suranto, 2008).

To close MapInfo in its memory and application, the some code lines as below were used:

Sub Shutdown\_MapInfo\_Connection () Set MapInfo = Nothing **End** End Sub

### **RESULT AND DISCUSSION**

Some researchers have used TRIGRS standard to predict the level of vulnerability of landslides, including Sugianti et al. (2010). But a research to develop TRIGRS itself is still rarely. Liao et al (2009) developed TRIGRS using MATLAB to build a software called MaTRIGRS. Unfortunately MaTRIGRS has not been much used by other researchers.

#### **Developing TRIGRS MAP**

TRIGRS MAP application was designed to make a new user friendly application to run TRIGRS.EXE and visualize the modeling result. The new application can ease in initializing TRIGRS.INI file which should be done before executing TRIGRS.EXE.

TRIGRS MAP was designed by using integrated technique based on MapInfo. TRIGRS MAP was built by using Visual Basic 6.0 in process of user interface design (**Figure 2**). The main display of TRIGRS MAP consists of eight components, i.e. Title, Menu Bar, Tool Bar, Map, Legend, Layer, Info and Status Bar.

Title is the name of built application which is displayed on the top panel of the application window. Menu Bar contains some menus that can be accessed by user. Menu consists of File, Data Input, Process, ASCII Output and Window. File Menu has some functions for file arrangement like opening Grid images (ASCII) file as a result of TRIGRS.EXE process and text file like TrigrsLog.txt, reading or closing TAB file belonging to MapInfo, printing and arranging page, and exiting from this system. Data Input Menu has some functions for editing and initializing hydrological data in

TRIGRS.INI file. Process Menu has some functions for displaying a map and table, and layout.

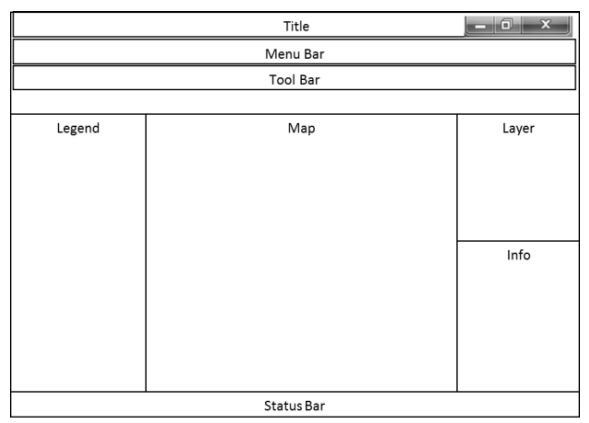

**Figure 2.** Design of TRIGRS MAP User Interface.

Tool Bar contains some icons often accessed by user *i.e.* Select, Grabber, Zoom In/Out, and Info. Every icon has its own function. Select to select an object on the map, Zoom In/Out to manipulate data display like enlarging/minimizing map display in map window and *Grabber* to grab map display. Layer contains object/layer which displays in map window. This layer can be chosen to be displayed in other window or be displayed in the form of table if the layer's type is vector. Map is map window that has a function to present an object that accommodates or displays table"s objects inside. *Legend* is legend window that has a function to display legend/theme of the displayed map. Info has a function to display information about a table record/line belongs to the selected object. Status bar contains some information about location where the cursor is in the map, the number of active layers in Map and the record number of a layer.

TRIGRS MAP provides user interface to initialize hydrological and slope stability data/parameter in TRIGRS.INI file (**Figure 3**). By using this user interface, user can manipulate data easily like entering, deleting and changing the data in the file easily without changing the file directly. This is done to avoid a mistake in data initialization before TRIGRS.EXE is executed.

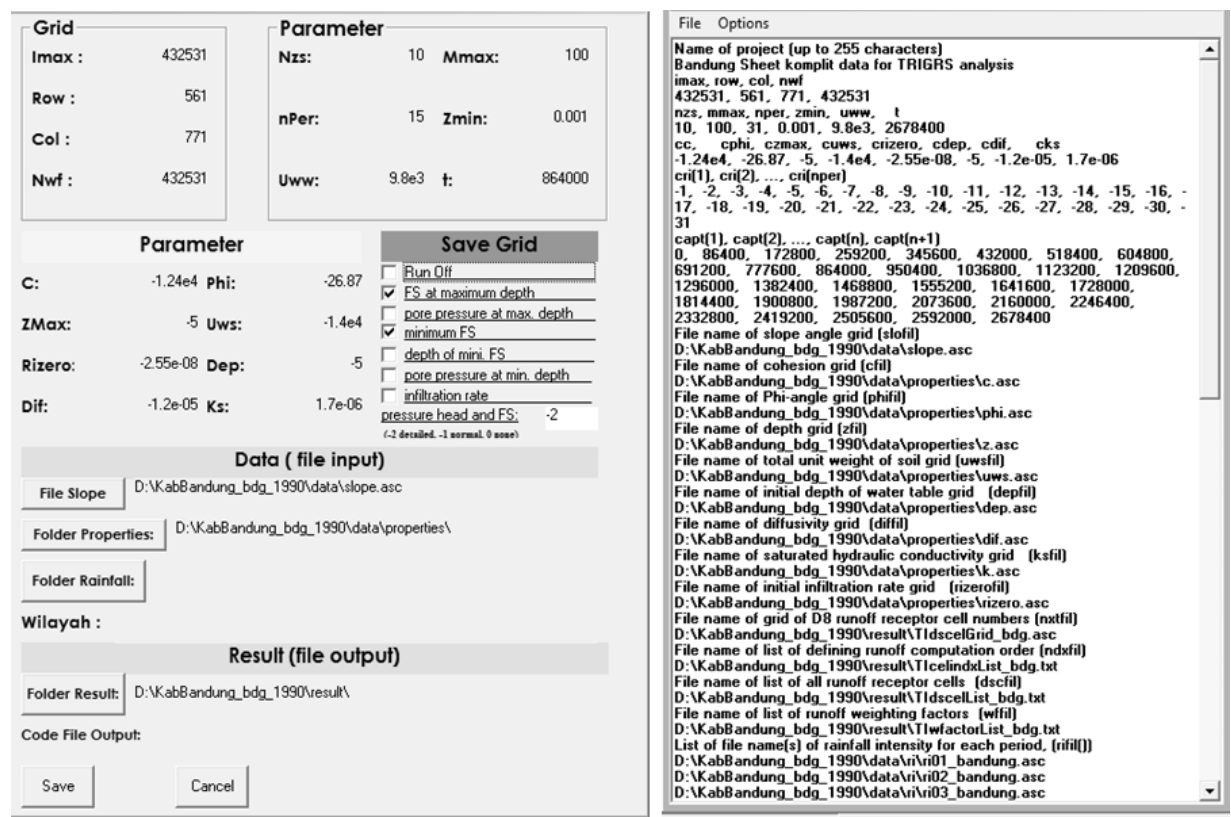

**Figure 3.** User Interface of Data Initialization in TRIGRS.INI.

By using the user interface, user can define constants value of each parameter either it is positive or negative. A parameter has a negative or positive value depending on area characteristics. A parameter has positive value if parameters in the study area are homogenous. Parameter with negative value forces TRIGRS.EXE to read its grid file as an input.

TRIGRS.MAP can operate TRIGRS.EXE through its user interface. The result of TRIGRS.EXE process is FS value which is save in Grid images file format (\*.ASCII). The strength of TRIGRS.MAP is able to execute TRIGRS.EXE for various daily rainfall data, so it can produce various FS values. Then the FS files is opened and registered in TRIGRS.MAP to be displayed as a map.

#### **Implementation of TRIGRS MAP**

TRIGRS MAP was implemented to make distribution of FS values for Bandung Regency. TRIGRS MAP needs some raster data as follows.

- 1. DEM, slope and aspect for slope modeling are in grid images (**Figure 4**). Those maps were derived from topographical map scale of 1:25.000 by using ILWIS 3.0 Academic (ITC, 2001) with a pixel size of 100 m x 100 m.
- 2. Soil properties *i.e.* cohesion  $(c)$ , the friction angle  $(\varphi)$ , the weight of soil  $(y)$  and soil permeability  $(k<sub>s</sub>)$  based on laboratory test

result (**Figure 5**). Those parameter values were inputted to lithology map and converted into raster maps with a pixel size of 100 m x 100 m.

3. Rainfall in January to March 1990 (**Figure 6**). Rainfall map was derived from daily rainfall data. Rainfall data from some rainfall stations in study area were interpolated into rainfall map by isohyet method.

This method is based on an interpolation between isolines of same precipitation. Rainfall map was generated with a pixel size of 100 m x 100 m.

TRIGRS MAP executed TRIGRS.EXE based on data stored in TRIGRS.INI. The results were some maps of landslide susceptibility according to FS values. FS values were classified into four classes *i.e.* FS < 1,2 (high susceptibility),  $1,7$  >  $FS \ge 1,2$ (medium susceptibility),  $2,0 > FS \geq 1,7$  (low susceptibility) and  $FS \geq 2.0$  (very low susceptibility). Slope stability modeling was done for wet months (January – March) in 1990, *i.e.* January (31 days), January – February (59 days), and January  $-$  March (90 days). The modeling results by using TRIGRS MAP are shown below (**Figure 7** and **Figure 8**). The change of susceptibility class on high and medium classes generally occurs in Ciwidey, Campaka, Pagelaran, Pameungpeuk and Cililin (Sugianti et al,, 2010).

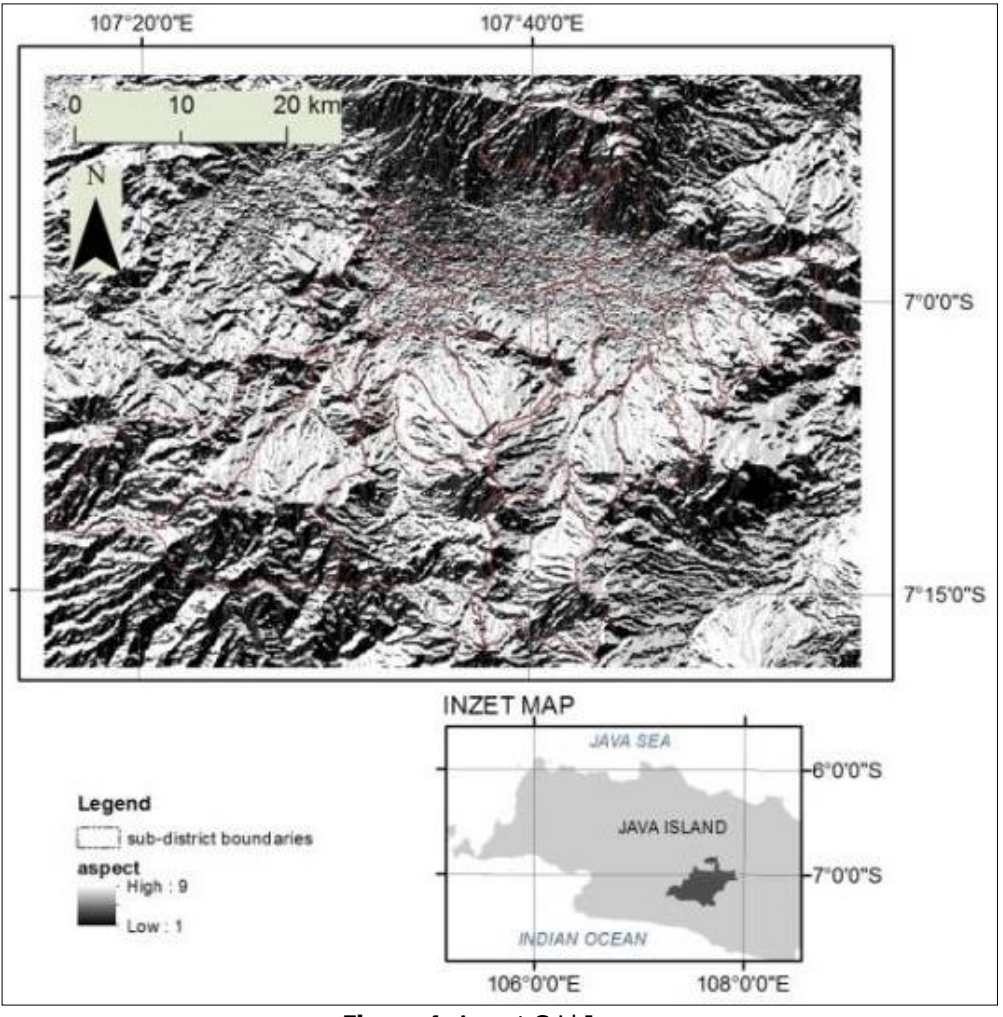

**Figure 4.** Aspect Grid Image.

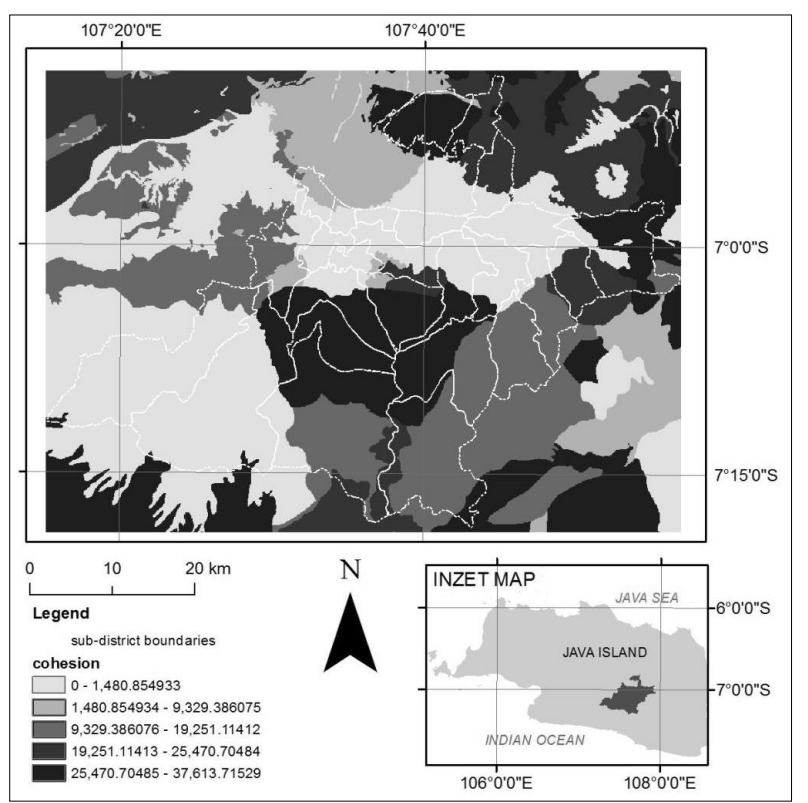

**Figure 5.** Cohesion Grid Image.

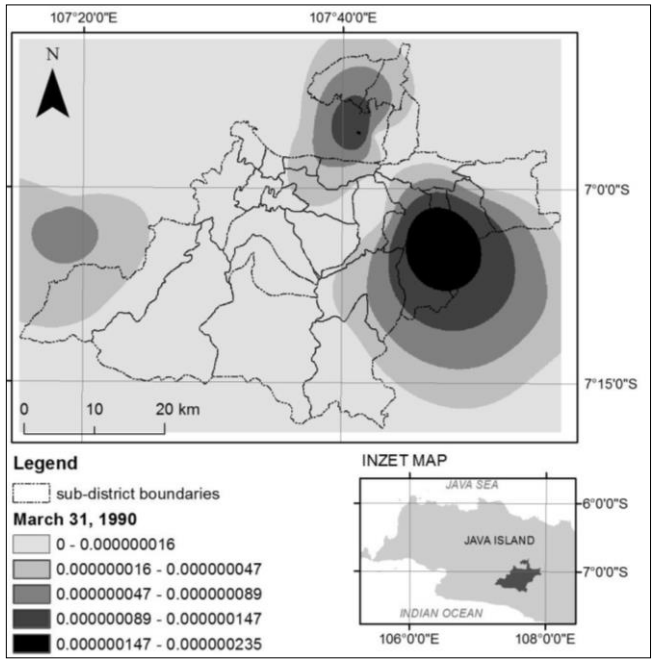

**Figure 6.** Rainfall Grid Image of March 31, 1990.

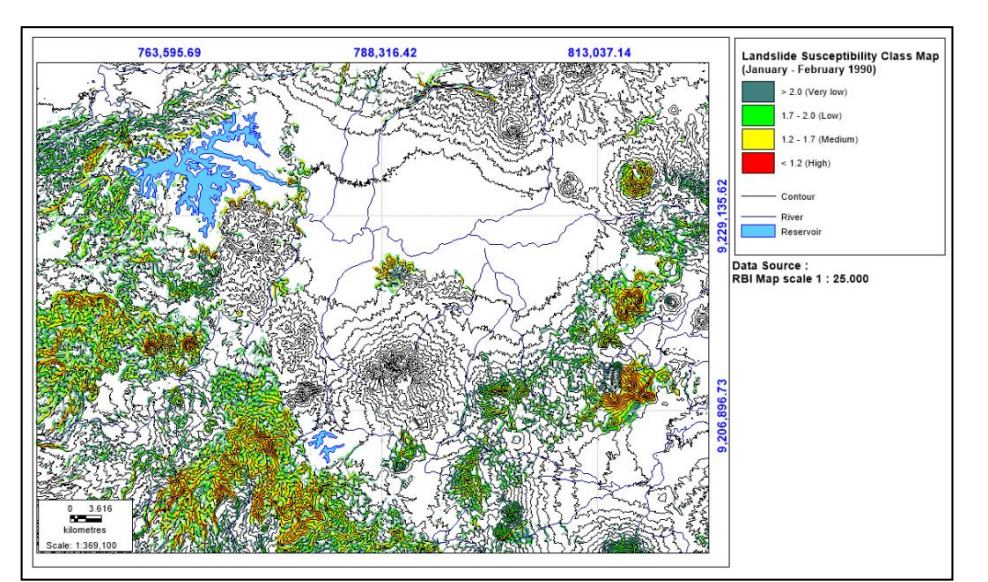

Figure 7. Landslide susceptibility class map produced by TRIGRS MAP for January-February 1990 (59 days).

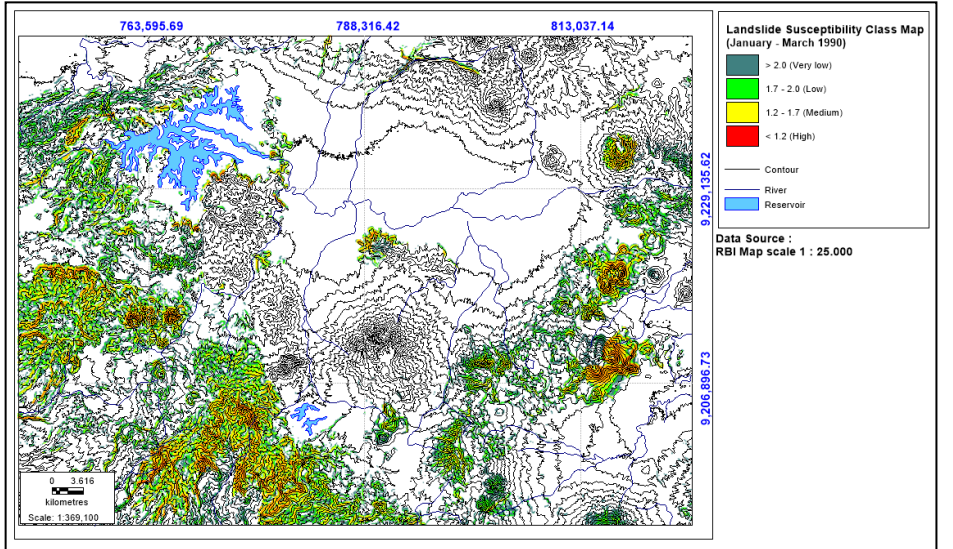

**Figure 8.** Landslide susceptibility class map produced by TRIGRS MAP for January-March 1990 (90 days).

The results of modeling show that the rate of change of high, medium and low susceptibility class increases 3,11%, 3,56% and 1,85%, respectively. In the contrary the rate of change of very low susceptibility class decreases 0,52% (**Table 2** and **Figure 9**).

Technically, the difference between original TRIGRS and TRIGRS MAP is merely on the preprocessing and post processing stages. In preprocessing stage, TRIGRS MAP is easier and more efficient than original TRIGRS because of the

easiness in data initialization. By using TRIGRS MAP, a user does not need other software like Notepad or WordPad in data initialization. In post processing, TRIGRS MAP is much easier and efficient than original TRIGRS to visualize its result. However, the main processing stage of TIGRS MAP is still similar with TRIGRS because the core of TRIGRS MAP is still TRIGRS.EXE where all numerical calculation process is executed within it. **Figure 10** shows the illustration of the difference steps between original TRIGRS and TRIGRS MAP.

**Table 2.** The change of landslide susceptibility area and the rate of the change for Bandung Regency.

|                             |          | The rate of change in |          |                |
|-----------------------------|----------|-----------------------|----------|----------------|
| <b>Susceptibility class</b> | 31 days  | 59 days               | 90 days  | average<br>(%) |
| High                        | 219,55   | 229,03                | 233,42   | 3,11           |
| <b>Medium</b>               | 258,32   | 270,64                | 277,03   | 3,56           |
| Low                         | 168,20   | 172,78                | 174,48   | 1,85           |
| <b>Very low</b>             | 3.679,24 | 3.652,86              | 3.640,38 | $-0.52$        |

Source: Data Analysis

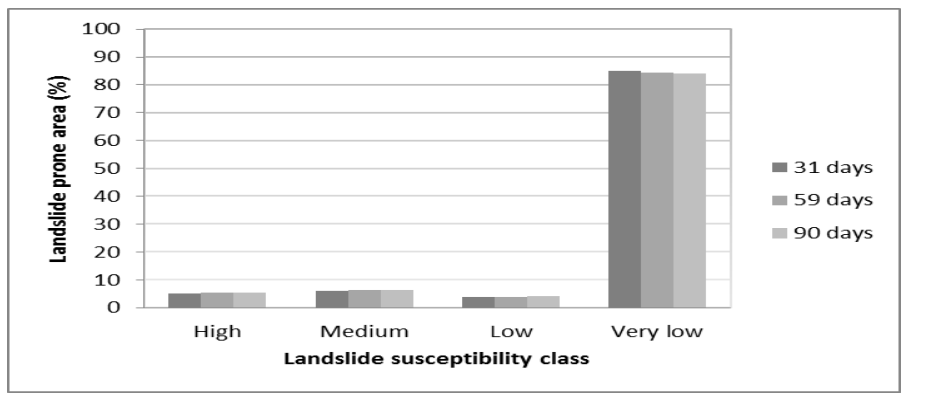

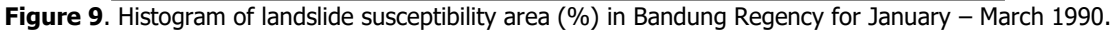

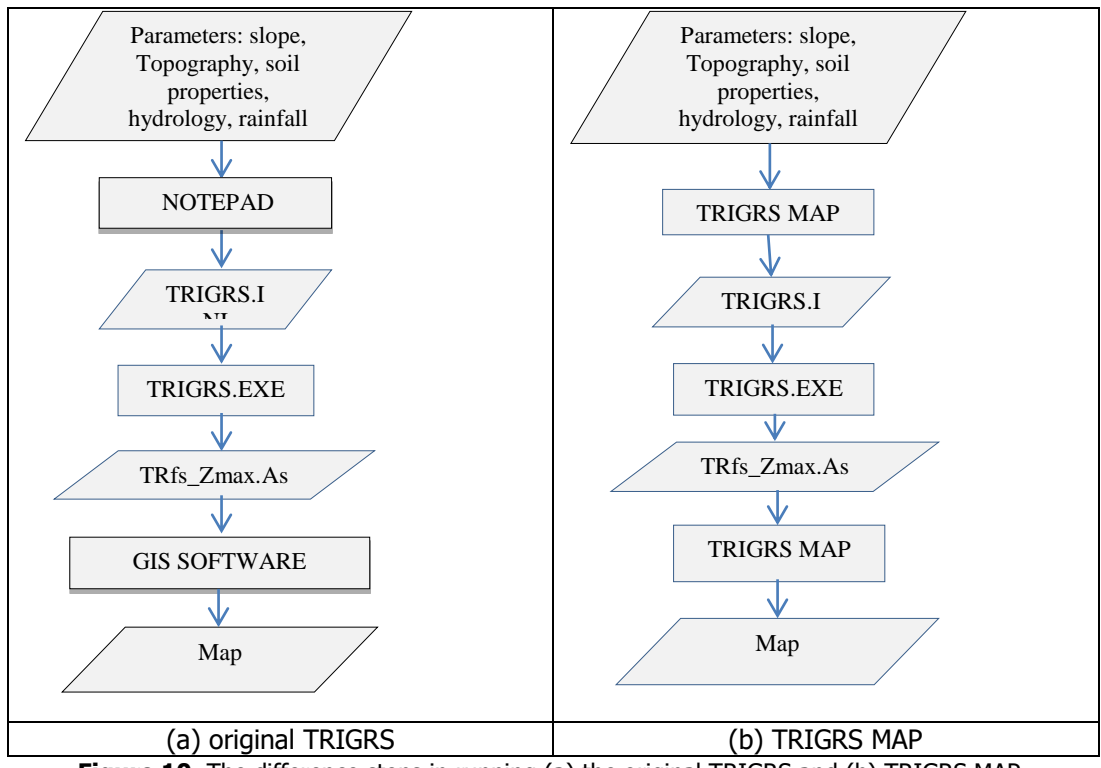

**Figure 10.** The difference steps in running (a) the original TRIGRS and (b) TRIGRS MAP.

#### **CONCLUSION**

TRIGRS MAP has been successfully developed by using integrated mapping technique between MapInfo and Visual Basic. TRIGRS MAP is more user friendly, efficient and easier than the original TRIGRS. By using TRIGRS MAP, user can avoid a mistake in data initialization and directly visualize its result as a map. The new application can provide the easiness in initializing TRIGRS.INI file before executing TRIGRS.EXE. Besides, user does not need other GIS software after TRIGRS.EXE was executed. TRIGRS MAP has been applied to create landslide susceptibility maps for Bandung Regency. Thus, TRIGRS MAP can be implemented to process data from other areas for creating the landslide susceptibility maps.

#### **ACKNOWLEDGEMENT**

The authors would like to thank Dr. Adrin Tohari for his guidance in this paper writing. The data for this research were collected in competitive research program funded by LIPI (Indonesian Institute of Sciences) in 2010-2011.

#### **REFERENCES**

- Baum, R.L., Savage, W.Z., Godt, J.W. 2002. TRIGRS - A Fortran Program for Transient Rainfall Infiltration and Grid-Based Regional Slope-Stability Analysis. U.S. Geological Survey Open-File Report 02-0424, 27 p.
- Inverson, R.M. 2000. Landslide Triggering by Rain Infiltration, Water Resources Research, Vol. 36, No. 7, Pages 1897-1910. [https://www.researchgate.net/publication/228593](https://www.researchgate.net/publication/228593605_Iverson_RM_Landslide_triggering_by_rain_infiltration_Water_Resour_Res_36_1897-1910) 605 Iverson RM Landslide triggering by rain in [filtration\\_Water\\_Resour\\_Res\\_36\\_1897-1910.](https://www.researchgate.net/publication/228593605_Iverson_RM_Landslide_triggering_by_rain_infiltration_Water_Resour_Res_36_1897-1910)
- ITC, 2001. ILWIS version 3.0 ACADEMIC. Enschede, Netherlands.
- Liao, Z., Hong, Y., Kirschbaum, D., Adler, R. F., Gourley, J. J., and Wooten, R. (2011), Evaluation of TRIGRS (transient rainfall infiltration and gridbased regional slope-stability analysis)'s predictive skill for hurricane-triggered landslides: a case study in Macon County, North Carolina. Natural

hazards (2011) 58:325–339, DOI 10.1007/s11069-010-9670-y

- MapInfo Team, 2011. MapInfo Profesional 11.0 User Guide, Pitney Bowes Software Inc.
- McGeary, D., Plummer, C.C., Carlson, D.H. 2004. Physical Geology: Earth Revealed. Mc Graw Hill. New York. p. 314.
- Muntohar, A.S. 2010. Tanah longsor: analisis, prediksi dan mitigasi. Omah Buku Yogyakarta.
- Petroutsos, E. 1998. Mastering Visual Basic 6, Sybex Inc.
- Prahasta, E. 2004. Belajar dan Memahami MapInfo. Informatika.
- Prahasta, E. 2005. Aplikasi Pemrograman MapInfo, Pengembangan Aplikasi SIG dengan Menggunakan Borland Delphi dan Visual Basic. Informatika.
- Sassa, K., Hiroshi, F., Fawu, W., Gonghui, W. 2005. Landslides: Risk Analysis and Sustainable Disaster Management. Proceeding of the First General Assembly of the International Consortium on Landslides.
- Silitonga, P.H. 1973. Peta Geologi Indonesia Lembar Bandung, Jawa, Skala 1: 100.000. Direktorat Geologi, Bandung.
- Sudjatmiko, 1972. Peta Geologi Lembar Cianjur, Jawa, Skala 1: 100.000. Direktorat Geologi, Bandung.
- Sugianti, K., Tohari A., Santoso H., Sarah D., Sukristiyanti, Rahayu, R., 2010. Pengaruh Perubahan Iklim pada Kerentanan Longsoran di Kabupaten Bandung, Jawa Barat. Prosiding Pemaparan Hasil Penelitian Puslit Geoteknologi – LIPI 2010.
- Suranto B. 2008. Perancangan dan Implementasi Sistem Aplikasi Integrated Mapping Berbasis MapInfo untuk Perencanaan Sel dalam Optimasi Jaringan Seluler. Prosiding Seminar Nasional Aplikasi Teknologi Informasi (SNATI). Yogyakarta. [http://journal.uii.ac.id/index.php/Snati/article/vie](http://journal.uii.ac.id/index.php/Snati/article/view/678/601) [w/678/601](http://journal.uii.ac.id/index.php/Snati/article/view/678/601)
- Ward, T. S., 1978. Factor Safety Approach to Landslide Potential Delineation. Ph.D Dissertation, Department of Civil Engineering, Colarado State University, Fort Collins, Colorado.
- Whitener, A. and Ryker B. 1997. MapBasic Developer's Guide, Onword Press.

Halaman ini sengaja dikosongkan